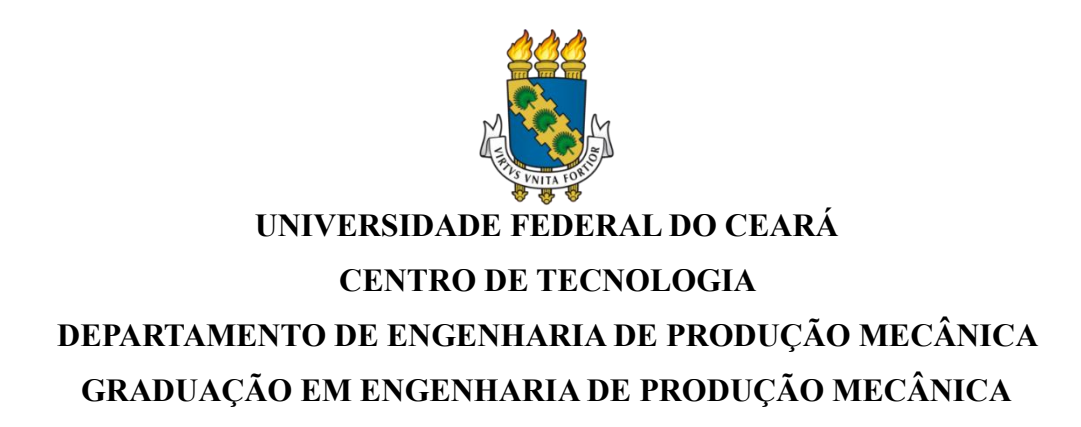

## **MARCOS WALDIANY OLIVEIRA DOS ANJOS**

# **APLICAÇÃO DA MODELAGEM MICROSCÓPICA PARA ANÁLISE E MELHORIA DO DESEMPENHO DA INTERSEÇÃO SEMAFORIZADA DA AVENIDA HUMBERTO MONTE COM AVENIDA JOVITA FEITOSA**

**FORTALEZA 2018**

## MARCOS WALDIANY OLIVEIRA DOS ANJOS

# APLICAÇÃO DA MODELAGEM MICROSCÓPICA PARA ANÁLISE E MELHORIA DO DESEMPENHO DA INTERSEÇÃO SEMAFORIZADA DA AVENIDA HUMBERTO MONTE COM AVENIDA JOVITA FEITOSA

Monografia apresentada ao Curso de Engenharia de Produção Mecânica do Departamento de Engenharia de Produção Mecânica da Universidade Federal do Ceará, como requisito parcial à obtenção do título de Bacharel em Engenharia de Produção Mecânica.

Orientador: Prof. Dr. Manoel Mendonça de Castro Neto

Página reservada para ficha catalográfica. Utilize a ferramenta *online* [Catalog!](http://www.biblioteca.ufc.br/servicos-e-produtos/1137-elaboracao-de-ficha-catalografica) para elaborar a ficha catalográfica de seu trabalho acadêmico, gerando-a em arquivo PDF, disponível para download e/ou impressão. [\(http://www.fichacatalografica.ufc.br/\)](http://www.fichacatalografica.ufc.br/)

## MARCOS WALDIANY OLIVEIRA DOS ANJOS

# APLICAÇÃO DA MODELAGEM MICROSCÓPICA PARA ANÁLISE E MELHORIA DO DESEMPENHO DA INTERSEÇÃO SEMAFORIZADA DA AVENIDA HUMBERTO MONTE COM AVENIDA JOVITA FEITOSA

Monografia apresentada ao Curso de Engenharia de Produção Mecânica do Departamento de Engenharia de Produção Mecânica da Universidade Federal do Ceará, como requisito parcial à obtenção do título de Bacharel em Engenharia de Produção Mecânica.

Aprovado em:  $\frac{1}{2}$ 

## BANCA EXAMINADORA

Prof. Dr. Manoel Mendonça de Castro Neto (Orientador) Universidade Federal do Ceará (UFC)

Prof. Dr. Anselmo Ramalho Pitombeira Neto Universidade Federal do Ceará (UFC)

Eng. Me. Saulo Santiago de Oliveira Controle de Tráfego em Área de Fortaleza (CTAFOR)

\_\_\_\_\_\_\_\_\_\_\_\_\_\_\_\_\_\_\_\_\_\_\_\_\_\_\_\_\_\_\_\_\_\_\_\_\_\_\_\_\_

A Jeová Deus, o Altíssimo sobre toda a terra e a seu filho unigênito, Jesus Cristo. À minha mãe, Maria José.

## **AGRADECIMENTOS**

À minha mãe, pelo exemplo de amor, dedicação e esforço na criação de seus filhos, principalmente após o falecimento de meu pai. Ao meu pai, que enquanto esteve conosco proporcionou as melhores condições de vida e toda a educação necessária.

Ao prof. Manoel, pela excelente orientação e por ter permitido a minha matrícula nas disciplinas de Operação e Sistemas de Transporte e Engenharia de Tráfego. Disciplinas estas, que me deram todo o embasamento teórico e prático para a desenvoltura deste trabalho de final de curso.

Atodos os professores do Departamento de Engenharia de Produção Mecânica, pela completa formação. Em especial ao professor Anselmo Pitombeira, por ter me direcionado ao Departamento de Engenharia de Transportes onde tive a oportunidade de aliar minha área de trabalho à universidade.

Aos colegas da disciplina de Engenharia de Tráfego, Edilany, Madylenne, Breno, Zuza e Vitor, por toda a cooperação com este trabalho.

Ao Sr. Arcelino Lima, superintendente da Autarquia Municipal de Trânsito e Cidadania – AMC, por proporcionar o meu acesso ao CTAFOR. E ao Sr. Leandro Rocha, seu assessor técnico, por ter feito essa intermediação.

Aos colegas de trabalho Kelber e Thiago, por terem participado da coleta de dados em campo e pelo companheirismo no trabalho.

Aos meus superiores Brasil e Wellington, por terem autorizado que a coleta fosse feita no horário de trabalho e com o suporte de uma viatura da AMC para o transporte de colaboradores e material necessário.

Aos colegas do CTAFOR. Os Engenheiros Alan, Clóvis, Mauro, Marco Antônio, João Paulo e Viviane, os gerentes, Diego e Lélio e todos os estagiários, por todas as conversas e toda a ajuda fornecida no desenvolvimento deste trabalho. Em especial ao Saulo, por todas as pacientes orientações, e a Juliana, por ter permitido a minha passagem pelo setor.

"Somos o que repetidamente fazemos. A excelência, portanto, não é um feito, mas um hábito."

## **Aristóteles**

#### **RESUMO**

A busca por meios que possam reduzir a baixa fluidez no trânsito das grandes cidades vem se tornando cada vez mais preocupante por parte dos gestores públicos, pois com aumento da frota veicular a cada ano, os congestionamentos se multiplicam em diversas áreas da zona urbana e isso impacta direta ou indiretamente, na qualidade de vida, economia e produtividade dos usuários da via. No intuito de encontrar cenários que demonstrem melhor desempenho nas suas operações, sem a necessidade de fazer alterações diretas na via, a microssimulação se mostrou uma ótima ferramenta no processo de tomada de decisão e na relação custo e benefício dessa solução. Esta pesquisa tem como objetivo avaliar intervenções que visam a melhoria do desempenho semafórico na interseção das Avenidas Humberto Monte com Jovita Feitosa, que atualmente operam com três estágios, através da microssimulação. Esta interseção está localizada no bairro Pici, na cidade de Fortaleza, Ceará. No intuito de atingir este objetivo, foram identificados e caracterizados problemas de operação e fluidez na área em estudo e buscado soluções para a melhoria do cenário atual. Alguns dados foram coletados em campo para possibilitar o estudo, e para a calibração e validação do modelo criado no microssimulador PTV VISSIM 9. Dados também foram coletados no site da Empresa de Transporte Urbano de Fortaleza – ETUFOR e diretamente no CTAFOR, responsável este pelo o controle de tráfego da cidade. Em relação a caracterização da problemática, foi identificado que nos horários de fluxo intenso existem aproximações com elevadas filas e níveis de atrasos. Foi constatado também que a aproximação oeste está ociosa. Foi considerado também o fato da ocupação dos veículos de transporte coletivo, na preocupação de que esses veículos, por transportarem um número bem maior de passageiros, não fossem prejudicados pelo possível aumento das distâncias de suas rotas no trecho estudado. Dado isso, foram idealizados 6 futuros cenários visando a melhoria das medidas de desempenho atraso, tamanho de fila, nível de serviço, velocidade e tempo de viagem. Após as simulações, foi possível obter e comparar estas medidas para cada cenário e assim perceber a evolução de todos com destaque para um deles.

**Palavras-chave**: Interseção semaforizada. Simulação microscópica. VISSIM.

## **ABSTRACT**

8

The search for means that can reduce the low fluidity in the traffic of the big cities has become increasingly worrisome for the public managers, since with increasing vehicular fleet each year, congestion multiplies in several areas of the urban zone and this impacts directly or indirectly on the quality of life, economy and productivity of road users.In order to find scenarios that demonstrate better performance in their operations, without the need to make direct changes in the pathway, micro-simulation has proved to be a good tool in the decision-making process and in the cost-benefit relation of this solution. This research aims to evaluate interventions that aim to improve semaphoric performance at the intersection of Humberto Monte Avenues with Jovita Feitosa, which currently operate with three stages, through microsimulation. This intersection is located in the Pici neighborhood in the city of Fortaleza, Ceará. In order to reach this objective, problems of operation and fluidity were identified and characterized in the study area and sought solutions to improve the current scenario. Some data were collected in the field to enable the study, and for the calibration and validation of the model created in the VISSIM 9 PTV microsymuler. Data were also collected on the website of the Urban Transport Company of Fortaleza - ETUFOR and directly at CTAFOR, company responsible for the control of city traffic. In relation to the characterization of the problem, it was identified that in the intense flow schedules there are approximations with high queues and levels of delays. It was also found that the western approach is idle. It was also considered the fact of the occupation of the collective transport vehicles, in the concern that these vehicles, because of transporting a much larger number of passengers, were not hampered by possible increase of the distances of their routes in the studied section. Given this, 6 future scenarios were designed to improve the measures of performance delay, queue size, service level, speed and travel time. After the simulations, it was possible to obtain and compare these measures for each scenario and thus perceive the evolution of all of them, highlighting one of them.

**Keywords**:Semaphorised intersection. Microscopic simulation. VISSIM.

## **LISTA DE FIGURAS**

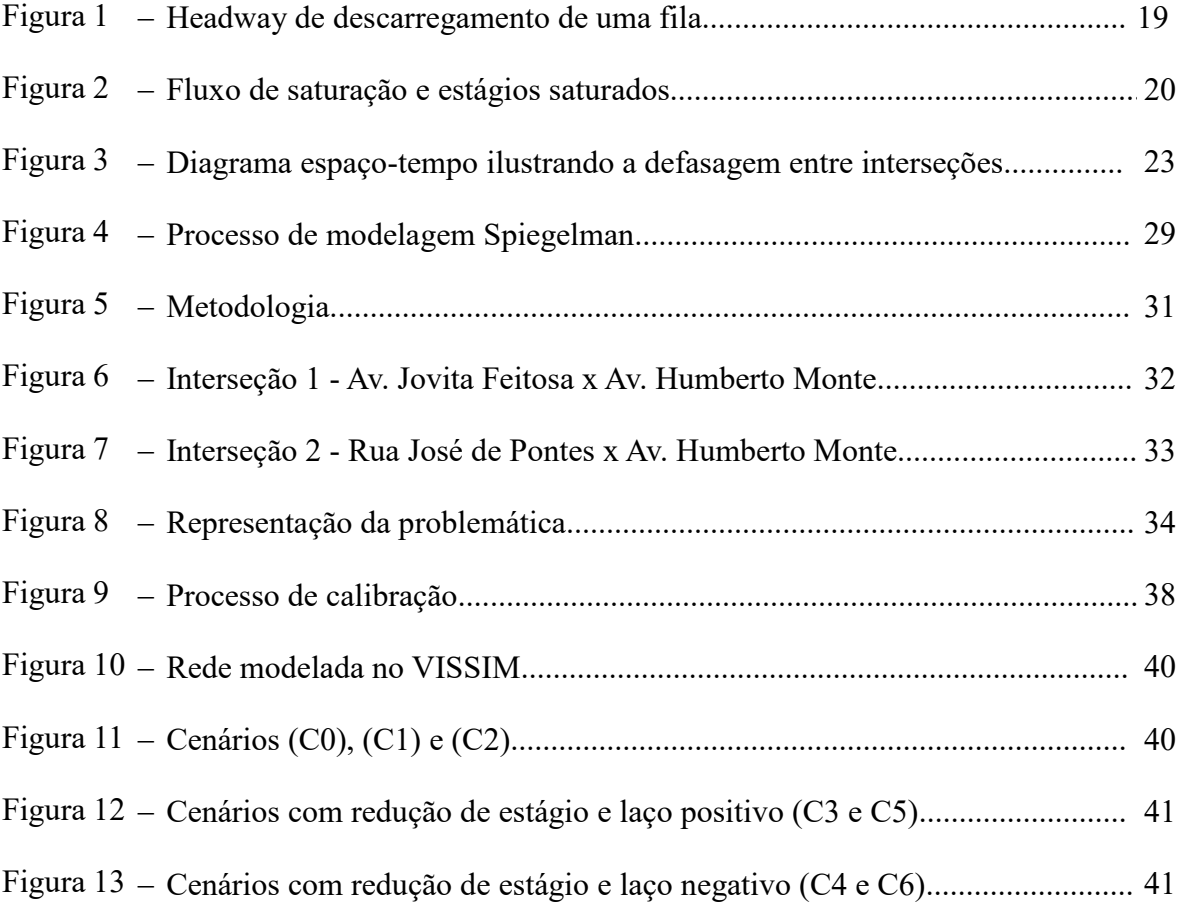

# **LISTA DE GRÁFICOS**

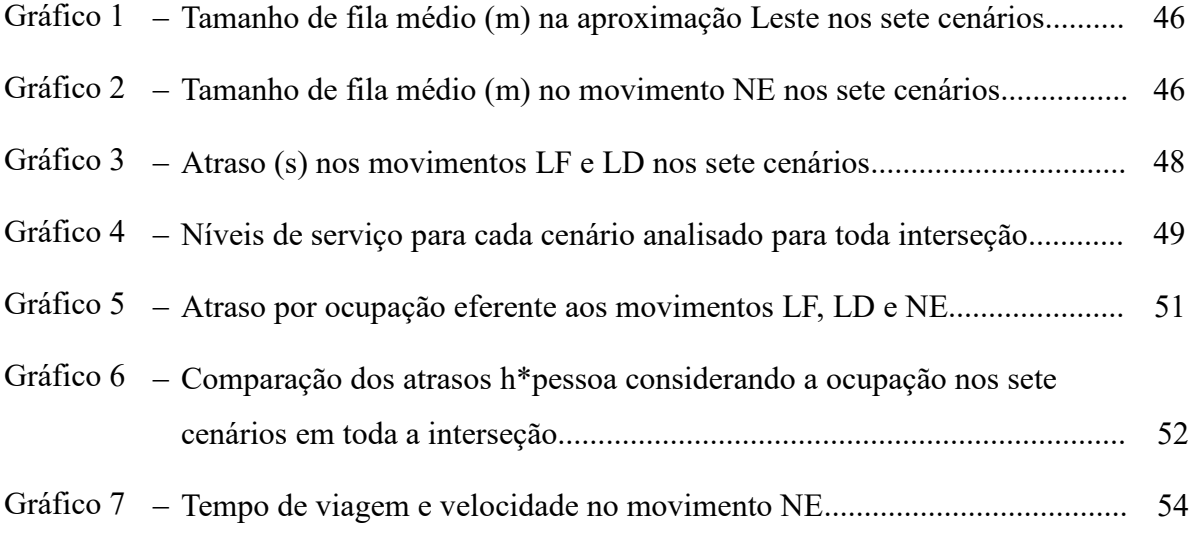

## **LISTA DE TABELAS**

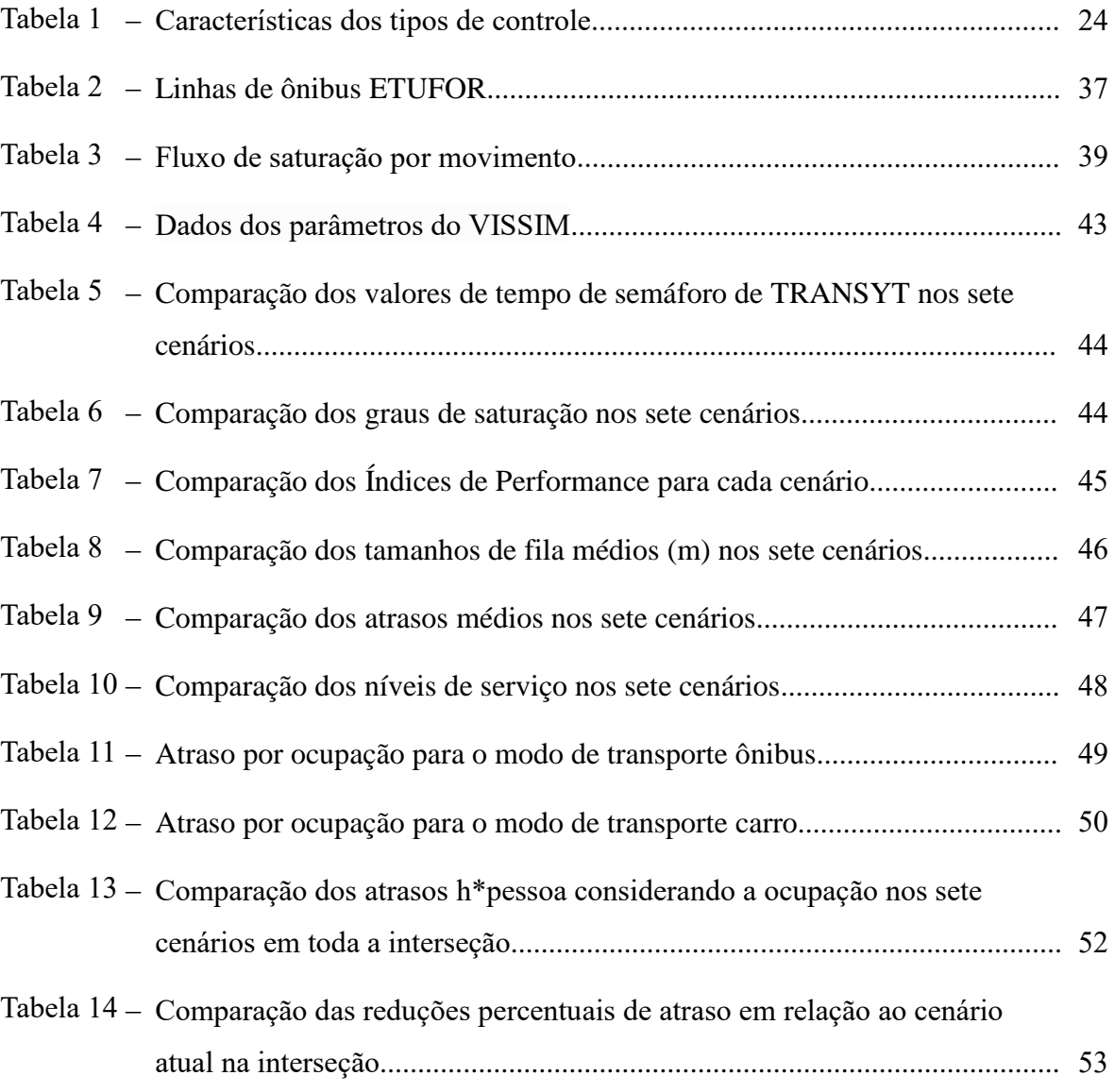

## **LISTA DE ABREVIATURAS E SIGLAS**

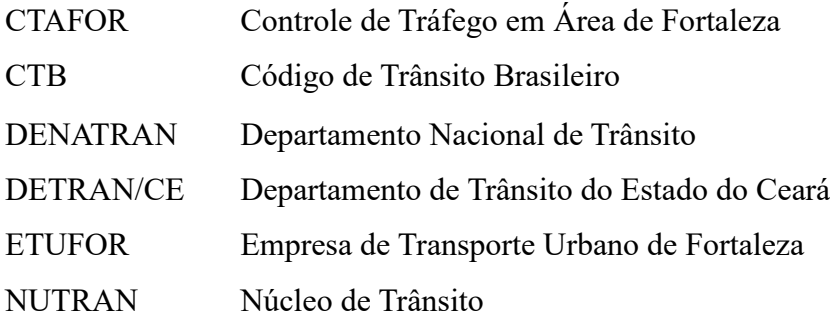

# **SUMÁRIO**

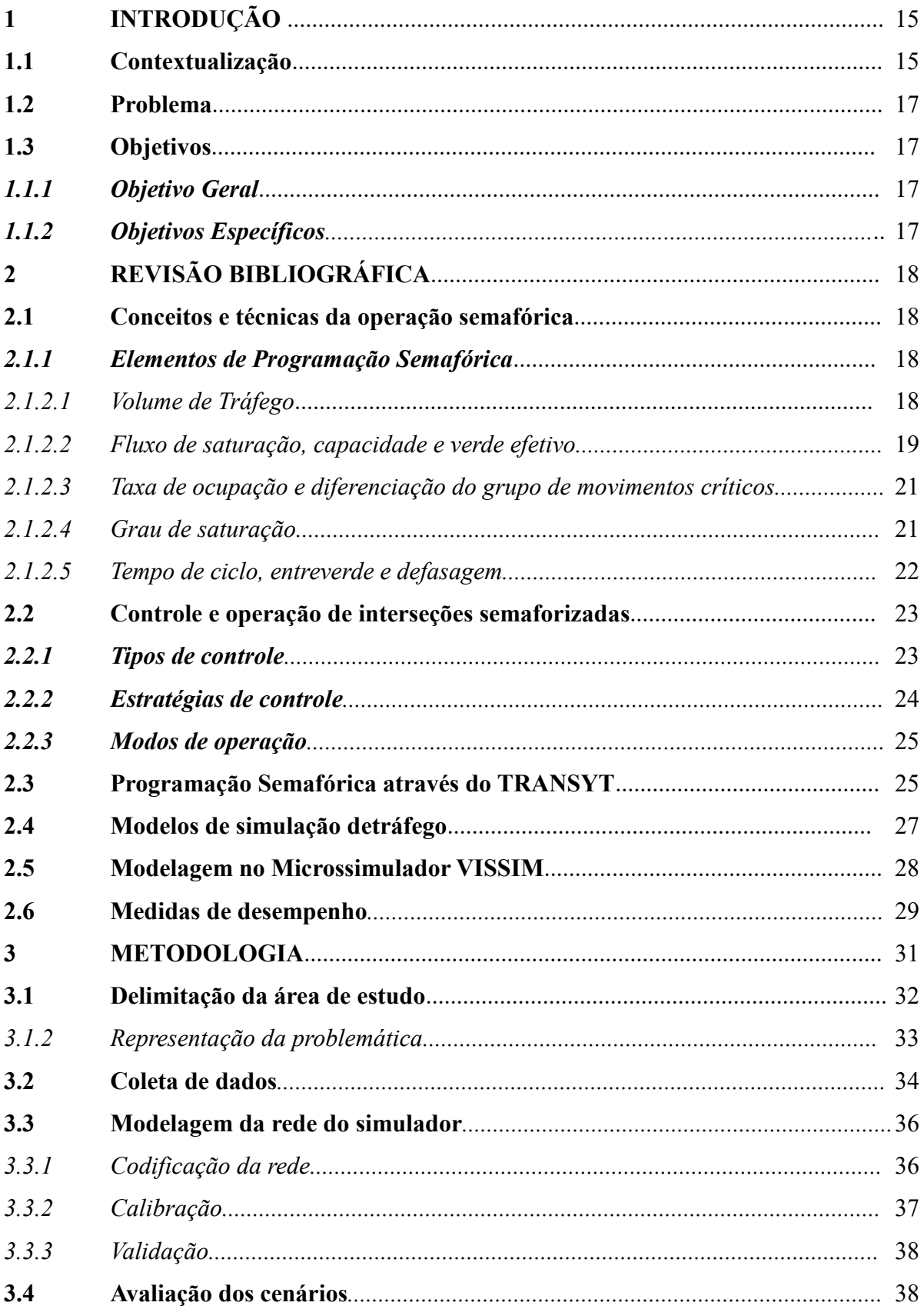

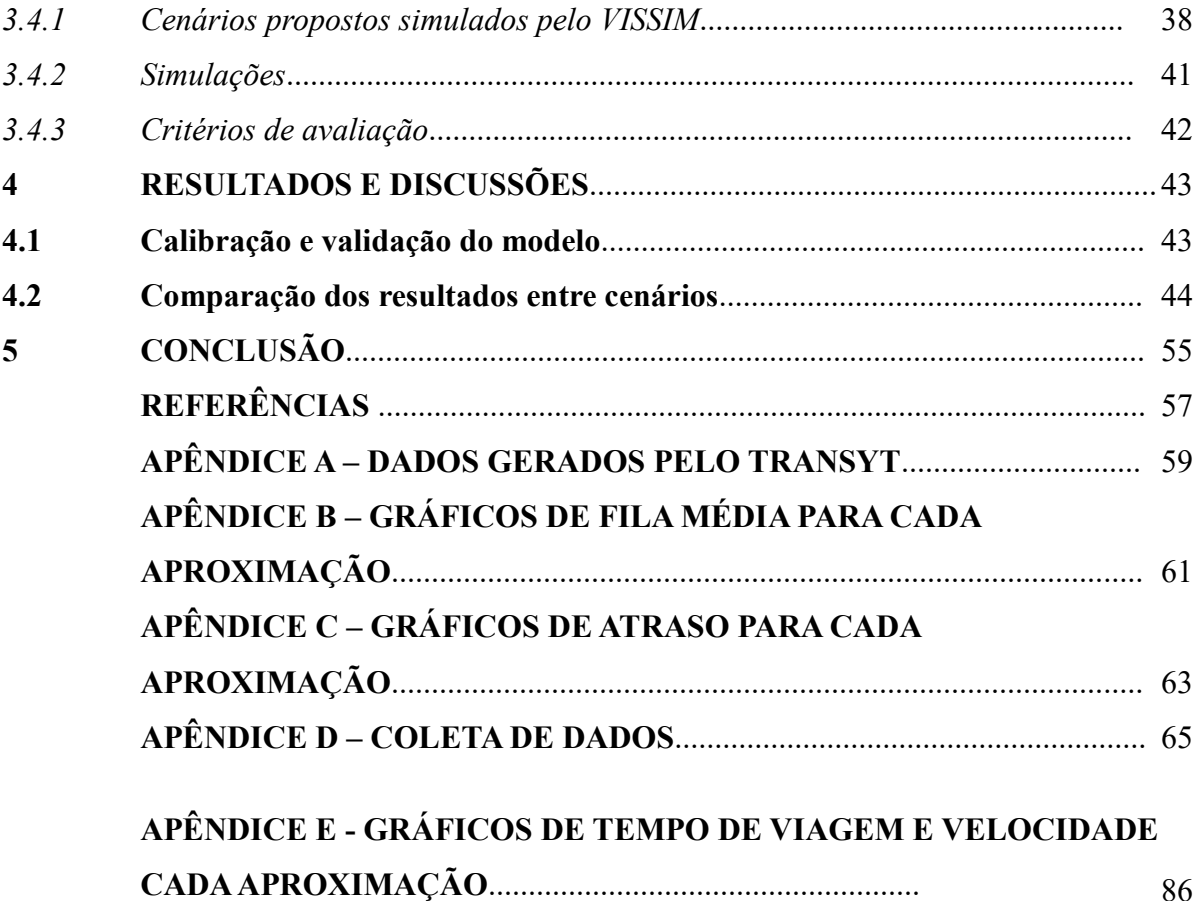

## **1 INTRODUÇÃO**

#### **1.1 Contextualização**

No Brasil, a frota veicular cresce a cada ano. Somente de 2010 a 2016 a frota de automóveis cresceu cerca de 38% segundo o DENATRAN. De acordo com dados do IBGE 2016, a cidade de Fortaleza atingiu uma população de 2.609.716 habitantes e teve uma frota registrada pelo DETRAN/CE 2016 em 1.039.062 veículos. Ou seja, até 2016, a quinta maior capital do Brasil apresentava aproximadamente uma taxa de motorização de 2,51 hab./veículo. Em virtude de a malha viária não acompanhar tamanho crescimento, ocorrem-se os congestionamentos e impedâncias, isso principalmente nas grandes cidades.

A engenharia de tráfego tem como objetivo proporcionar soluções e estratégias de desenvolvimento para o uso da malha viária, de maneira eficiente e segura. Ela é complexa e possui vários elementos que ocasionam uma série de incertezas. Dentre pedestres, veículos de passeio, transporte coletivo e caminhões, os órgãos que operam todo o sistema necessitam de planejamentos e dimensionamentos para equacionar os conflitos e otimizar o tráfego das vias, sem deixar de atender a todas as necessidades dos usuários.

As questões que giram em torno dos deslocamentos nas zonas urbanas têm um grau de complexidade específico e depende de cada região a ser analisada, por isso é importante a contribuição de diversas áreas do conhecimento para se construírem as soluções para a resolução desta problemática. As pesquisas sobre o tráfego são necessárias para a elaboração do planejamento urbano e o controle do sistema viário. Essas informações são necessárias para a gestão e a constituição das políticas públicas relacionadas ao trânsito.

Deve-se visualizar o trânsito como uma rede de vias conectadas que possibilitam inúmeros trajetos para chegar em um determinado destino final, sendo esse o objetivo de todos os usuários que o constituem. Pode-se concluir que os usuários possuem necessidades conflitantes que ocorrem principalmente nas interseções dessa rede, o que as caracterizam como pontos críticos na operação e segurança viária. Com o objetivo de solucionar esse problema, foram criados os semáforos, que fizeram o fluxo confuso e deliberado se transformar em um sistema controlado de tempos, para gerar assim uma fluidez mais segura entre as vias.

Atualmente, os órgãos responsáveis têm a possibilidade de controlar essa rede através de computadores e câmeras de vigilância e executam a otimização dos semáforos com ferramentas computacionais capazes de simular o cenário atual e os possíveis cenários de modificação, o que oferece a oportunidade de sanar problemas sem ter que testar todos esses cenários in loco, levando para a rua somente aqueles que apresentem o melhor desempenho.

Para verificar a performance de uma interseção semaforizada e otimizá-la, são comumente averiguadas as variáveis, tamanho de fila e atraso (TORQUATO, 2017), pois são utilizadas em programas de simulação que possibilitam prever comportamento dos vários cenários possíveis.

Entende-se que a microssimulação é uma ferramenta de alta tecnologia para a reprodução dos cenários reais da situação do tráfego. Os modelos de simulação são úteis para evitar gastos desnecessários para elaboração de novas alternativas de melhorias no trânsito. Um fator importante na simulação é a atuação microscópica (PARK E QI, 2006).

As simulações utilizam modelos que descrevem as condições de tráfego existentes em uma via com base empírica, propostos por estudiosos da área, mas também há simuladores de tráfego para a via que utilizam como base dados informados pelo usuário da mesma. Assim, para aplicação dessas metodologias, pode-se reunir dados obtidos em campo com o auxílio de sensor ou contagem *in loco*, para posteriormente aplicá-los e prever, de maneira satisfatória, o comportamento da via quando submetida a diferentes condições de tráfego ou modificações permanentes e/ou temporárias.

Deste modo, este trabalho busca simular cenários diferentes da operação existente na interseção da Av. Jovita Feitosa com a Av. Humberto Monte, como a otimização de tempo fixo, a redução de estágios, coordenação de semáforos, a fim de comparar as possíveis aplicações de mudanças, além de verificar o impacto gerado no fluxo das vias.

Serão propostos cenários com mudanças na configuração da interseção e na programação semafórica visando a melhoria do seu desempenho. Para isso, serão utilizados tratamentos estatísticos nos dados coletados em campo e pelo VISSIM, ferramenta em que foi realizada tanto a calibração quanto validação dos dados, bem como a modelagem microscópica, conforme será apresentado aqui.

## **1.2 Problema**

O problema que motivou este trabalho foi a constatação de elevados níveis de atrasos e filas nos movimentos norte-esquerda (NE) e leste-frente (LF) da interseção da Avenida Humberto Monte com Avenida Jovita Feitosa, principalmente nos horários de pico.

A seguir serão descritos o objetivo geral e os objetivos específicos da pesquisa.

## **1.3 Objetivos**

### *1.3.1 Objetivo Geral*

O objetivo geral desta pesquisa é analisar e, se possível, melhorar a operação da interseção da Avenida Humberto Monte com a Avenida Jovita Feitosa na cidade de Fortaleza, Ceará, através de reprogramação semafórica e alteração de circulação, utilizando o software VISSIM como ferramenta de comparação de cenários.

## *1.3.2 Objetivos Específicos*

.

Os objetivos específicos deste estudo baseiam-se nos seguintes tópicos:

a) Identificar técnicas e conceitos sobre a operação semafórica;

b) Analisar as funcionalidades do microssimulador VISSIM para a modelagem da área de estudo;

c) Identificar e caracterizar os problemas da operação semafórica na área da pesquisa;

d) Avaliar alternativas de operação semafórica para melhoria do desempenho da interseção.

## **2 REVISÃO BIBLIOGRÁFICA**

#### **2. 1 Conceitos e técnicas da operação semafórica**

A sinalização semafórica é um subsistema da sinalização da malha viária que contém indicações luminosas que são acionadas por um sistema eletromecânico ou eletrônico. Tem como objetivo de transmitir mensagens aos usuários das ruas, avenidas, rodovias sobre o direito da passagem, informando as situações especiais do tráfego (DENATRAN, 2014).

Esta sinalização classifica-se conforme a sua função. Segundo DENATRAN (2014), pode-se sistematizar:

▪ Regulamentação do direito de passagem dos diversos veículos (motorizados e não motorizados), nos mais variados fluxos de tráfego e também do acesso de pedestres em uma interseção ou seção de via;

▪ Advertência para os condutores dos veículos e pedestres sobre condições especiais da via. Como por exemplo: existências de obstáculos ou situações que podem ocasionar perigo a vida das pessoas.

É importante que os elementos da programação semafórica, sejam constantemente e criteriosamente avaliados de acordo com a realidade e a necessidade da demanda do tráfego.

## *2.1.1 Elementos da Programação Semafórica*

#### *2.1.2.1 Volume de tráfego*

O volume de tráfego ou fluxo de tráfego é utilizado para descrever a quantidade dos veículos e pedestres existentes em uma seção da via, durante o período em que foi realizada a coleta de dados (DENATRAN, 2014). É importante enfatizar que o volume de tráfego pode variar, dependendo da hora, dia, de cada mês ou ano. É preciso também levar em consideração as características do local do levantamento dos dados. A análise deve levar em consideração a programação em tempo fixo, o número de planos semafóricos que devem ser calculados, e o período o dia do plano que será implementado.

A coleta de dados deve ocorrer a cada 15 minutos, com os dados do número de pedestres e veículos de cada movimento. Em relação aos movimentos dos veículos, a contagem dos dados deve ser classificada a partir do tipo de veículo. Essa classificação justifica-se pelo o fato de que os diferentes tipos de veículos apresentam um desempenho operacional diferenciado. Os tipos de veículos são definidos na fase de planejamento da coletada de dados, levando em consideração as especificidades do trafego do local e do objetivo da pesquisa (DENATRAN, 2014).

## *2.1.2.2 Fluxo de saturação, capacidade e verde efetivo*

O **fluxo de saturação** corresponde ao número máximo de veículos, controlados pela programação semafórica, ao receber indicação verde em um período de uma hora inteira.

Na interseção, a partir do momento de abertura do verde, os veículos vão acelerando um a um até passar totalmente pela faixa de retenção. Ao se registrar o tempo de cada passagem tem-se o *Headway* de descarregamento de fila. Esse *headway* tende a diminuir até se estabilizar e se manter aproximadamente constante, de acordo com a Figura 1. A partir desse momento encontra-se o *headway* de saturação, hs.

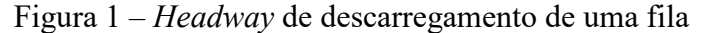

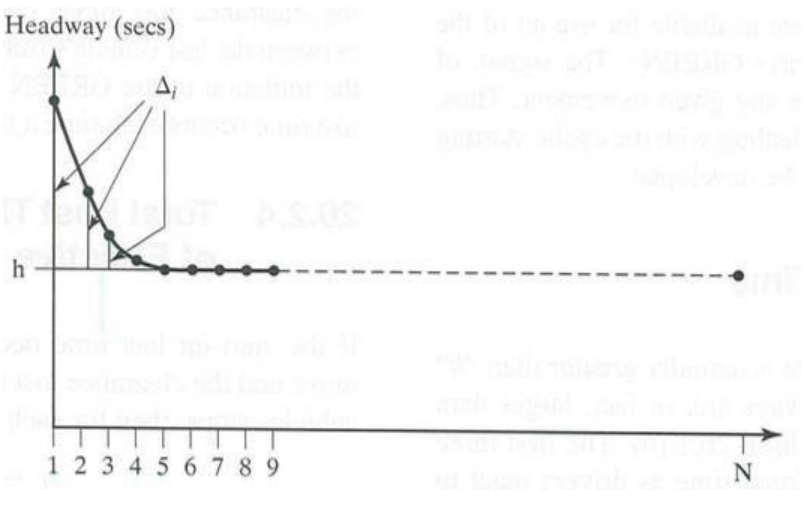

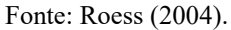

Através desse *headway* de saturação chega-se ao fluxo de saturação (S) utilizando a Equação 1.

$$
S = \frac{3600}{h_s} \tag{1}
$$

Onde:

S = fluxo de saturação, em veíc/hr/faixa;

h<sup>s</sup> = *headway* de saturação, em segundos/veíc.

O fluxo de saturação também é afetado pelas condições do trânsito, ambiente e das condições estruturais e há tempos perdidos quando um estágio fica saturado, na via principal e na via secundária, conforme a Figura 2:

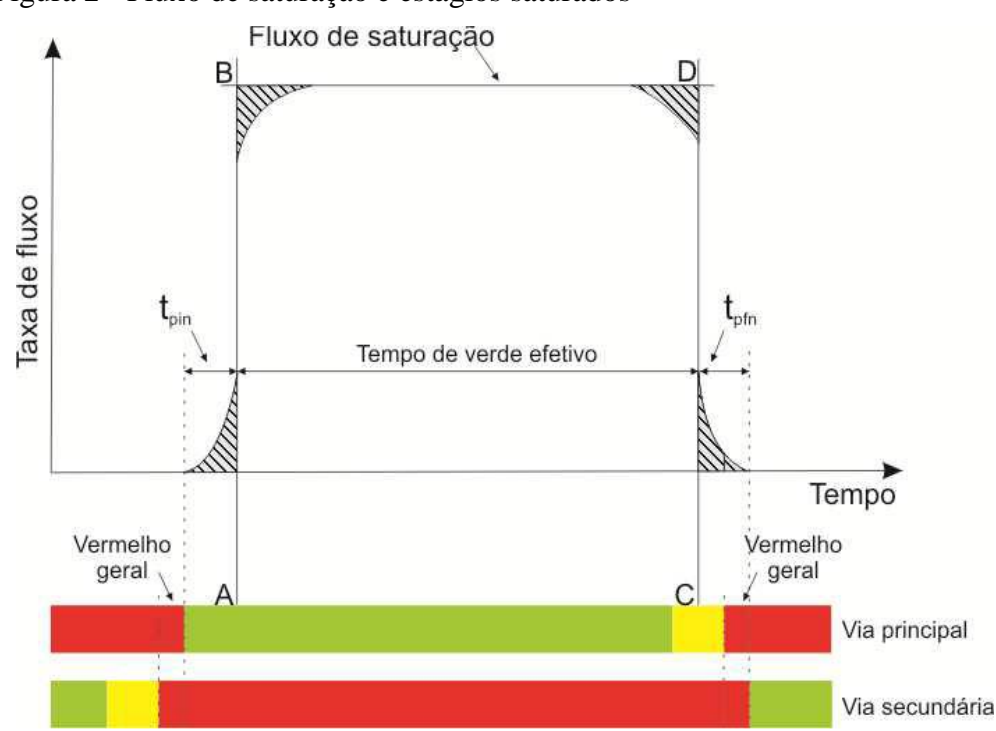

Figura 2 - Fluxo de saturação e estágios saturados

A **capacidade** é definida pela quantidade de veículos que atravessam a interseção em um período de tempo. Pode-se dizer que é função da duração do tempo de verde alocado para esse movimento. Conclui-se que, capacidade (c) é o fluxo de saturação no tempo de verde para aquele movimento. Ou seja, é a descarga máxima de veículos que um movimento ou aproximação consegue dissipar, dentro dos seus tempos de verde, no período de uma hora. Veja a Equação 2.

$$
c = S * \frac{g}{c} \tag{2}
$$

Onde:

c = capacidade, em veíc/hr/faixa;

g = duração do verde efetivo para uma aproximação, em segundos;

 $C = \frac{du}{a}$ ão do ciclo, em segundos.

Fonte: DENATRAN (2014, p. 76).

O **verde efetivo** depende de vários fatores como mostra a Equação 3. Sendo que o tempo perdido inicial ocorre devido à reação dos primeiros veículos na via como foi mostrado no descarregamento de uma fila e o tempo perdido final é o tempo que os veículos tomam para liberarem totalmente a via após o final do amarelo. O tempo de entreverdes corresponde a soma dos tempos de amarelo e de vermelho geral.

$$
t_{V, \text{eff}} = t_V + t_{\text{ent}} - L_p \tag{3}
$$

Onde:

 $t_{v, \text{efet}}$  = tempo de verde efetivo, em segundos;  $t_v$  = tempo de verde, em segundos;  $t_{ent}$  = tempo de entreverde, em segundos;  $L_p$  = tempo perdido inicial e final, em segundos.

*2.1.2.3 Taxa de ocupação e diferenciação do grupo de movimentos críticos*

**Taxa de ocupação** é a razão entre o volume por hora de um movimento e o seu correspondente fluxo de saturação. Equação 4.

$$
y = \frac{F}{FS} \tag{4}
$$

Em que,

*y* – taxa de ocupação;

*F* – taxa de fluxo do grupo de movimentos, em veículos por hora, ou ucp por hora; *FS* – fluxo de saturação do grupo de movimentos, em veículos por hora ou ucp

por hora.

**Grupo de movimentos críticos** é o grupo que possui a maior taxa de ocupação dentro de um mesmo estágio.

*2.1.2.4 Grau de saturação*

**Grau de saturação** tem similaridade com a taxa de ocupação, pois os dois usam o volume ou demanda de um movimento, porém diferentemente, ao invés de se dividir pelo seu respectivo fluxo de saturação, divide-se pela capacidade em um período de uma hora. O grau de saturação, como o próprio nome diz, mede a saturação de um movimento ou aproximação. Ele mostra se ambos estão no limite da capacidade ou se há ociosidade. O ideal é que possua uma pequena reserva de capacidade para absorver possíveis flutuações no fluxo. E que o seu valor também não seja tão baixo, pois poderá gerar elevados tempos de ciclo. O DENATRAN (2014) recomenda que o valor esteja entre 0,75 e 0,90.

Conforme Denatran (2014), utiliza-se a Equação 5 para calcular o grau de saturação:

$$
x = \frac{F}{cap} \tag{5}
$$

Em que, pode-se identificar suas variáveis em:

x: Correspondente ao grau de saturação.

F: Correspondente a taxa de fluxo do grupo de movimentos, em veículos em um período determinado de uma hora.

Cap: capacidade, em veículos por hora.

## *2.1.2.5 Tempo de ciclo, entreverde e defasagem*

O **tempo de ciclo** corresponde à sequência completa das indicações de uma sinalização semafórica. Quando todo o ciclo de uma interseção semafórica se completa, chegase ao tempo de ciclo, ou seja, é formado pela soma do tempo de todos os estágios da programação semafórica. **O entreverde** é o elemento do estágio da programação semafórica que acontece após o fim do intervalo de verde, incluindo o amarelo e o possível vermelho geral como dito anteriormente. Tem como finalidade prevenir acidentes com os usuários da via que acabam por perder seu direito de passagem e também daqueles que vão passar no estágio que se segue (DENATRAN, 2014).

**Defasagem** significa o intervalo de tempo entre abertura dos verdes entre dois ou mais semáforos subsequentes, tendo como referência o primeiro semáforo da rede como mostra a Figura 3. Ela é importante para que haja uma sincronia entre as interseções da rede. Os semáforos dessa rede precisam necessariamente possuir ciclos iguais ou em alguns casos a metade do ciclo principal da rede. Nesse caso, esta interseção só teria sincronia com as outras, a cada dois ciclos, por isso o nome de Ciclo Duplo.

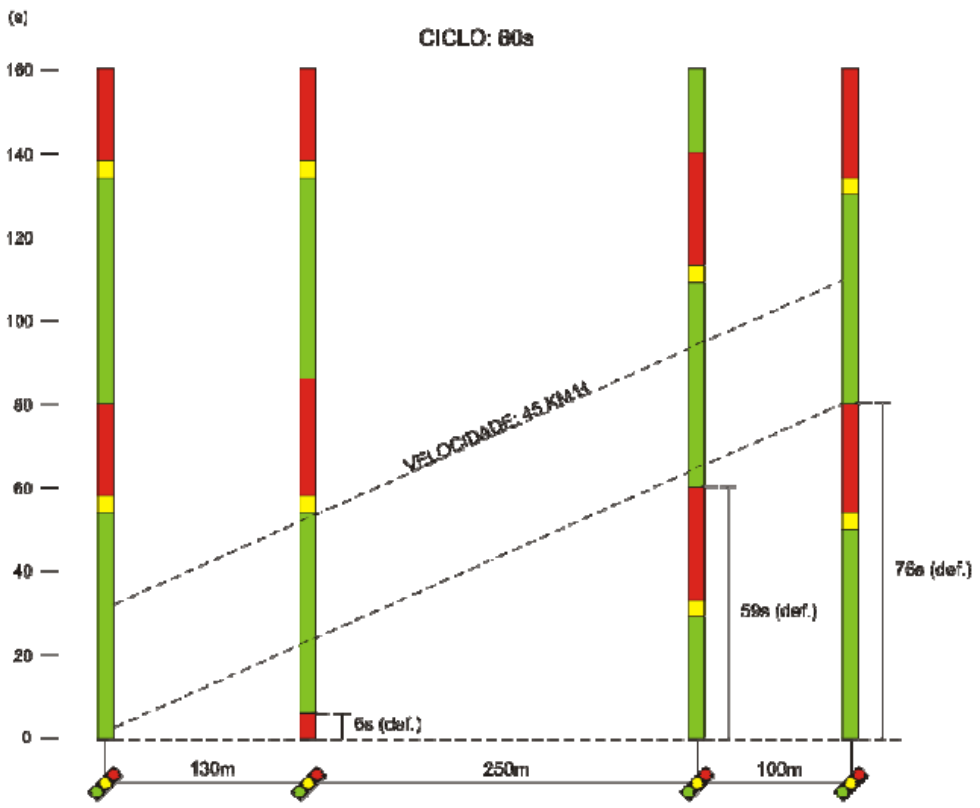

Figura 3 - Diagrama espaço-tempo ilustrando a defasagem entre interseções

#### **2.2 Controle e operação de interseções semaforizadas**

## *2.2.1 Tipos de controle*

Existem dois tipos de controle realizados pela sinalização semafórica. O primeiro é o **controle em tempo fixo**, e o segundo é o **controle atuado pelo tráfego**, possuindo diversos níveis de resposta para se observarem as variações que ocorrem nos movimentos controlados.

Fonte: DENATRAN (2014, p. 88).

Tabela 1 – Características dos tipos de controle

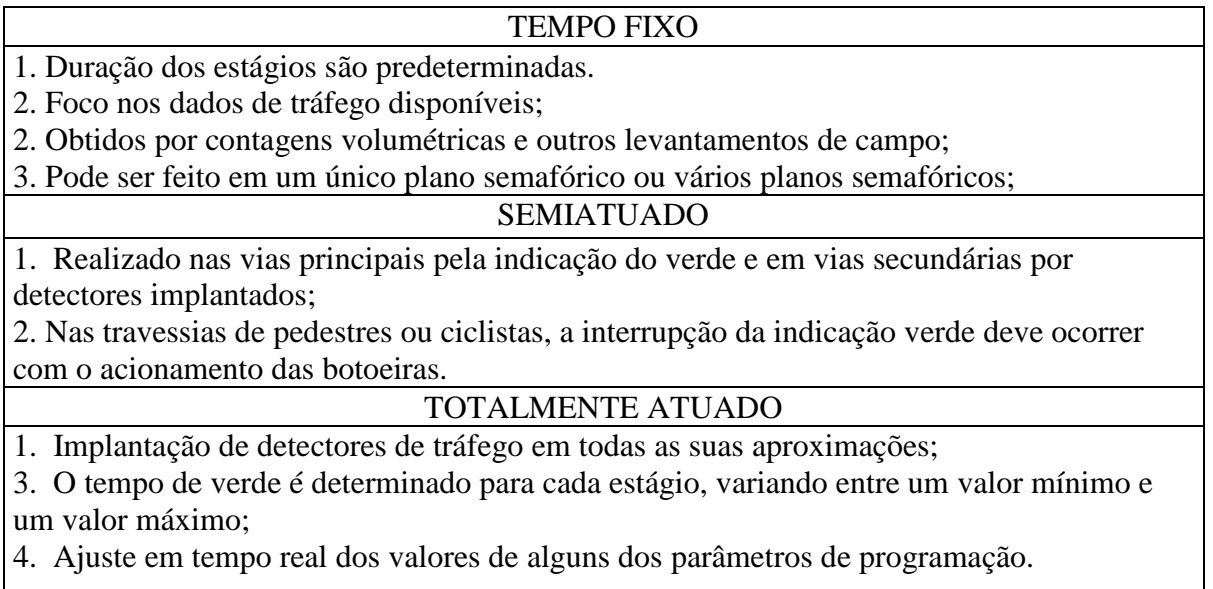

Fonte: DENATRAN (2014), adaptado pelo autor.

## *2.2.2 Estratégias de controle*

Para a definição das estratégias de controle semafórico, existem duas estratégias básicas: controle isolado e controle em rede. O **controle isolado** caracteriza-se pelo controle independente das interseções. Não há nenhum tipo de coordenação semafórica. Nessa perspectiva, leva em consideração a demanda histórica ou atual do tráfego em todas as aproximações. Entretanto, esta estratégia de controle, pode prejudicar seriamente o desempenho do trânsito em que as interseções controladas estiverem muito próximas entre si.

O **controle em rede** compreende o controle do tráfego de uma rede aberta ou fechada. O controle em rede aberta busca dar privilegio a circulação do trânsito em uma via ou em um corredor pré-estabelecido. Já o controle em rede fechada tem como objetivo de melhorar o desempenho do trânsito em uma região específica, podendo ser chamado de controle em área. Esse controle tem um parâmetro adicional a ser considerado em relação ao controle isolado. Ele se chama defasagem e já foi conceituado anteriormente.

O objetivo principal da estratégia de controle em rede é melhorar o desempenho global ao longo do conjunto de cruzamentos do tráfego. Sabe-se que esse desempenho tem a avaliação em critérios definidos pela gestão administrativa do trânsito, no que se relaciona ao propósito do controle.

#### *2.2.3 Modos de operação*

Os modos de operação semafórica se distinguem em **controle local (descentralizado) e controle centralizado.** O controle local é realizado através dos recursos disponíveis no controlador por entrada manual dos dados de tráfego. Já no controle centralizado, o modo de operação baseia-se no fato de que os controladores de tráfego são conectados a um computador central que tem como objetivo o gerenciamento coletivo de todos os equipamentos.

Segundo DENATRAN (2014), no nível básico de controle centralizado, devem ser executadas as seguintes funções:

✓ Monitoramento das condições de funcionamentos dos controlados e semáforos;

✓ Manutenção remota dos elementos de programação dos planos semafóricos;

Nos demais níveis, verificam-se a disponibilidade de sistemas de detecção de veículos, tais como:

- ✓ Levantamento e coleta de dados do tráfego;
- ✓ Monitoramento das condições de circulação;
- ✓ Seleção e manutenção de planos semafóricos;
- ✓ Criação de planos semafóricos;

## **2.3 Programação semafórica no software TRANSYT**

O controle semafórico em rede se diferencia do controle isolado devido a uma necessidade da coordenação entre semáforos, isso reduz os atrasos e as quantidades de paradas. Para que haja coordenação é necessário que os semáforos da rede possuam os mesmos ciclos e uma defasagem compatível com a velocidade dos pelotões, gerando assim uma progressão de verde ao longo da via.

Conforme DENATRAN (2014), interseções com coordenação semafórica exige uma grande quantidade de cálculos, inviáveis por meio de processos manuais, conforme a rede aumenta. Este cálculo em tempo fixo é mais eficiente quando utilizado programas computacionais, como o Synchro e o TRANSYT, especialmente quando se tratar de controle em área ou em corredor de vias com mão dupla.

O cálculo do ciclo comum, partições de verde e defasagem entre cada interseção, se torna complicado nos casos do controle em rede. Então, vários métodos computacionais foram desenvolvidos no intuito de facilitar essa tarefa, com destaque para o TRANSYT, devido a ser bastante reconhecido e utilizado pelos profissionais de tráfego TRANSYT (BINNING e CRABTREE, 1999).

Após ser estabelecida uma sub-área e um tempo de ciclo, o TRANSYT busca minimizar o atraso total e o número de paradas por veículo em toda a sub-área, ajustando as partições de verde e defasagens das interseções.

Porém, para o software conseguir fazer isso, é necessário um processo de simulação para se obter os tempos adequados à rede.

O TRANSYT (VINCENT *et al.*, 1980) calcula planos de tempo fixo em redes de semáforos coordenados, onde os volumes médios de cada aproximação foram coletados. Este método tem como base dois elementos: o modelo de tráfego e o otimizador semafórico. O modelo de tráfego representa o comportamento do tráfego, filas, atrasos e paradas, nas vias operadas por semáforos. O modelo estima o valor do "Índice de Performance" (*Performance Index - PI*) da rede para qualquer plano de tempo fixo. Este índice é uma medida do custo global obtido como uma combinação linear dos atrasos e paradas (Equação 6).

$$
PI = \sum_{i=1}^{N} (W w_i d_i + K k_i s_i)
$$
 (6)

em que,

*N* =  $\frac{1}{2}$   $\frac{1}{2}$   $\frac{1}{$ 

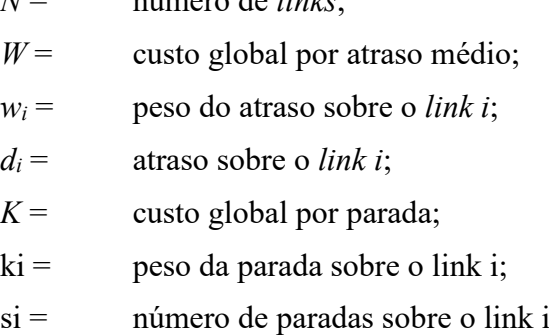

O processo otimiza os tempos semafóricos de cada aproximação buscando minimizar o PI. Essa otimização é feita por um processo do tipo *hill climbing*. O software calcula o PI da rede para uma configuração inicial de partições de verde, ciclo e defasagem, que não viole os tempos mínimos de verde e que suporte os volumes de tráfego das vias. Através de um número de passos predefinidos ele altera a defasagem de um semáforo da rede recalculando o seu PI. Se esse valor for reduzido, ela é alterada na mesma direção até que se alcance o valor mínimo de PI, caso contrário, a defasagem é alterada no sentido oposto até um mínimo valor. Essa configuração ótima obtida pode ser somente um mínimo local. Então o TRANSYT alterna entre pequenos e elevados tempos semafóricos para otimização de cada semáforo. Isso aumenta a possibilidade de uma melhor otimização de toda a rede.

Os instantes de mudança de estágio de um nó são deslocados simultaneamente no processo de otimização das defasagens, isso sem alterar os tempos de verde de cada estágio. É possível otimizar os tempos de verde deslocando os instantes de mudança de estágio em cada nó individualmente no intuito de reduzir o PI da rede. Os tempos de verde só podem ser alterados até um limite mínimo dentro de cada interseção.

Um passo seguinte na evolução dos métodos de cálculo de tempos semafóricos foi a automatização da alimentação de dados, da determinação e da implementação dos planos em tempo real, sendo o sistema SCOOT (*Split Cycle Offset Optimisation Technique*) o melhor exemplo dessa tecnologia. MARTIN e HOCKADAY (1995) definem o sistema como um TRANSYT em tempo real, um sistema da terceira geração de controle de tráfego.

Este sistema é usado atualmente pelo controle de tráfego da cidade de Fortaleza. Conforme Loureiro (2002), em Fortaleza, os semáforos que operam no sistema adaptativo utilizam o algoritmo SCOOT. Nesse trabalho, pela impossibilidade de simulação no modo adaptativo e para facilitar a coleta dos dados em campo e a possível calibração do software de simulação, as interseções estudadas que atualmente operam no modo adaptativo foram programadas para operarem, no momento das coletas, em tempo fixo. Logo, haverá distinções quanto à modelagem do controle semafórico e a forma que opera na realidade.

## **2.4 Modelos de simulação de tráfego**

A classificação dos modelos de simulação de tráfego, conforme FHWA (2004) ocorrem em: macroscópicos, mesoscópicos e microscópicos.

Os modelos de simulação macroscópicos compreendem as correntes do tráfego de uma forma mais generalizada, com base nas relações determinantes de fluxo, densidade e velocidade. A sua avaliação ocorre de seção em seção, a partir da análise integrada das correntes de tráfego, sem detalhar o comportamento dos veículos que trafegam naquela malha viária, o que reduz drasticamente a sua demanda computacional por que têm menos dados coletados na área do simulador.

Os modelos microscópicos analisam os dados do comportamento dos veículos individualmente, sempre considerando a interação com outros veículos e com toda estrutura presente nas vias. De uma maneira geral esses modelos utilizam variáveis de probabilidade para indicar o tipo de veículo, características dos condutores, o seu destino e momento determinam que eles efetuem a entrada na rede do simulador, a partir dos seus parâmetros definidos e dados de entrada. Devido ao seu nível de detalhes, a modelagem microscópica tem alta demanda computacional, o que acaba por limitar o tamanho da rede e o número de simulações a serem realizadas.

E por fim os modelos mesoscópicos que podem ser definidos pela mesclagem das características dos modelos micro e macroscópicos. Considera-se internamente o comportamento dos veículos individualmente, levando-se em consideração o tipo de motorista, a sua relação com as características das vias, porém, o tráfego é modelado em grupo de veículos, ou seja, em pelotões.

### **2.5 Modelagem no Microssimulador VISSIM**

Os modelos que dão base para a simulação de tráfego podem ser utilizados para realizar uma análise dos diversos problemas complexos que perpassam a interação entre as entidades que compõem o sistema durante o percurso do tempo e do espaço. Sabemos que para esse tipo de ferramenta, o comportamento de cada entidade e a interação entre os seus elementos componentes podem ser representados a partir de uma fórmula matemática confiável (LIEBERMAN e RATHI, 1997).

A microssimulação é importante em interseções onde existam filas extensas e/ou condição de congestionamento. Nesse tipo de simulação as interações dentro da rede são tratadas a nível de veículo-condutor.

No processo de modelagem microscópica existem dois tipos de entradas: a oferta, representada pelas características da geometria da via e operação, e a demanda, por matrizes origem-destino ou volumes de conversão Spiegelman (2011). Veja a Figura 4.

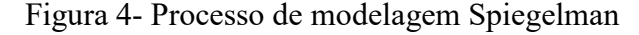

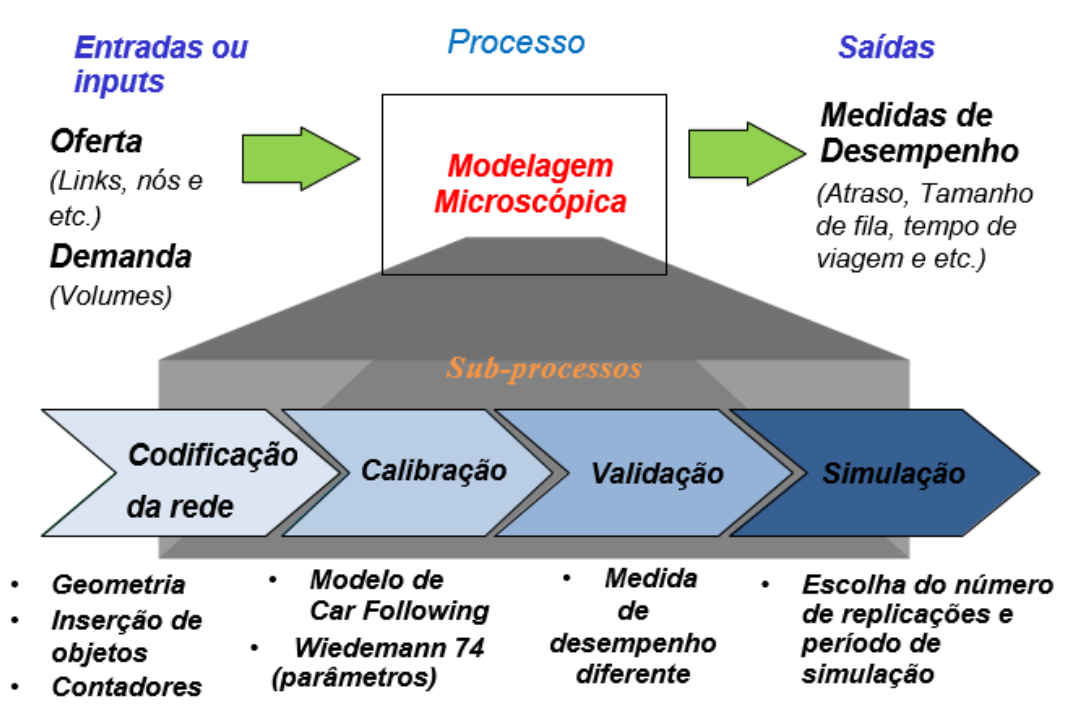

# Processo de Modelagem Microscópica

O VISSIM possui basicamente quatro modelos comportamentais do usuário: carfollowing, mudança-de-faixa, aceitação de brechas e escolha de rotas. O modelo de *carfollowing* de *Wiedemann* é do tipo psicofísico e está baseado na ideia de que um veículo mais rápido começa a reduzir sua velocidade a partir do alcance de outro veículo. O modelo de carfollowing do VISSIM é baseado no proposto por *Wiedemann* em 1974, segundo PTV (2015). O modelo leva em consideração três variáveis para a modelagem de *car following*, que são, a distância média entre os veículos parados atrás da linha de retenção (parâmetro *ax*), a parte aditiva da distância de segurança (*bx\_add*) e a parte multiplicava da distância de segurança (*bx\_mult)*.

## **2.6 Medidas de Desempenho**

Medida de desempenho são utilizadas para analisar o comportamento de um sistema estudado e que servem como auxílio ao analista para a tomada e o monitoramento de decisões. O comportamento do sistema real é geralmente mensurado por essas medidas de desempenho

Fonte: Elaborado pelo autor. Adaptado de Spiegelman (2011).

do tráfego, tais como velocidade, grau de saturação, comprimento da fila, que são coletados automaticamente por contadores ou manualmente (HOURDAKIS*et al.,*2003).

As medidas de desempenho são usadas para mensurar a situação da operação de tráfego a partir de um cenário. Estes dados podem ser obtidos, indiretamente, por meio dos simuladores de tráfego, e diretamente pela coleta de dados em campo. A seguir, serão destacadas as seguintes medidas de desempenho: velocidade média, atraso, tamanho de fila, tempo de viagem e nível de serviço.

Segundo (DENATRAN, 2014) as medidas de desempenho mais usadas na análise da operação semafórica são: atraso, fila máxima, número de paradas, velocidade média, consumo de combustível, emissão de poluentes e custo monetário.

Para interseções, uma das medidas de desempenho mais utilizadas é o atraso. De uma maneira geral, **o atraso** é entendido como uma parcela do tempo de viagem indesejável para o condutor. As causas do atraso estão relacionadas ao controle em interseções semaforizadas ou não semaforizadas (sinal de pare) e a outras impedâncias devido às interações com outros veículos, às características físicas da via e ao uso do solo.

O VISSIM considera atraso como a diferença entre o tempo de viagem experimentado e o tempo de viagem obtido em condições de fluxo livre. Vale ressaltar que este tipo de atraso difere do atraso de controle, que é comumente utilizado, inclusive pelo Highway Capacity Manual (TRB, 2010).

**Tamanho de fila ou fila máxima** é o número total de veículos que param atrás da faixa de retenção a partir do início do vermelho até o início do verde daquela aproximação ou daquele movimento. Os veículos que se aproximam devagar do final de uma fila também são considerados como integrantes da mesma (DENATRAN, 2014).

**Nível de serviço** é uma medida qualitativa das condições de operação, conforto e conveniência de motoristas e depende de fatores como: liberdade de escolha de velocidade, facilidade na mudança de faixas e proximidades de outros veículos. Em interseções, o nível de serviço geralmente é dado pelo atraso médio.

## **3 METODOLOGIA**

A metodologia desta pesquisa foi dividida em 5 tópicos de acordo com os 4 objetivos específicos conforme figura 5. Os dois primeiros tópicos foram mencionados na revisão bibliográfica. O terceiro objetivo foi dividido em 2 tópicos para um melhor detalhamento. Esperando-se assim, que ao final do método, todos os objetivos sejam atingidos.

Para desenvolver essa metodologia, inicialmente realizou-se uma pesquisa de revisão bibliográfica para embasar teoricamente a investigação. Procuraram-se informações que embasassem o bom desempenho do software em simular áreas urbanas onde existem interseções semafóricas, como a escolhida neste trabalho. Logo após, fizemos coleta de dados em campo para gerar os dados de entrada necessários na modelagem microscópica.

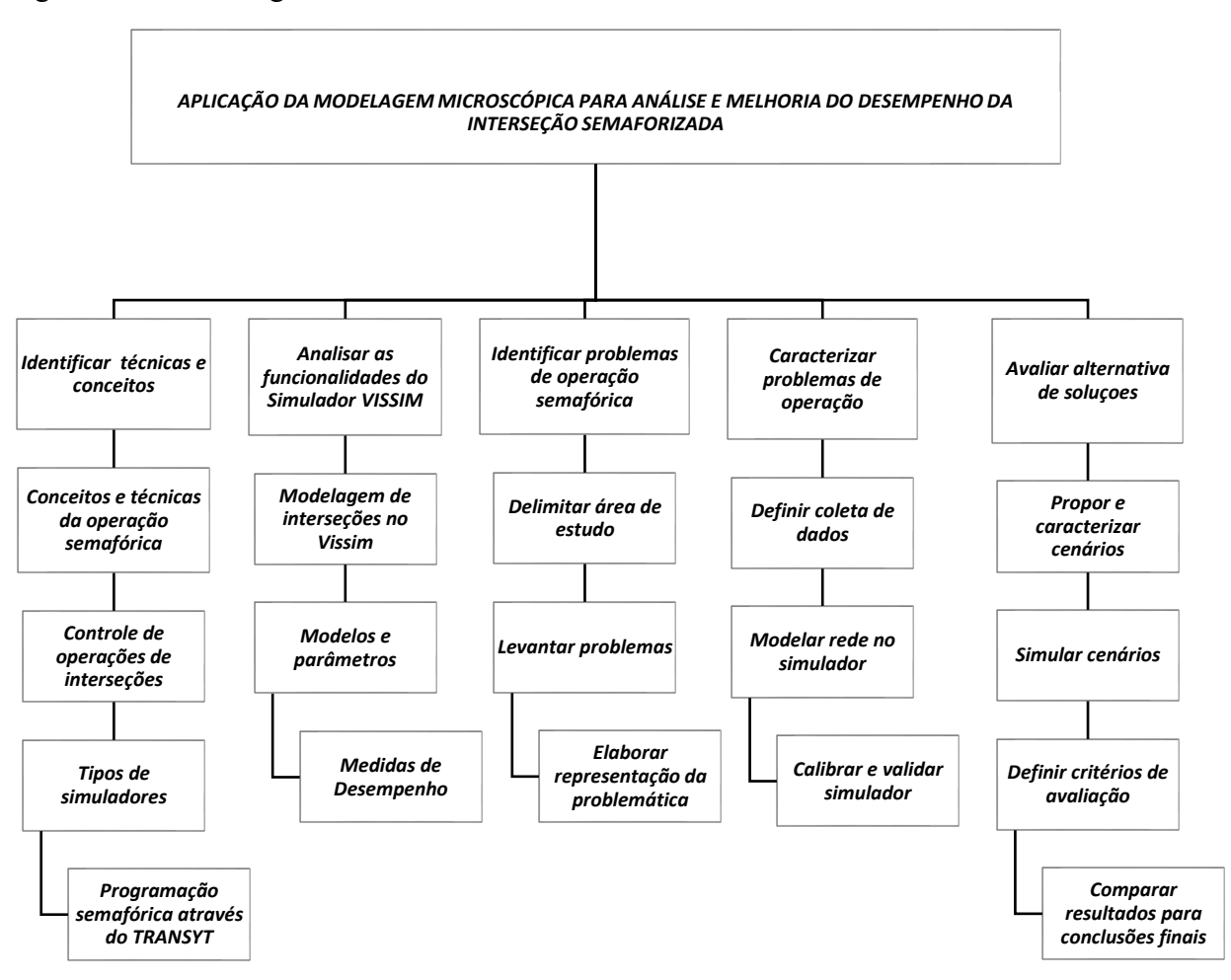

Figura 5 – Metodologia

Fonte: elaborado pelo autor.

## **3.1 Delimitação da área em estudo**

As interseções estudadas localizam-se no município de Fortaleza, Ceará, nas proximidades do Campus do Pici da Universidade Federal do Ceará. A interseção principal do presente estudo trata-se da Av. Humberto Monte com a Av. Jovita Feitosa (Interseção 1), a qual buscou-se propor diferente operação. Por estar nas proximidades e afetar o funcionamento da primeira, também foi considerado a interseção da Rua José de Pontes com a Av. Humberto Monte (Interseção 2), conforme mostrado nas figuras 6 e 7.

Figura 6- Interseção 1 - Av. Jovita Feitosa x Av. Humberto Monte

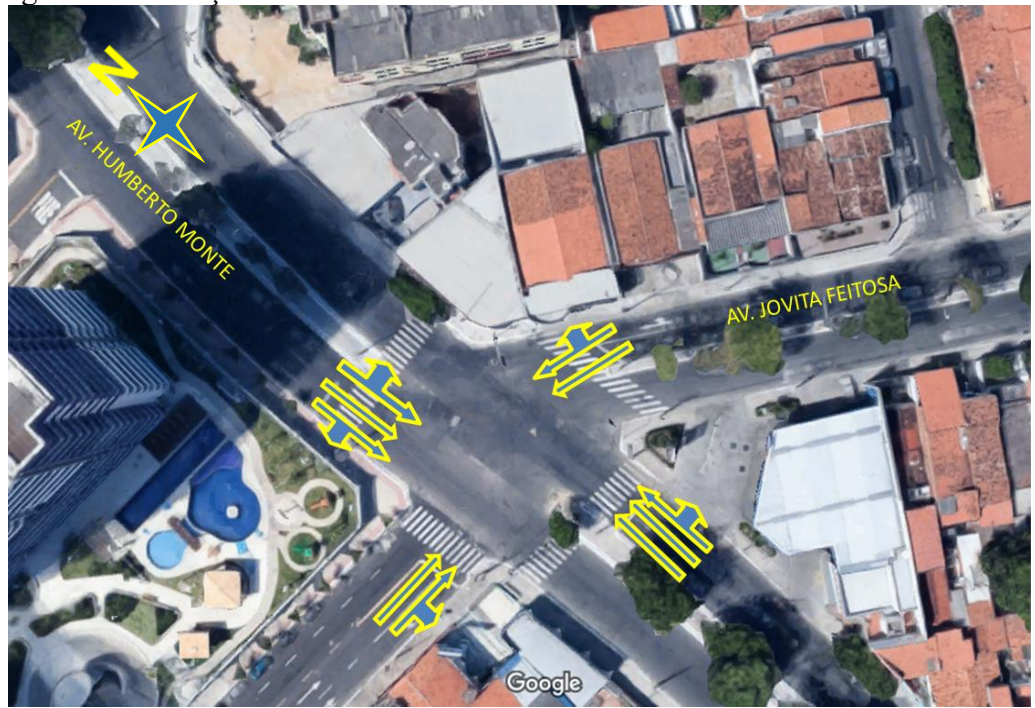

Fonte: Google Maps.

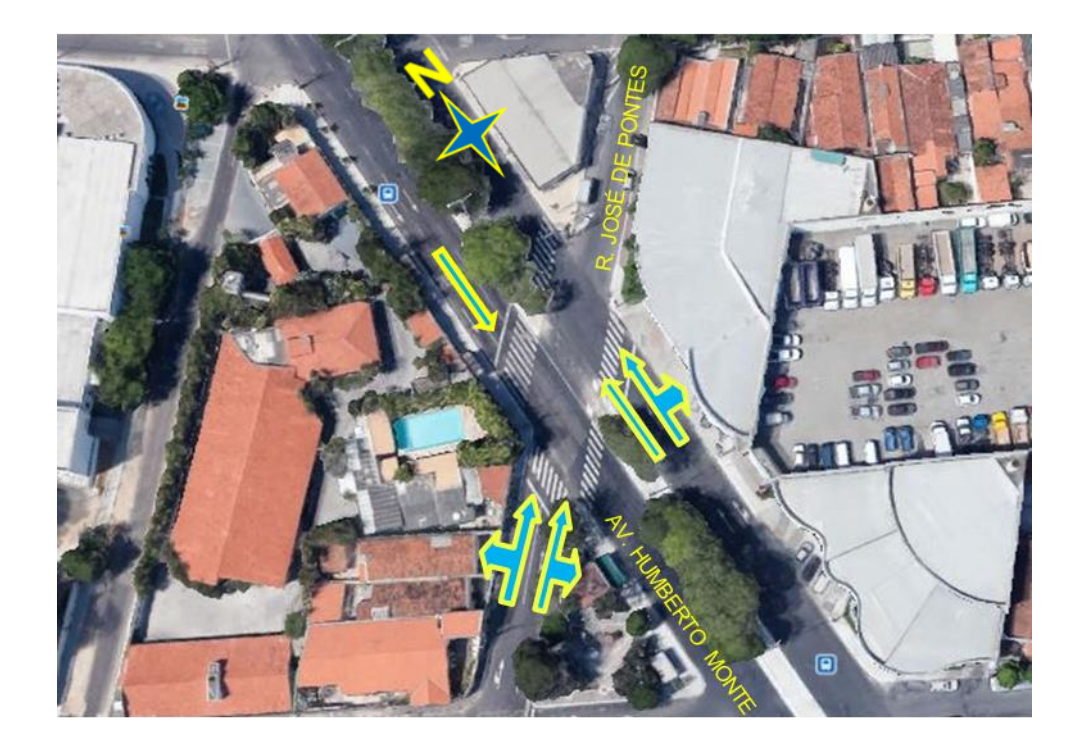

Figura 7–Interseção 2 -Rua José de Pontes x Av. Humberto Monte

Fonte: Google Maps.

## *3.1.1 Representação da Problemática*

Além das elevadas filas e níveis de atrasos nos movimentos NE e LF da interseção estudada, foi observado também que alguns veículos, que desejam seguir em frente na aproximação Leste, ficam parados na faixa da direita obstruindo o movimento de Leste Direita (LD) que permanece livre em grande parte do ciclo semafórico. O mesmo acontece no movimento NE em relação a quem deseja seguir em frente. Em alguns casos, outros condutores, para não impedir a passagem daquele movimento LD, imobilizam seus veículos sobre o passeio (o que constitui infração de trânsito segundo o CTB), dificultando a passagem de pedestres e gerando insegurança para estes. Na aproximação Norte, além do problema já mencionado, veículos que estão aguardando a abertura do verde no movimento NE, mudam para a faixa central e até mesmo da direita, assim que percebem o vermelho do movimento Norte Frente, gerando assim risco de acidentes.

Então, baseado na literatura existente, nos dados coletados e na observação feita nos momentos das coletas em campo, foi elaborada uma representação da problemática baseada nas relações de causa e efeito, conforme mostrado na Figura 8.

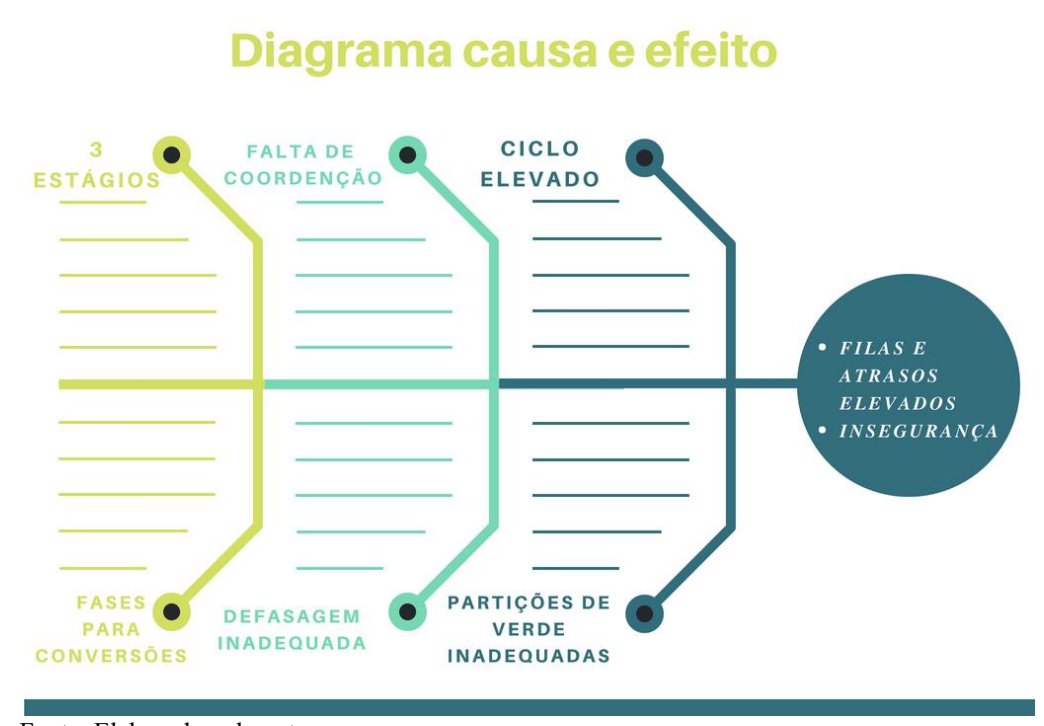

Figura 8 - Representação da problemática

Fonte: Elaborado pelo autor

#### **3.2 Coleta de dados**

Com o intuito de analisar a interseção principal, deve-se dispor inicialmente de variáveis relacionadas ao tráfego de veículos local que forneçam características suficientes para avaliar e caracterizar o comportamento dos veículos das aproximações. Assim, realizou-se pesquisas nos dois picos de tráfego da cidade, no pico da noite no dia 22/03/2018 (quinta-feira) e no pico da manhã no dia 27/03/2018 (terça-feira), onde após observação da equipe de avaliação, constatou-se dois intervalos de hora onde poderia se estabelecer a situação crítica da interseção: um no período matutino, entre 07:15 às 08:15, e outro no período noturno, entre 17:00 às 18:00. É importante considerar a pior situação durante a execução do trabalho para que seja possível garantir o funcionamento da interseção, mesmo na condição mais problemática. Como foi constatado maior volume no pico da noite, escolheu-se o horário entre 17:00 às 18:00 do dia 22/03, horário o qual representa a hora pico para extrair os dados de volume, proporções de conversão e classificação veicular usados como demanda do VISSIM.

Desconsiderou-se o impacto das motos no fluxo veicular devido à dificuldade de representá-las adequadamente no VISSIM.

As pesquisas supracitadas tratam-se das seguintes:

- classificatórias, possibilitando o agrupamento do número de veículos que demandam a interseção em classes, cada qual com comportamento considerado aproximadamente igual e possibilitando a obtenção da composição volumétrica das aproximações da interseção, agrupando os veículos em carros, transporte público e veículos pesados;
- volumétricas, realizando a contagem do número de veículos de acordo com o movimento realizado pelo mesmo ao chegar na interseção e do número de veículos em fila até o final do tempo de vermelho.

Além disso, também foram coletados *headways* de saturação dos veículos para estimativa do fluxo de saturação.

Todas as pesquisas foram realizadas na interseção principal em estudo (Interseção 1). Já na Interseção 2 foram realizadas apenas pesquisas volumétricas por movimento, por não se tratar da interseção alvo deste estudo.

Para a coleta do número de veículos por movimento, os pesquisadores utilizaramse de contadores e pranchetas para registrar esse número de veículos a cada 15 minutos e de maneira cumulativa, obtendo os movimentos de cada aproximação, conforme planejamento prévio da coleta. Ainda que a coleta por movimento e por faixa fosse mais adequada para obtenção desses dados volumétricos e permitisse uma análise mais precisa, as limitações do número de pesquisadores impuseram a adoção da coleta apenas por movimento e considerouse cada aproximação com comportamento aproximadamente homogêneo em todas suas faixas conforme verificação visual *in loco*.

A coleta do número de veículos em fila ocorreu em cada ciclo do semáforo, coletando-se o número de veículos parados em fila enquanto o semáforo para o movimento de acesso à esquerda (Av. Jovita Feitosa) executado pelo volume de veículos provenientes da Av. Humberto Monte permanecia com a cor vermelha. Essa contagem corresponde apenas aos veículos que executam esse movimento por ele ser o que gerou maiores tamanho de fila na interseção.

Os *headways* de saturação foram coletados, através do método 1 do DENATRAN (2014), pág. 262, apenas na faixa do meio da mesma aproximação considerada no parágrafo acima, pelo o motivo de que esse movimento permanecerá mesmo após a possível redução do estágio. De posse dos *headways* de saturação estimou-se o fluxo de saturação para a aproximação, o qual foi utilizado como medida-alvo de calibração do modelo de *car-following* do VISSIM.

A coleta classificatória foi executada para cada aproximação com uso de contador
e prancheta para registro das contagens acumuladas no mesmo intervalo de 15 minutos da contagem volumétrica, permitindo a obtenção da composição veicular de cada aproximação.

Quanto aos tempos dos semáforos operando nas interseções e das linhas de transporte público atuantes nas vias em questão, os primeiros foram obtidos diretamente do Controle de Tráfego em Área de Fortaleza (CTAFOR), subdivisão do Núcleo de Transito de Fortaleza (NUTRAN), órgão responsável pela manutenção e monitoramento desses e os segundos foram obtidos pelo acesso ao site da Empresa de Transporte Urbano de Fortaleza (ETUFOR), responsável pelas linhas de ônibus da cidade, no qual constam os horários aproximados e as localizações dos ônibus de Fortaleza. Todos os dados coletados para a realização deste trabalho estão expostos no Apêndice d.

De posse dos dados obtidos em campo, realizou-se tratamento estatístico e obtevese as médias, desvios-padrões e intervalos de confiança dos dados obtidos, seguindo-se para a codificação, calibração e validação da rede de simulação.

#### **3.3 Modelagem da rede no simulador**

Os simuladores de tráfego fornecem dados para a realização de estudos detalhados de modelos complexos, de difícil compreensão analítica e numérica. E também são capazes de visualizar os mais diferentes cenários de tráfego. Para a reprodução do comportamento de veículos e condutores, os programas de simulação utilizam vários parâmetros com diversas variáveis para mensurar a distribuição e comportamento dos modelos. Um modelo é definido a partir de uma representação de uma área real especifica de interesse da pesquisa e compreende os elementos e dados relevantes para uma análise particular

### *3.3.1 Codificação da rede*

Para montagem da rede, ativou-se o recurso de Open Street Map do VISSIM, permitindo a visualização cartográfica da interseção em estudo. Com isso, lançou-se os elementos constituintes da rede de maneira direta, com o intuito de sobrepor as vias representada no mapa. Nesta etapa, foram inseridos os inputs: links, semáforos, fluxo de veículos e composição veicular para cada aproximação, além das linhas de ônibus da região em estudo e seus respectivos horários.

No que concerne à montagem das linhas de ônibus na rede do VISSIM, utilizou-se

dados recentes retirados do site da ETUFOR. Essas informações consistem em horários e rotas das linhas de ônibus (tabela 2) que circulam na área de estudo. Fez-se atenção aos horários das linhas no intervalo de tempo que foram realizadas as coletas, de modo a buscar representar uma rede mais fiel possível àquela observada em campo.

| $N^{\circ}$ | <b>LINHAS DE ÔNIBUS</b>                   | Volume | Headways (min) |
|-------------|-------------------------------------------|--------|----------------|
| 60          | Parquelândia/Parangaba Ida/volta          | 6      | 20             |
| 75          | Campus do Pici/Unifor Ida/volta           | 14     | 9              |
| 80          | Francisco Sá/Parangaba Ida/volta          | 12     | 10             |
| 364         | Lagoa/Riomar Kennedy/José Jataí           | 2      | 30             |
| 389         | Jovita Feitosa/Shopping Benfica Ida/volta | 8      | 17             |
| 31          | Av. Borges de Melo I                      | 4      | 15             |
| 32          | Av. Borges de Melo II                     | 4      | 15             |

Tabela 2–Linhas de ônibus ETUFOR

Fonte: Elaborado pelo autor, adaptado da ETUFOR.

#### *3.3.2 Calibração*

A calibração é uma etapa essencial na simulação do tráfego. Nesta etapa, são definidos os parâmetros dos modelos a serem ajustados, para que assim possam refletir as condições que prevalecem na malha viária. Os parâmetros de calibração que produzem um alto impacto na modelagem são os seguintes: a agressividade na troca de faixas dos veículos, o comportamento de *car following*, modelo de aceitação de brechas, escolha de rotas viárias e distribuições de velocidade e aceleração dos veículos (WOODY, 2006).

Segundo Colella e Demarchi (2005), o simulador de tráfego têm vários parâmetros de entrada, que podem ser modificados ou realocados de acordo com o cenário em que ocorreu a modelagem de dados. É essencial a definição dos procedimentos de calibração e validação através dos processos de tentativa e erro.

Para verificar se o software modelao fluxo de saturação, foram construídos intervalos de confiança da médiada população simulada com um grau de confiança de 95% (intervalo utilizando a distribuição t de Student, já que não se conhece o desvio padrão da população). Foi verificado se o valor médio de campo se encontrava dentro do intervalo. Este processo de calibração está resumido na Figura 9.

Figura 9 - Processo de calibração

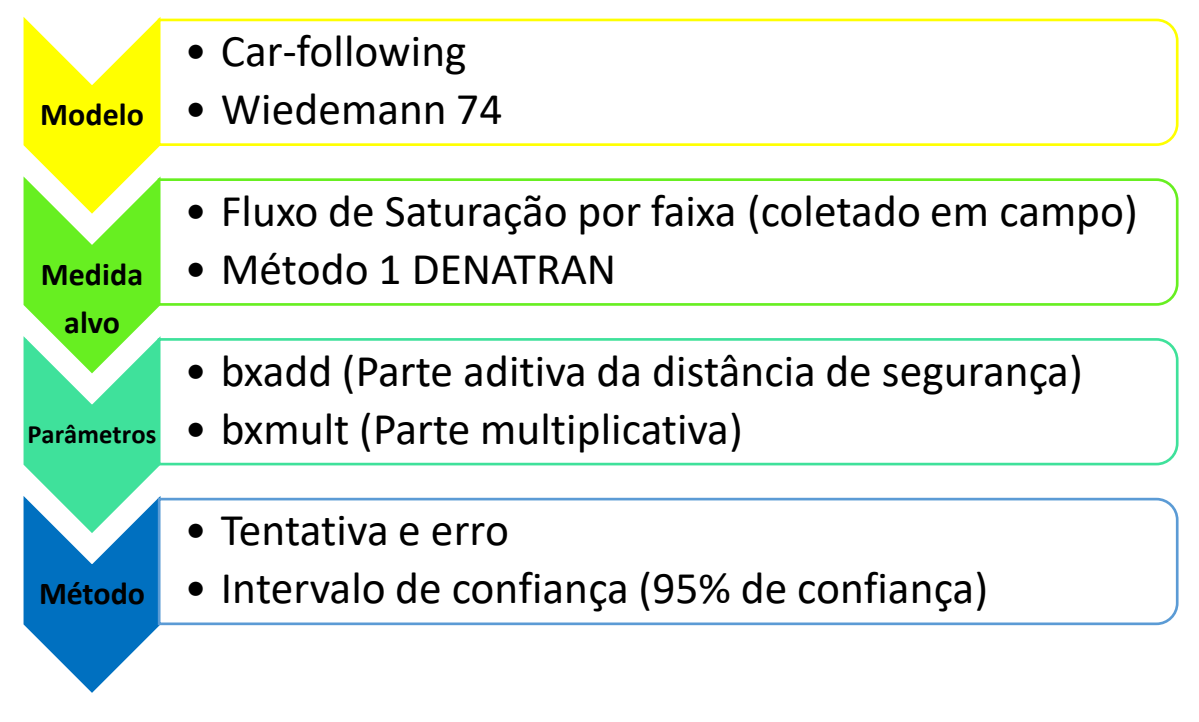

## *3.3.3 Validação*

Após calibração do modelo, faz-se necessário validar o mesmo, verificando se este pode ser utilizado como base para as simulações seguintes. Para isso, fez-se uso da medida de desempenho tamanho de fila. Realizou-se duas coletas nos mesmos dias e horários das coletas de volumes mencionadas no tópico 3.2.1. Optou-se também pelo pico noturno e pelo movimento NE, pois este era o movimento que gerava maiores tamanho de fila. As coletas foram realizadas a cada ciclo, contando-se todos os veículos parados antes da faixa de retenção até o início do verde deste movimento. Foram coletadas 38 observações em campo e 38 no VISSIM. As coletas deste foram feitas através de observação da simulação e sob as mesmas condições da coleta em campo. Foi construído intervalo de confiança de 95% para a diferença entre os atrasos médios simulados e coletados.

## **3.4 Avaliação dos cenários**

### *3.4.1 Cenários propostos simulados pelo VISSIM*

Com a finalidade de avaliar a melhoria de desempenho da interseção, 7 cenários, incluindo o cenário que representa a situação observada em campo, foram simulados com base nas proposições de alteração de configuração na interseção e nos tempos semafóricos obtidos com uso do TRANSYT. Para a modelagem neste software, fez-se uso dos dados coletados em campo (volume para todas as aproximações e fluxo de saturação de alguns movimentos) e de dados obtidos pela tabela de fluxo de saturação padrão usada pelo CTAFOR conforme tabela 3.

| MOVIMENTO   FLUXO SATURAÇÃO |
|-----------------------------|
| 1800                        |
| 1700                        |
| 1600                        |
| 1650                        |
| 1400                        |
| 1300                        |
| 1350                        |

Tabela 3 – Fluxo de saturação por movimento

Fonte: CTAFOR.

O cenário 0 (C0), representado na Figura 11, representa o cenário atual. Os cenários 1 (C1) e 2 (C2) conservam as configurações das interseções, porém com a programação semafórica otimizada pelo TRANSYT, considerando, no C1, os semáforos isolados (subáreas diferentes) e, no C2, os semáforos coordenados (mesma subárea).

Os cenários 3 (C3) e 4 (C4), representados nas figuras 12 e 13 respectivamente, apresentam a retirada do primeiro estágio do semáforo da interseção 1, prevendo a substituição do movimento NE pelo laço positivo e negativo, respectivamente, e programação semafórica otimizada pelo TRANSYT, considerando a coordenação dos semáforos. No laço positivo, os veículos que desejassem fazer o movimento NE teriam agora que fazer conversão à direita a montante da interseção na Rua Moreira de Sousa, depois conversão à esquerda na Rua 21 de Abril e conversão à esquerda na Avenida Jovita Feitosa. No laço negativo, a conversão à direita seria a jusante da interseção na Rua Gal. Bernardo Figueiredo, depois conversão à direita na Rua 21 de Abril e conversão à direita na Avenida Jovita Feitosa.

Por último, os cenários 5 e 6 retratam os cenários 3 e 4, porém com a modificação

dos tempos semafóricos da interseção 1 para ciclo duplo.

Figura 10- Rede modelada no VISSIM

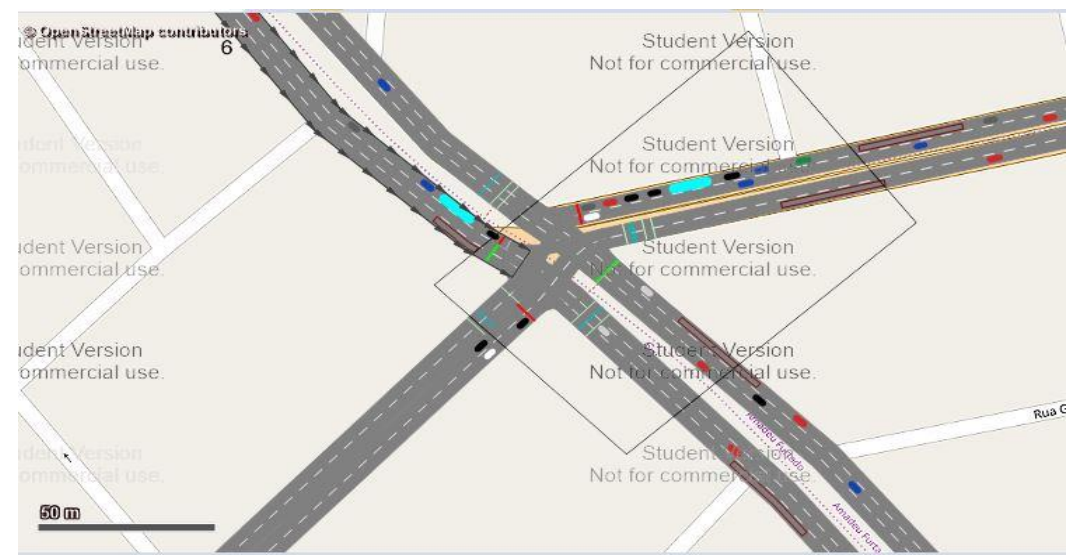

Fonte: Open Street mapa do próprio VISSIM.

Figura 11 - Cenários (C0), (C1) e (C2)

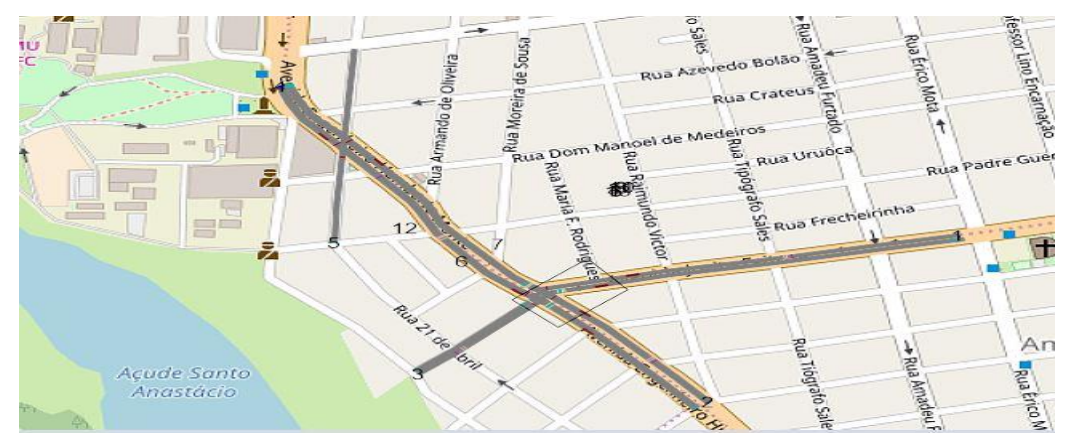

Fonte: Open Street mapa do próprio VISSIM.

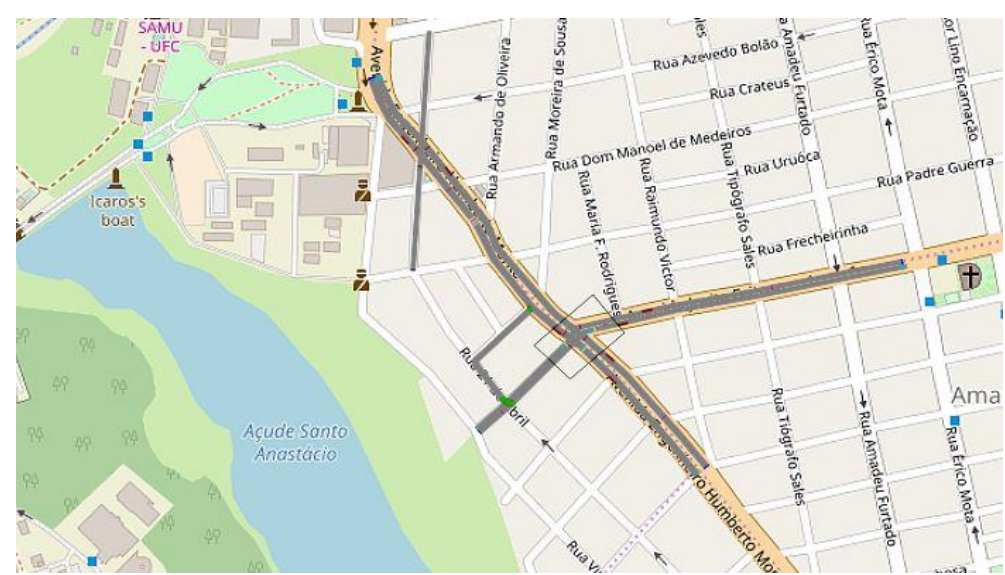

Figura 12 - Cenários com redução de estágio e laço positivo (C3 e C5)

Fonte: Open Street mapa do próprio VISSIM.

Figura 13- Cenários com redução de estágio e laço negativo (C4 e C6)

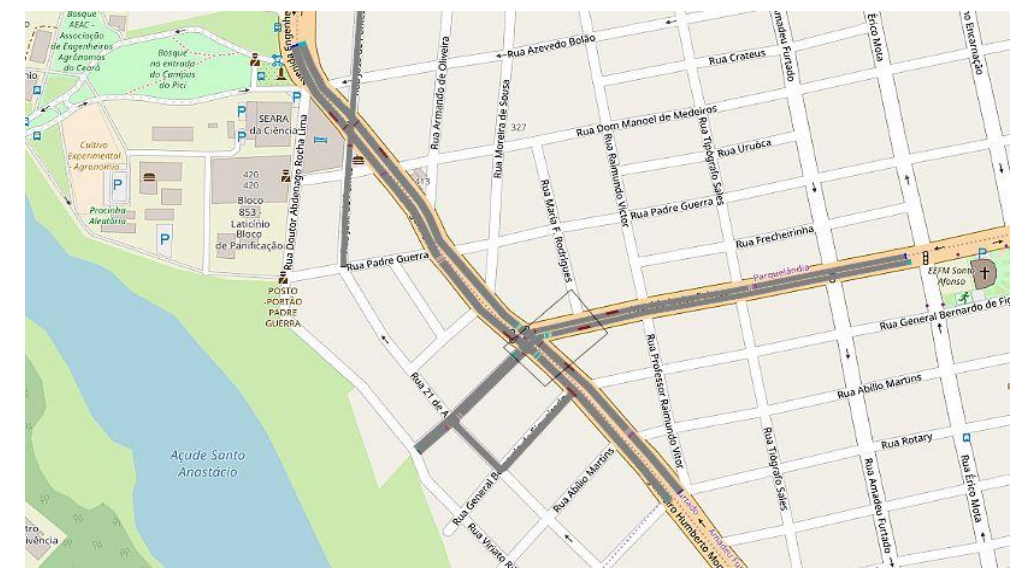

Fonte: Open Street mapa do próprio VISSIM.

## *3.4.2 Simulações*

Após a codificação dos cenários, realizaram-se 30 replicações de 3900 s (300 s de aquecimento e 3600 s (1h) de coleta) para cada cenário. Criou-se também uma área (node) na interseção 1 com a finalidade de obter dados relativos a tamanho de fila, atrasos e nível de serviço das aproximações. Ademais, para avaliar melhor a intervenção estratégica dos laços positivo e negativo, foram criados *links* que representam os trajetos realizados para cada movimento, coletando os dados de tempo de viagem e distâncias percorridas.

#### *3.4.3 Critérios de avaliação*

Finalizada a montagem e simulação da rede com os cenários propostos, decidiu-se analisar as variáveis: atraso médio (s), atraso total (pessoas x hora), tamanho de fila (metros), grau de saturação e nível de serviço para a interseção como um todo, de forma a verificar o desempenho das alternativas de intervenção, comparando o cenário atual (cenário 0) com os cenários propostos citados anteriormente. Além disso, decidiu-se comparar o tempo de percurso e a ocupação média por modo de transporte nos movimentos/conversões onde trafegam ônibus, ou seja, na conversão Jovita Feitosa/Humberto Monte para a direita e nos laços, onde estes últimos servirão de alternativa para a conversão NE retirada na proposta de modificação, para verificar a melhora ou piora em relação ao cenário atual. Isso porque levantou-se a hipótese de que os ônibus de transporte coletivo, por terem uma grande ocupação de pessoas quando comparados com os outros veículos, poderiam sofrer um maior atraso por pessoa após as modificações nos cenários futuros. O atraso total em pessoas x hora é dada pela seguinte fórmula.

Atraso (pessoas\*h) = [Atraso médio (s) x Volume (veículos) x Ocupação do veículo (pessoas/veíc.)] /3600.

Onde: o atraso médio é o atraso por veículo coletado na simulação; o volume é o volume do modal desejado; a ocupação é a ocupação por veículo do modal desejado; divide-se tudo por 3600s para que o resultado seja obtido em horas\*pessoa.

Os valores de ocupação veicular foram obtidos em OLIVEIRA-NETO (2004), utilizando-se 1,6 para os carros e 50 para os ônibus.

#### **4 RESULTADOS E DISCUSSÕES**

#### **4.1 Calibração e validação do modelo**

Para realizar a calibração usou-se o fluxo de saturação da faixa central da aproximação Norte como medida-alvo. Esta medida foi estimada pelo método 1 do DENATRAN (2014) como dito anteriormente. Para isso, determina-se um valor horário de fluxo de veículos que faça a via saturar, esse valor foi estimado em 3.000 veículos por faixa. Variou-se os parâmetros *bxadd* (aditivo) e o *bxmult (multiplicativo) do modelo Car Following – Wiedemann* 74 (Tabela 4) pelo método manual de tentativa-e-erro até atingir o erro satisfatório da medida alvo (fluxo de saturação da aproximação mencionada) no simulador. Os valores que minimizaram o erro foi *bx\_add*=3,5 e *bx\_mult*=4,0. Sobre a distância média entre os veículos parados (parâmetro *ax*), foi usado o valor default do VISSIM que é 2,00, esse foi também o valor estimado por TORQUATO, 2017 em uma outra via de Fortaleza. Comparou-se através de procedimento estatístico (intervalo de confiança - *t de Student*) os valores do fluxo de saturação em campo com o do simulador, conforme mencionado no tópico 3.2.2.2. A estimativa intervalar (IC 95%) do fluxo de saturação obtido através das simulações é [1618; 1606] veíc./h e o valor de campo foi de 1617 veículos/h (Apêndice D).

#### Tabela 4 – Dados dos parâmetros do VISSIM

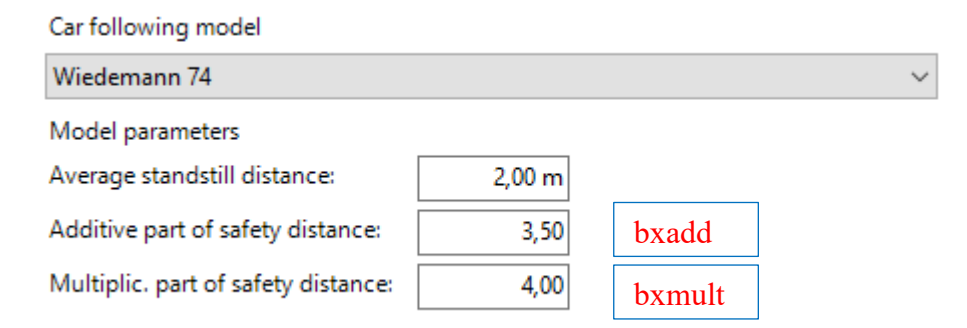

#### Fonte: VISSIM

A validação do modelo de simulação foi baseada apenas no tamanho de fila médio do movimento NE, um dos mais críticos do estudo. O IC 95% para a diferença entre as médias (campo – VISSIM) foi [-1,2 e 1,7] metros, tendo cada amostra tamanho n = 38 observações. Portanto, pode-se concluir com grau de confiança de 95% que há indícios de que o modelo foi capaz de estimar bem a fila média deste movimento.

#### **4.2 Comparação dos resultados entre cenários**

Através de análises feitas com dados coletados em campo e com os dados gerados nas simulações aqui citadas, constatou-se resultados para cada cenário em questão. Com tais valores foram feitas comparações dos seguintes indicadores entre os cenários: grau de saturação, os PIs, tamanho de fila, atraso médio por veículo e atraso total por pessoa e nível de serviço. Vale ressaltar que embora sejam mostrados os resultados dos movimentos ND, SD e OD, eles não foram discutidos na comparação entre cenários devido aos baixos volumes apresentados.

Na Tabela 5 percebe-se a redução dos ciclos após a otimização realizada pelo TRANSYT. Nos cenários 5 e 6 essa redução ainda é maior na interseção 1 devido a operação em ciclo duplo.

|                |                                                  | Ciclo(s)                  |                           |  |  |
|----------------|--------------------------------------------------|---------------------------|---------------------------|--|--|
| Cenário        | Configuração                                     | Semáforo 324<br>(HM x JF) | Semáforo 604<br>(HM x JP) |  |  |
| $\mathbf{0}$   | Atual (observado em campo)                       | 144                       | 128                       |  |  |
|                | Atual (isolados)                                 | 128                       | 120                       |  |  |
| $\overline{2}$ | Atual (coordenados)                              | 120                       | 120                       |  |  |
| 3              | Redução de estágio (laço positivo - coordenados) | 112                       | 112                       |  |  |
| 4              | Redução de estágio (laço negativo - coordenados) | 112                       | 112                       |  |  |
| 5              | Redução de estágio (laço positivo - ciclo duplo) | 60                        | 120                       |  |  |
| 6              | Redução de estágio (laço negativo - ciclo duplo) | 60                        | 120                       |  |  |

Tabela 5 - Comparação dos valores de tempo de semáforo do TRANSYT nos sete cenários

Fonte: elaborado pelo autor.

A Tabela 6 mostra o grau de saturação para cada movimento nas duas interseções. Os dados do movimento NE não aparecem devido à redução de estágio nesses cenários. Percebe-se que os valores não chegam a 90% o que dá margem para possíveis flutuações de volume e nem estão tão baixos que possam gerar consideráveis níveis de ociosidade como recomenda o DENATRAN.

| Link | <b>Movimento</b>              |          |    |                |    | Grau de saturação (%) em cada cenário |    |    |
|------|-------------------------------|----------|----|----------------|----|---------------------------------------|----|----|
|      |                               | $\Omega$ |    | $\mathfrak{D}$ | 3  | 4                                     | 5  | 6  |
| 3241 | Norte Frente/Direita          | 47       | 47 | 48             | 52 | 61                                    | 48 | 59 |
| 3242 | Norte Esquerda                | 78       | 84 | 84             |    |                                       |    |    |
| 3243 | Leste Direita                 | 78       | 80 | 79             | 65 | 76                                    | 67 | 76 |
| 3244 | Leste Frente                  | 82       | 87 | 84             | 65 | 76                                    | 67 | 76 |
| 3245 | Sul Frente/Direita            |          | 82 | 85             | 56 | 46                                    | 51 | 44 |
| 3246 | Oeste Frente/Direita          | 24       | 26 | 25             | 37 | 43                                    | 39 | 44 |
| 6041 | Sul Frente/Direita            | 72       | 72 | 77             | 80 | 82                                    | 77 | 77 |
| 6042 | Oeste Frente/Direita/Esquerda |          | 77 | 83             | 87 | 83                                    | 83 | 83 |
| 6043 | Norte Frente                  |          | 55 | 59             | 62 | 63                                    | 59 | 59 |
| 6044 | Pedestre                      | 15       | 15 | 17             | 16 | 16                                    | 17 | 17 |

Tabela 6 - Comparação dos graus de saturação nos sete cenários

Foram encontrados os PIs para cada cenário conforme apresentados na tabela 7. Pode-se constatar a redução do PI comparado ao cenário atual, com destaque para os cenários de laço positivo (C3 e C5), que atingiram os menores índices.

Tabela 7- Comparação dos Índices de Performance para cada cenário

| Cenário          | PI(S/h) |
|------------------|---------|
| $\boldsymbol{0}$ | 660,7   |
| 1                | 643,7   |
| $\overline{2}$   | 592,2   |
| 3                | 510,7   |
| $\overline{4}$   | 527,7   |
| 5                | 516,2   |
| 6                | 534,5   |

Fonte: elaborado pelo autor.

A partir deste ponto todos os resultados mostrados serão da interseção 1 (interseção principal) a qual é objeto de melhoria de desempenho neste estudo.

Fazendo-se a análise da Tabela 8, onde está mostrada a evolução dos tamanhos de fila para cada cenário, percebe-se no geral, reduções com relação ao cenário atual, com exceção da aproximação leste que teve variações para mais ou para menos (gráfico 1). Porém no C5 esta

aproximação teve seu melhor desempenho. E analisando-se a interseção por completa também se verifica que o cenário 5 atingiu menores tamanho de fila no geral. Observa-se que a partir do cenário 3 o movimento NE zera seus valores (gráfico 2), isso acontece pois são nesses cenários que ocorrem os laços de quadra e a redução de estágio, ou seja, este movimento deixa de existir e o volume dele é deslocado para a aproximação oeste que passa a ter um pequeno acréscimo no seu valor.

| <b>Fila Média</b>    | C <sub>0</sub> | C1 | C <sub>2</sub> | C <sub>3</sub> | C <sub>4</sub> | C <sub>5</sub> | C6       |
|----------------------|----------------|----|----------------|----------------|----------------|----------------|----------|
| <b>Norte</b>         |                |    |                |                |                |                |          |
| <b>Esquerda</b>      | 61             | 56 | 37             | $\theta$       | $\theta$       | $\theta$       | $\theta$ |
| <b>Norte Frente</b>  | 61             | 56 | 37             |                | 3              | 12             | 17       |
| <b>Norte Direita</b> | 61             | 56 | 37             | 7              | 3              | 12             | 17       |
| <b>Leste Frente</b>  | 45             | 37 | 35             | 32             | 41             | 28             | 43       |
| <b>Leste Direita</b> | 45             | 37 | 35             | 32             | 41             | 28             | 43       |
| <b>Sul Frente</b>    | 27             | 24 | 25             | 17             | 13             | 9              | 7        |
| <b>Sul Direita</b>   | 3              |    | 2              |                | $\Omega$       | $\theta$       | $\theta$ |
| <b>Oeste Frente</b>  | 8              | 7  | 7              | 18             | 10             | 9              | 5        |
| <b>Oeste Direita</b> | 8              | 7  | 7              | 18             | 10             | 9              | 5        |
| Interseção           | 29             | 25 | 21             | 15             | 13             | 12             | 14       |

Tabela 8- Comparação dos tamanhos de fila médios (m) nos sete cenários

Fonte: elaborado pelo autor.

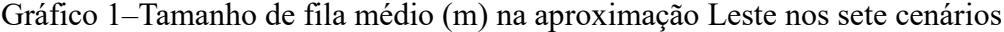

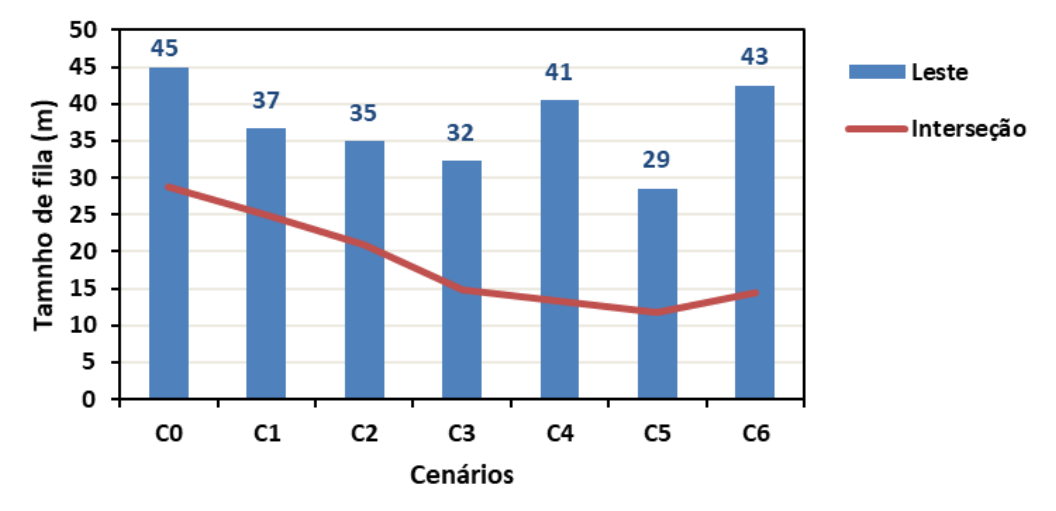

Fonte: elaborado pelo autor.

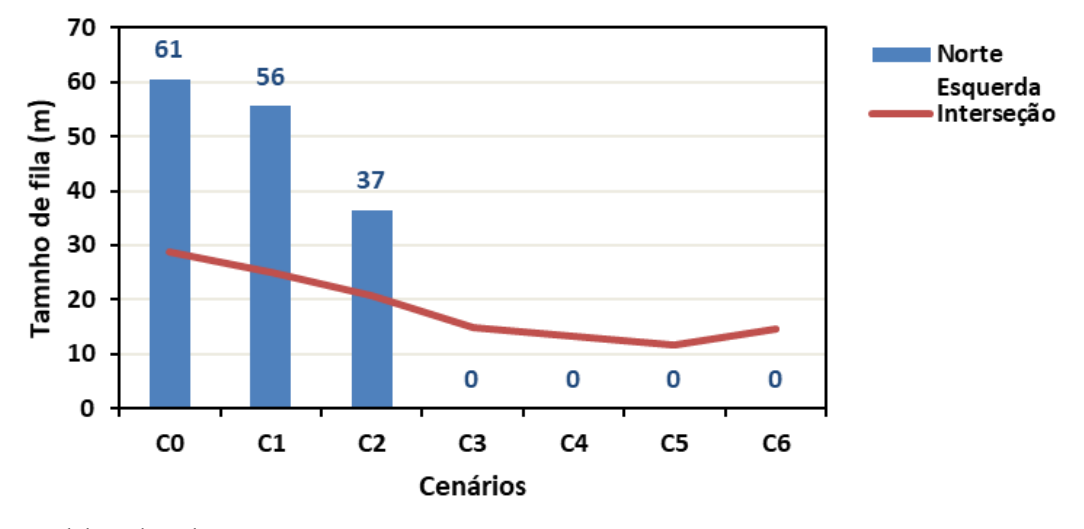

Gráfico 2–Tamanho de fila médio (m) no movimento NE nos sete cenários

Observa-se pela Tabela 9 que o atraso médio dos veículos assume características semelhantes aos da tabela de tamanho de fila, como esperado. Olhando para o movimento LD (gráfico 3), por exemplo, percebe-se uma redução do seu desempenho a partir da redução de estágio. Conclui-se que isso ocorra porque este movimento, nos cenários com 3 estágios, foi programado praticamente como uma direita livre. Então, após a redução de estágio ele reduziu um pouco o seu tempo de verde. Porém, no cenário 5 ele chegou a ter uma melhoria considerável. Mas de forma geral, olhando para toda a interseção 1, os cenários 4, 5 e 6 apresentaram os menores atrasos (gráfico 3).

| Atraso (s)           | C <sub>0</sub> | C1 | C <sub>2</sub> | C <sub>3</sub> | C <sub>4</sub> | C <sub>5</sub> | C6       |
|----------------------|----------------|----|----------------|----------------|----------------|----------------|----------|
| <b>Norte</b>         |                |    |                |                |                |                |          |
| Esquerda             | 70             | 67 | 41             | $\theta$       | $\theta$       | $\theta$       | $\theta$ |
| <b>Norte Frente</b>  | 34             | 30 | 13             | 12             | 6              | 18             | 17       |
| <b>Norte Direita</b> | 24             | 25 | 9              | 12             | 10             | 23             | 23       |
| <b>Leste Frente</b>  | 48             | 40 | 39             | 21             | 24             | 17             | 20       |
| <b>Leste Direita</b> | 19             | 16 | 15             | 24             | 31             | 22             | 34       |
| <b>Sul Frente</b>    | 46             | 41 | 42             | 28             | 22             | 16             | 13       |
| <b>Sul Direita</b>   | 41             | 35 | 36             | 24             | 18             | 13             | 9        |
| <b>Oeste Frente</b>  | 36             | 31 | 30             | 29             | 17             | 16             | 9        |
| <b>Oeste Direita</b> | 36             | 31 | 30             | 18             | 20             | 16             | 15       |
| <b>Interseção</b>    | 40             | 36 | 29             | 22             | 18             | 18             | 18       |

Tabela 9- Comparação dos atrasos médios nos sete cenários

Fonte: elaborado pelo autor.

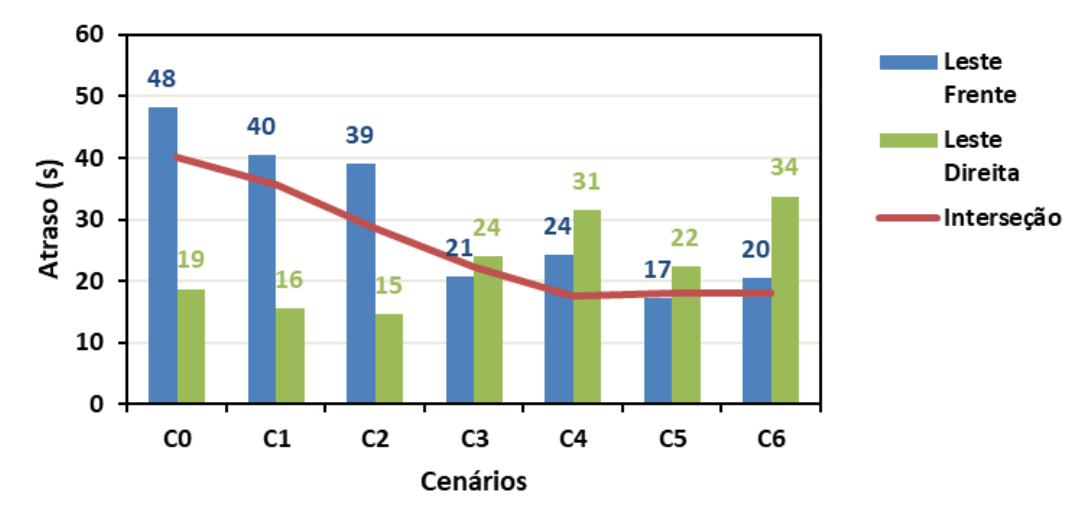

Gráfico 3 – Atraso (s) nos movimentos LF e LD nos sete cenários

A Tabela 10 mostra a comparação dos níveis de serviço para cada cenário em cada movimento e para a interseção como um todo. Observou-se também melhorias nos níveis de serviço de acordo com a evolução dos cenários propostos. Essa evolução é melhor visualizada no Gráfico 4.

| Nível de Serviço     | C <sub>0</sub> | C1 | C <sub>2</sub> | C <sub>3</sub> | C <sub>4</sub> | C <sub>5</sub> | C6       |
|----------------------|----------------|----|----------------|----------------|----------------|----------------|----------|
| Norte Esquerda       | 5              | 5  | 4              | $\Omega$       | 0              | $\Omega$       | $\theta$ |
| <b>Norte Frente</b>  | 3              | 3  | 2              | $\overline{2}$ |                | 2              | 2        |
| <b>Norte Direita</b> | 3              | 3  |                | $\overline{2}$ |                | 3              | 3        |
| <b>Leste Frente</b>  | 4              | 4  | 4              | 3              | 3              | $\overline{2}$ | 3        |
| <b>Leste Direita</b> | $\mathfrak{D}$ | 2  | $\mathfrak{D}$ | 3              | $\mathcal{E}$  | $\mathbf{3}$   | 3        |
| <b>Sul Frente</b>    | 4              | 4  | 4              | 3              | 3              | 2              | 2        |
| <b>Sul Direita</b>   | 4              | 4  | 4              | 3              | $\mathfrak{D}$ | $\mathfrak{D}$ |          |
| <b>Oeste Frente</b>  | 4              | 3  | 3              | 3              | 2              | 2              |          |
| <b>Oeste Direita</b> | 4              | 3  | 3              | 2              | 2              | 2              | 2        |
| Interseção           | 4              | 4  | 3              | 3              |                | 2              |          |

Tabela 10- Comparação dos níveis de serviço nos sete cenários

Fonte: elaborado pelo autor.

No Gráfico 4, encontram-se os níveis de serviço para a interseção em geral, para cada um dos cenários analisados.

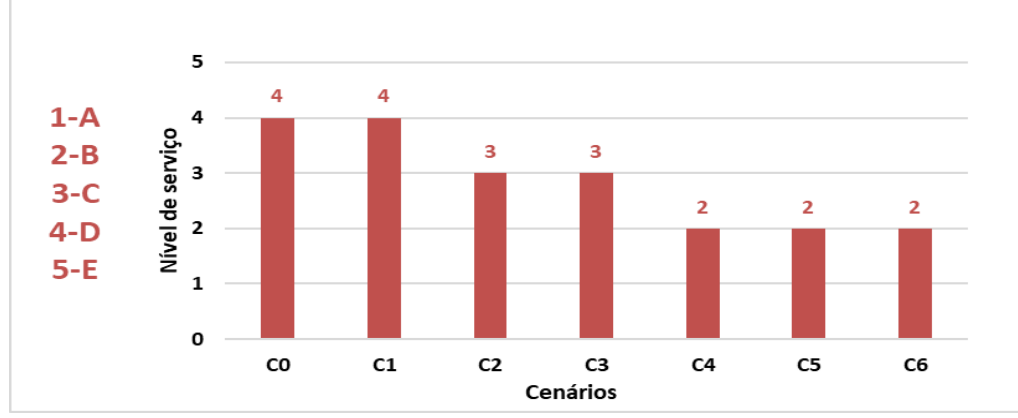

Gráfico 4 - Níveis de serviço para cada cenário analisado para toda interseção

Como foi dito anteriormente, levantou-se o questionamento se as intervenções na rede poderiam trazer um impacto negativo às rotas de ônibus que trafegavam por ela, principalmente pelo fato de que os ônibus coletivos poderem transportar uma quantidade de passageiros bem maior que os outros veículos. Com essa preocupação analisou-se os cenários da seguinte forma.

Nas Tabelas 11, 12, 13 e 14, encontram-se os valores de atraso em relação à ocupação para ônibus e para carros. Baseou-se para este parâmetro o atraso total por número de pessoas que utilizam a via em uma hora dentro do modal de transportes calculado de acordo com a fórmula apresentada no tópico 3.4.3. Com base no estudo realizado por OLIVEIRA-NETO (2004), o qual avaliou a taxa de ocupação para uma via com características parecidas com as vias em análise. A partir dos dados relativos ao horário pico tarde, utilizou-se uma ocupação média de 1,6 pessoas por veículo para os automóveis e 50 pessoas por veículo para os ônibus.

|                      | <b>Onibus</b> |      |                |                |                |                |      |  |  |  |  |
|----------------------|---------------|------|----------------|----------------|----------------|----------------|------|--|--|--|--|
| Atraso (h.pessoa)    | $\bf{C0}$     | C1   | C <sub>2</sub> | C <sub>3</sub> | C <sub>4</sub> | C <sub>5</sub> | C6   |  |  |  |  |
| Norte Esquerda       | 20,3          | 19,5 | 12,1           | 0,0            | 0,0            | 0,0            | 0,0  |  |  |  |  |
| <b>Norte Frente</b>  | 1,0           | 0,8  | 0,4            | 0,3            | 0,2            | 0,5            | 0,5  |  |  |  |  |
| <b>Norte Direita</b> | 0,7           | 0.7  | 0,3            | 0,3            | 0,3            | 0,6            | 0,6  |  |  |  |  |
| <b>Leste Frente</b>  | 1,3           | 1,1  | 1,1            | 0,6            | 0,7            | 0,5            | 0,6  |  |  |  |  |
| <b>Leste Direita</b> | 5,5           | 4,5  | 4,3            | 7,0            | 9,2            | 6,5            | 9,8  |  |  |  |  |
| <b>Sul Frente</b>    | 0,0           | 0.0  | 0,0            | 0,0            | 0,0            | 0,0            | 0,0  |  |  |  |  |
| <b>Sul Direita</b>   | 0,0           | 0.0  | 0,0            | 0,0            | 0.0            | 0,0            | 0,0  |  |  |  |  |
| <b>Oeste Frente</b>  | 0,0           | 0,0  | 0,0            | 8,6            | 4,9            | 4,8            | 2,7  |  |  |  |  |
| <b>Oeste Direita</b> | 0,0           | 0.0  | 0,0            | 0,0            | 0,0            | 0,0            | 0,0  |  |  |  |  |
| Interseção           | 28,8          | 26,7 | 18,0           | 16,8           | 15,2           | 12,8           | 14,2 |  |  |  |  |

Tabela 11 - Atraso por ocupação para o modo de transporte ônibus

Fonte: elaborado pelo autor.

|                      |                |                | Carro          |                |                |                |      |
|----------------------|----------------|----------------|----------------|----------------|----------------|----------------|------|
| Atraso (h.pessoa)    | C <sub>0</sub> | C <sub>1</sub> | C <sub>2</sub> | C <sub>3</sub> | C <sub>4</sub> | C <sub>5</sub> | C6   |
| Norte Esquerda       | 10,4           | 10,0           | 6,2            | 0,0            | 0.0            | 0,0            | 0,0  |
| <b>Norte Frente</b>  | 12,0           | 10,5           | 4,7            | 12,0           | 10,5           | 4,7            | 4,1  |
| <b>Norte Direita</b> | 0,1            | 0,1            | 0,0            | 0,1            | 0,1            | 0,0            | 0,1  |
| <b>Leste Frente</b>  | 8,6            | 7,2            | 7,0            | 8,6            | 7,2            | 7,0            | 3,7  |
| <b>Leste Direita</b> | 4,6            | 3,8            | 3,6            | 4,6            | 3,8            | 3,6            | 6,0  |
| <b>Sul Frente</b>    | 10,8           | 9,7            | 9,9            | 10,8           | 9,7            | 9,9            | 6,5  |
| <b>Sul Direita</b>   | 1,3            | 1,1            | 1,1            | 1,3            | 1,1            | 1,1            | 0,7  |
| <b>Oeste Frente</b>  | 3,0            | 2,6            | 2,5            | 8,4            | 7,2            | 7,0            | 6,8  |
| <b>Oeste Direita</b> | 0,6            | 0,5            | 0,5            | 0,6            | 0,5            | 0,5            | 0,3  |
| Interseção           | 51,4           | 45,5           | 35,5           | 46,4           | 40,2           | 33,8           | 28,1 |

Tabela 12- Atraso por ocupação para o modo de transporte carro

O Gráfico 5 ilustra melhor as Tabelas 11, 12, 13 e 14 em relação à interseção por completo e a alguns movimentos escolhidos como mais importantes devido aos seus maiores volumes de veículos, principalmente transporte coletivo. Observa-se que no movimento LF houve redução no atraso por ocupação em todos os cenários para ônibus e carro, sendo que o cenário 5 foi o melhor para o ônibus e o 6 para o carro. O movimento LF apresentou crescimento nos dois modais, acredita-se que pelo o mesmo motivo já comentado nos gráficos anteriores.

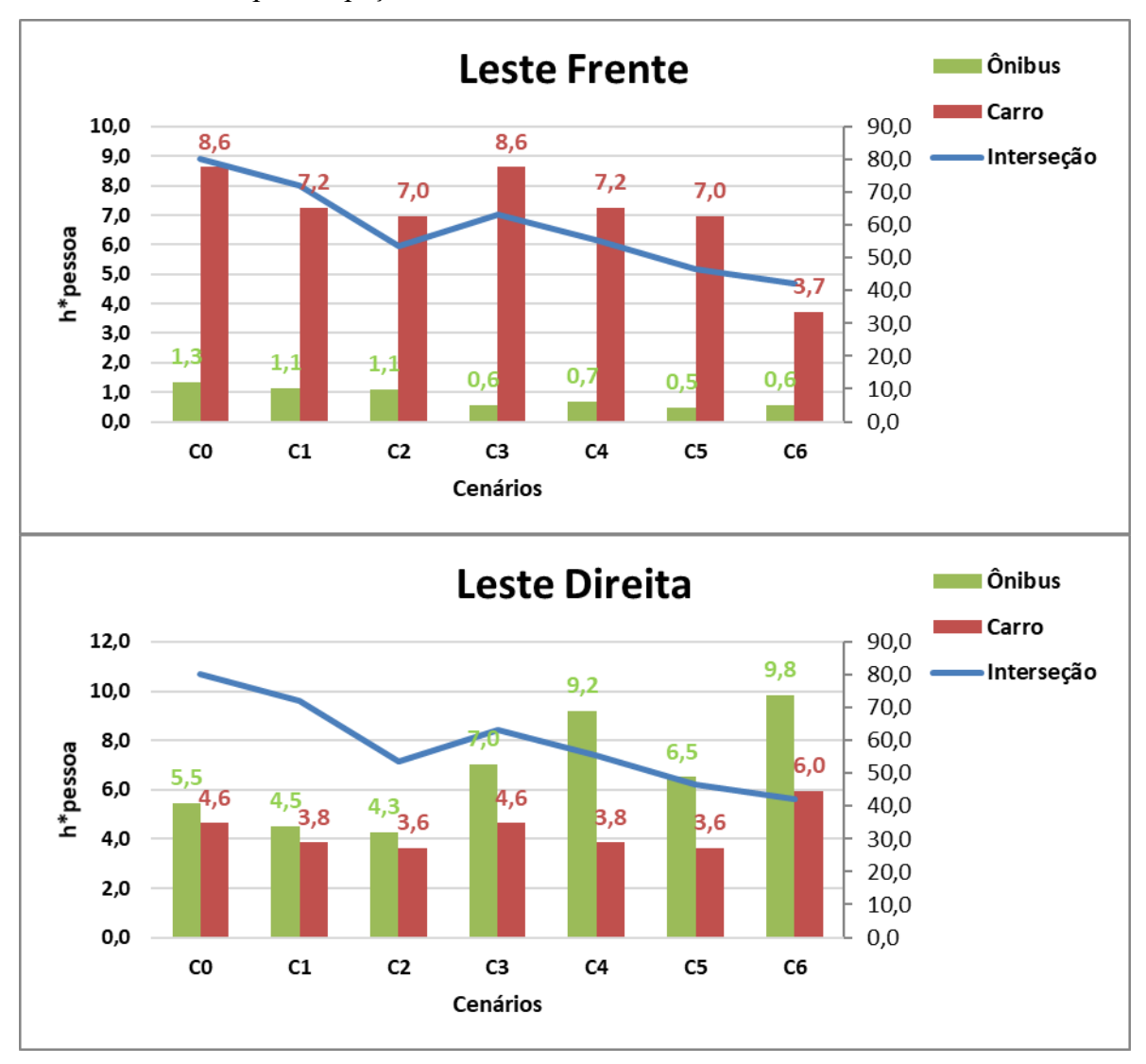

Gráfico 5 – Atraso por ocupação eferente aos movimentos LF, LD e NE

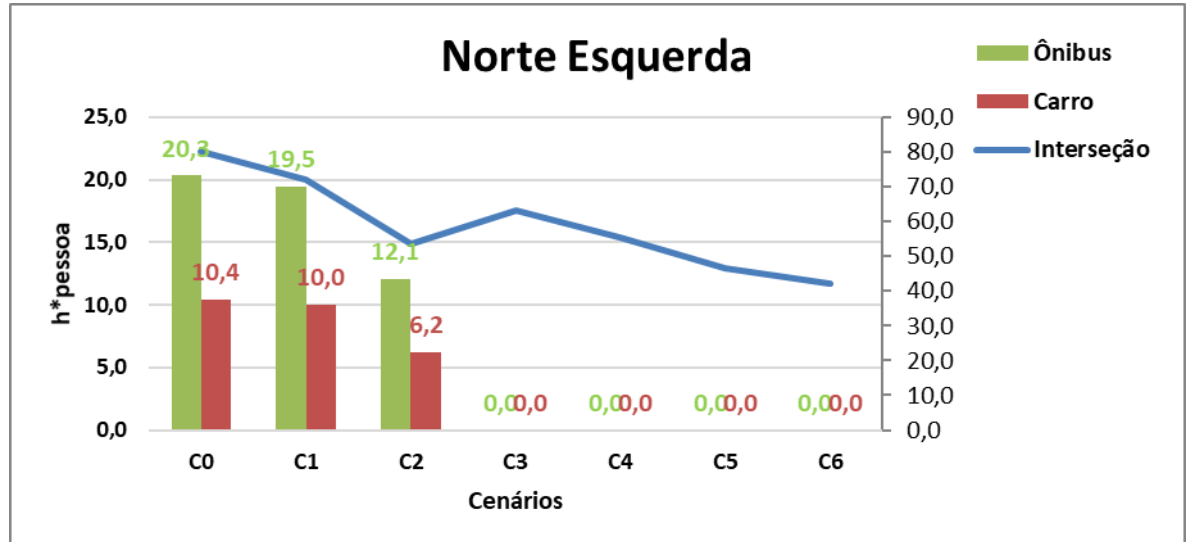

Fonte: elaborado pelo autor

Analisando a variável "atraso", encontra-se nas Tabelas 13 e 14 os valores para os modos de transporte, bem como a diferença, em percentual, do atraso em relação ao cenário atual, respectivamente. Houve redução dos atrasos por pessoa dentro de cada cenário futuro em relação aos dois modais, sendo que o cenário 5 foi melhor para o ônibus e o cenário 6 foi melhor para o carro (gráfico 6). Isso mostra que as intervenções feitas na rede em relação à programação semafórica não gerou maior atraso para o transporte coletivo levando-se em conta sua ocupação. Fala-se em programação semafórica porque será feita uma análise posterior em relação à movimentação dos veículos dentro dos laços através do contador de tempo de viagem do microssimulador. Isso porque, como já mencionado e como pode-se verificar no gráfico 5, os dados do movimento LE param de ser contados a partir dos cenários com implantação de laço.

Tabela 13 - Comparação dos atrasos h\*pessoa considerando a ocupação nos sete cenários em toda a interseção

|               | C0     | $\mathsf{\Gamma}$<br>u        | C <sub>2</sub> | C <sub>3</sub> | C <sub>4</sub> | C5              | C6 |
|---------------|--------|-------------------------------|----------------|----------------|----------------|-----------------|----|
| <b>Ônibus</b> |        | $\sim$<br>∼                   |                | $\overline{ }$ |                |                 |    |
| Carro         | ັ້     | 46                            | ب ب            | 46             | 40             | 34              | ∠∪ |
| <b>Total</b>  | $80\,$ | $\overline{\phantom{a}}$<br>∼ | 丷              | bź             | ر ر            | $\Lambda$<br>т. | 42 |

Fonte: elaborado pelo autor**.**

Gráfico 6 – Comparação dos atrasos h\*pessoa considerando a ocupação nos sete cenários em toda a interseção

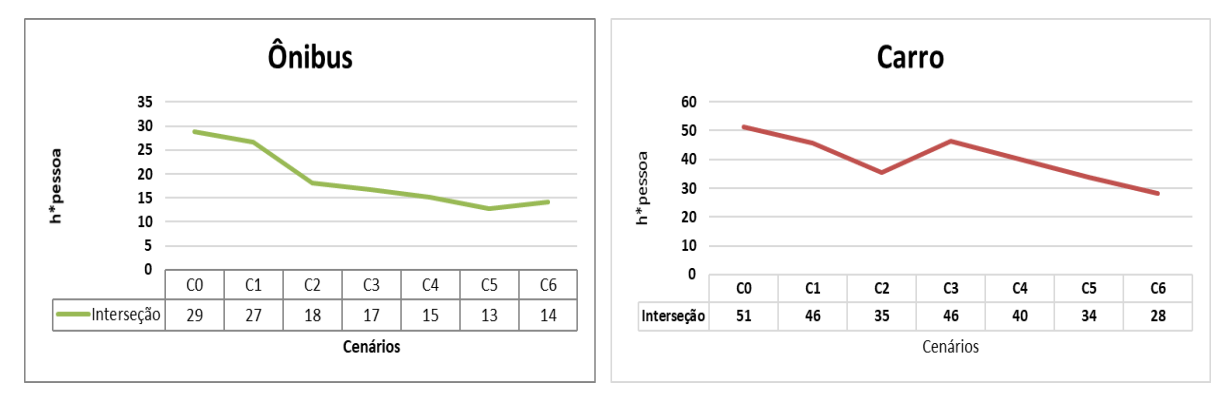

Fonte: elaborado pelo autor**.**

| Diminuição do atraso com relação a C0 |                                           |     |     |     |     |     |  |  |  |  |  |  |
|---------------------------------------|-------------------------------------------|-----|-----|-----|-----|-----|--|--|--|--|--|--|
|                                       | C6<br>$\Gamma$ 2<br>C3<br>C4<br>C1<br>C.5 |     |     |     |     |     |  |  |  |  |  |  |
| <b>Onibus</b>                         | 7%                                        | 37% | 42% | 47% | 55% | 51% |  |  |  |  |  |  |
| Carro                                 | 11%                                       | 31% | 10% | 22% | 34% | 45% |  |  |  |  |  |  |
| <b>Total</b>                          | 10%                                       | 33% | 21% | 31% | 42% | 7%  |  |  |  |  |  |  |

Tabela 14 - Comparação das reduções percentuais de atraso em relação ao cenário atual na interseção

Com o intuito de avaliar o desempenho dos veículos no trajeto dos laços, pelo fato de que esses veículos agora teriam um percurso maior para executarem o movimento NE e também pelo fato de o contador (nodes) não apresentar as medidas de desempenho dentro deste movimento, como foi visto nos gráficos anteriores, decidiu-se adicionar o contador de tempo de viagem ( *vehicle travel time* ) do VISSIM. Através deste contador é obtido o tempo de viagem dos veículos desde um ponto inicial escolhido a montante da interseção, percorrendo todo o trajeto do laço, até um ponto final também escolhido a jusante da interseção. Este contador foi adicionado mesmo nos cenários sem os laços para que fosse possível a comparação entre todos os cenários. Além dos tempos de viagem, também foi estimada a velocidade dos veículos nestes percursos através da divisão da distância conhecida pelo respectivo tempo de viagem.

A seguir vejamos a comparação das velocidades e dos tempos de viagem nos sete cenários para o novo movimento NE. Gerou-se o gráfico 7, que apresentam comparações das velocidades e do tempo de viagem que os transportes levam para completar todo o percurso do respectivo cenário. Tais gráficos foram obtidos referente ao percurso dos laços positivo e negativo, que constituem os novos modos de conversão à esquerda na Av. Jovita Feitosa que deixam de existir de forma direta nos novos cenários.

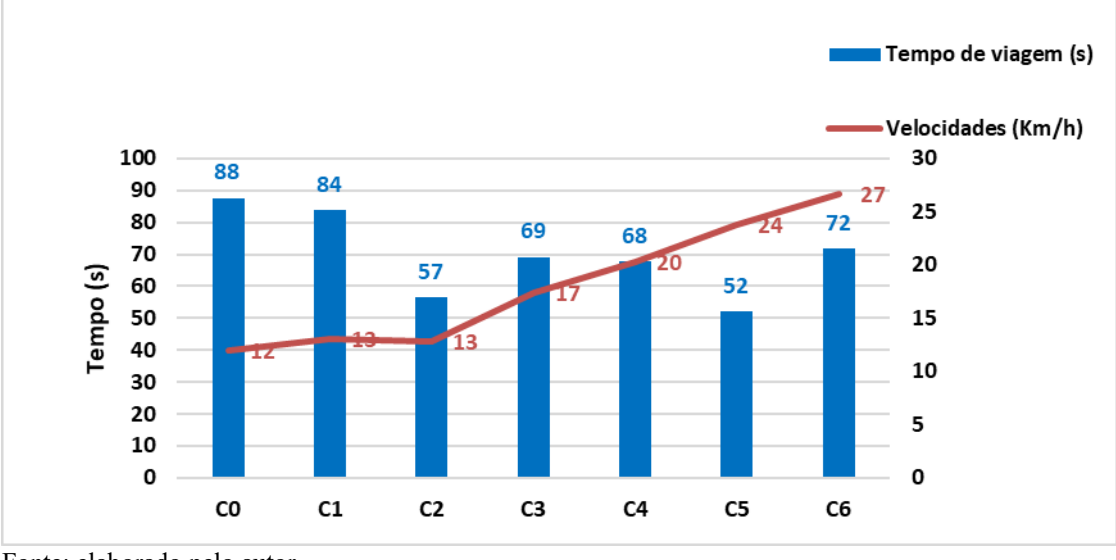

Gráfico 7 – Tempo de viagem e velocidade no movimento NE

Percebe-se que existe uma redução nos tempos de viagem dos cenários 1 e 2, depois, um ligeiro crescimento. Isso ocorre devido ao acréscimo dos laços na rede modelada a partir do cenário 3. Mesmo com esse crescimento na maioria dos cenários com laço, o cenário 5 reduziu o tempo de percurso para este movimento e apresentou o menor valor. A velocidade de operação foi melhorada em todos os cenários futuros mesmo com o aumento do percurso do movimento. Uma explicação para isso seria que os veículos que antes permaneciam parados no semáforo agora estão em movimento dentro do laço. Levando-se em conta o conforto dos usuários na via isso poderia ser um benefício já que é bastante desconfortável para o usuário imobilizar seu veículo na aproximação.

## **5 CONCLUSÃO**

Considerando os resultados apresentados na seção anterior referente ao tamanho de fila média para cada uma das aproximações e movimentos, foi possível observar que os cenários baseados na redução de estágio apresentam menores valores de fila e que esse alcançará seu menor valor no Cenário C5.

No que concerne ao nível de serviço, de forma semelhante a medida de desempenho fila, os cenários baseados na redução de estágio apresentam melhores valores, mantendo o Nível B nos cenários 4, 5 e 6.

Sobre os valores de atraso para os veículos, observou-se uma melhoria nos valores para as aproximações nos cenários propostos a partir da redução dos estágios. Além disso, de forma a avaliar o impacto das intervenções propostas nos modos de transportes, esse foi ponderado com pesos diferentes para o modo de transporte motorizado coletivo (ônibus da ETUFOR) e o modo motorizado individual de acordo com o número de indivíduos que cada um desses modos, utilizando para isso a taxa de ocupação e o volume horário para cada um. Os resultados indicaram que o modo de transporte motorizado coletivo é menos afetado que o modo individual e que ele apresenta melhoras nos cenários com redução de estágio e laços de quadra.

A fim de subsidiar uma análise mais objetiva e definida para a alteração das rotas a partir da inserção dos laços, examinou-se os valores do tempo de viagem e das velocidades para todos os cenários e as suas evoluções. Dessa forma, concluiu-se que o tempo de viagem não apresenta grande variação apesar do aumento do trajeto nos cenários com o laço e que a velocidade operacional sofre melhoras com a progressão dos cenários.

Ao final, ao considerar a diferença comparativa entre todos os resultados para velocidade e tempo de viagem, onde a ocupação dos transportes públicos obtidas pelas simulações, considerando a interseção de forma global, ou seja, para todos os movimentos sem priorizar quaisquer um deles, conclui-se que a redução de estágio melhora o desempenho da interseção e que os cenários com laço positivo C3 e C5, representa um modelo que detém, de forma geral, melhores valores para as medidas de desempenhos avaliadas neste estudo e que no ciclo duplo ela apresenta seu melhor desempenho.

Deve-se ressaltar que o estudo em questão apresenta limitações e considerações para possíveis modelagens futuras, pois diversos aspectos não foram levados em conta como:

- Segurança das vias para os diversos cenários;
- Modelagem da rede no modo de operação adaptativo.
- Porcentagem de veículos leves e pesados em todas as aproximações da rede;
- Percepção das mudanças pelo motorista;
- Volume de motocicletas;
- Pavimentação e alguns aspectos físicos e geométricos das vias;
- Real coordenação em cada cenário;
- Nas interseções não-semaforizadas tanto no cenário atual como nos cenários propostos, não foi realizada a calibração e validação do modelo de aceitação de brecha;
- Coleta em campo dos fluxos de saturação para todas as faixas em todas as aproximações;
- Volume horário de pedestre para a interseção 1;
- Padrão de chegada dos veículos nas interseções;
- Velocidade média dos veículos em campo;
- Consideração do controle atuado no cenário original.

## **REFERÊNCIAS**

## BINNING, J. C. e M. R. CRABTREE (1999**) TRANSYT 11 User Guide. Transportation Research Laboratory.**

COLELLA, D. A. T. e DEMARCHI, S. H. (2005) **Calibração da Curva Fluxo velocidade do Simulador** *INTEGRATION* **a partir de Tempos de Percurso em Vias Urbanas**. *Anais do XIX Congresso de Pesquisa e Ensino em Transportes.* Associação Nacional de Pesquisa e Ensino em Transportes, Recife, PE, v-2, p. 1058-1069.

DILTS, R. B. *Modeling with NPL*. Capitola, CA. Ed. Meta, 1998.

DENATRAN. **Manual Brasileiro de Sinalização de Trânsito Volume V – Sinalização Semafórica***.* Departamento Nacional de Trânsito, 2014.

EMPRESA DE TRANSPORTE URBANO DE FORTALEZA, Horário de ônibus, **etufor.gov.br**, Disponível em: <http://www.etufor.ce.gov.br/GIST/linHorarios.htm>. Acesso em 10 abril 2018.

FHWA. **Traffic Analysis Toolbox Volume II: Decision Support Methodology for Selecting Traffic Analysis Tools***.* [S.l.]:Federal Highway Administration, 2004.

GETTMAN, D; HEAD, L. **Surrogate Safety Measures From Traffic Simulation Models. Federal Highways Administration**, Publication Number: FHWA-RD-03, 050, USA, 2003. Disponível em: <https://www.fhwa.dot.gov/publications/research/safety/03050/03050.pdf>. Acesso em: 09 abr. 2018.

HOURDAKIS, J.; MICHALOPOULOS, P. G. e KOTTOMMANNIL, J. (2003) **Pratical Procedure for Calibrating Microscopic Traffic Simulation Models**. In *Transportation Research Record: Journal of the Transportation Research Board*, *No. 1852*, TRB, National Research Council, Washington, D.C., 2003, pp. 130-139.

LACERDA, V. M.; CASTRO NETO, M. M. **Considerações sobre a calibração do modelo de car-following do VISSIM para vias arteriais urbanas**. In: CONGRESSO DE PESQUISA E ENSINO EM TRANSPORTES, 28., 2014, Curitiba. **Anais...** Curitiba: ANPET, 2014. p. 1-12. Disponível em:

<http://www.anpet.org.br/xxviiianpet/anais/documents/AC514.pdf> Acesso em: 10 mai. 2018.

LIEBERMAN, E; RATHI, A. *Traffic simulation, dans traffic flow theory,* Oak Ridge National Laboratory, Oak Ridge, 1997

LOUREIRO, C.F.G.; M.J.T.L. GOMES; C.H.P. LEANDRO. **Avaliação do desempenho nos períodos de pico do tráfego de interseções semaforizadas com controle centralizado em tempo fixo e real**. Anais do XVI Congresso de Ensino e Pesquisa em Transportes, Natal, v. 1, p. 365-376,2002

MARTIN, P. T. e S. L. M. HOCKADAY (1995) **SCOOT –An Update**. ITE Journal, Janeiro/1995, p. 44-48.

OLIVEIRA-NETO, Francisco Moraes de. **Priorização do Transporte Coletivo por Ônibus em Sistemas Centralizados de Controle de Tráfego.** 2004. 162 f. Dissertação (Mestrado em Engenharia de Transporte) - Programa de Mestrado em Engenharia de Transportes, Universidade Federal do Ceará, Fortaleza, 2004.

Disponívelem:<http://repositorio.ufc.br/bitstream/riufc/4872/1/2004 dis fmoliveiraneto.pdf>. Acesso em 10 mai. 2018.

PARK, Byung; QI, H. **Microscopic Simulation Model Calibration and Validation for Freeway Work Zone Network - A Case Study of Vissim.** IEE Intelligent Transportation Systems Conference**,** Toronto, Canadá, 2006.

PTV - Planung Transport Verkehr. **PTV VISSIM 8 User Manual**. Karlsruhe, Alemanha, 2015.

ROESS, Roger P.; PRASSAS, Elena S.; MCSHANE, William. R. **Traffic Engineering**. 3rd ed. Upper Saddle River, New Jersey: Pearson Prentice Hall, 2004.

SPIEGELMAN, Clifford H.; PARK, EunSug; RILETT, Laurence R. **Transportation Statistics and Microsimulation**. Boca Raton: Florida. Chapman & Hall/CRC*,* 2011.

TORQUATO, R. M. N. **Avaliação de Alternativas para as interseções da Avenida Osório de Paiva com a Rua Raimundo Nery e com a Avenida Luiz Vieira utilizando microssimulação.** 2017. 108 f. Trabalho de Conclusão de Curso (Graduação em Engenharia Civil) –Departamento de Engenharia de Transportes, Universidade Federal do Ceará, Fortaleza, 2017.

WODDY, T. **Calibration Freeway Simulation Model in Vissim. Final Research Report**, University of Washington, Seattle, USA, 2006.

VINCENT, R.A., *et. al.*1980**. User guide to TRANSYT version 8**. Report LR888. Transport and Road Research Laboratory, Department of the Environment, Department of Transport, Crowthorne, Berkshire, 1980.

TRB – TRANSPORTATION RESEARCH BOARD. **High Capacity Manual**. 5th ed. Washington: [s.n.], 2010.v.3.

# **APÊNDICE A – DADOS GERADOS PELO TRANSYT**

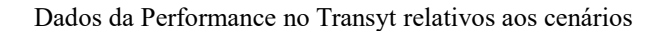

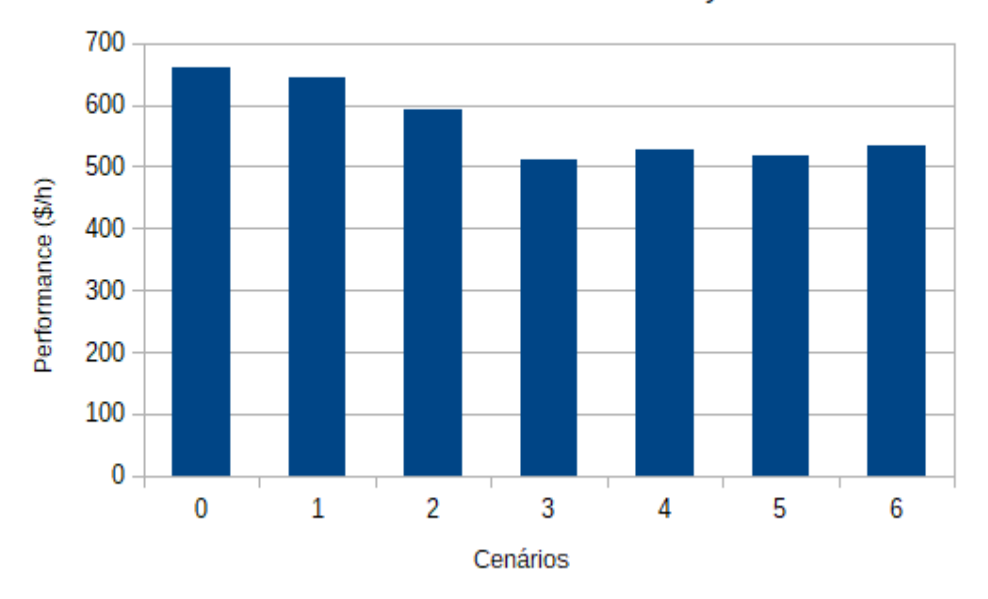

Performance no Transyt

Fonte: elaborado pelo autor

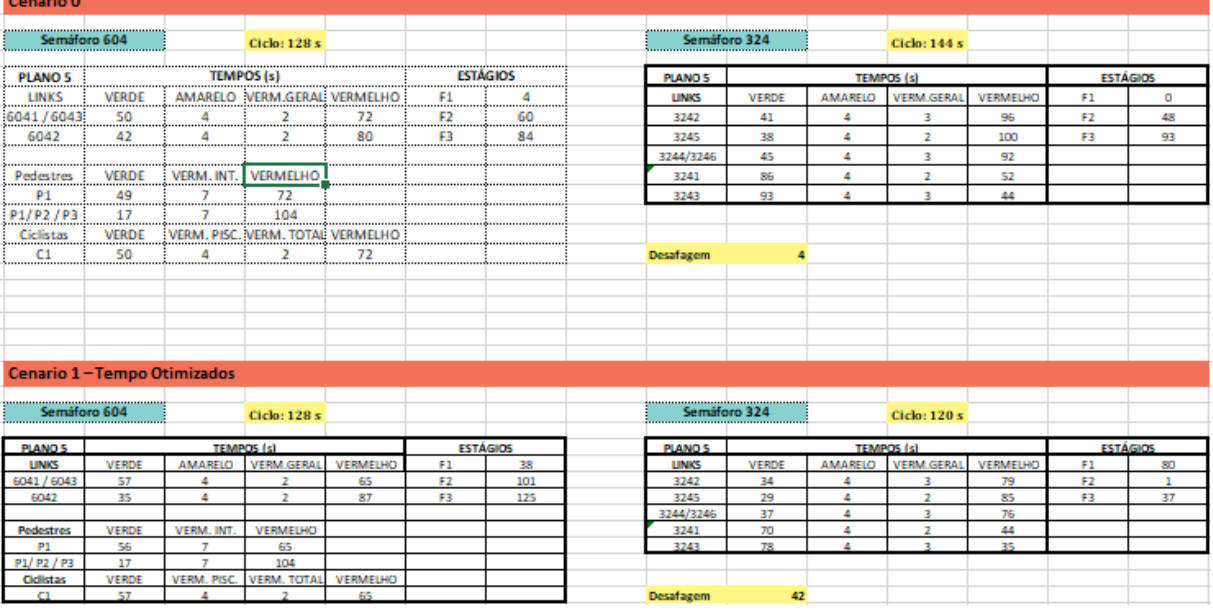

Tempos semafóricos otimizados pelo TRANSYT

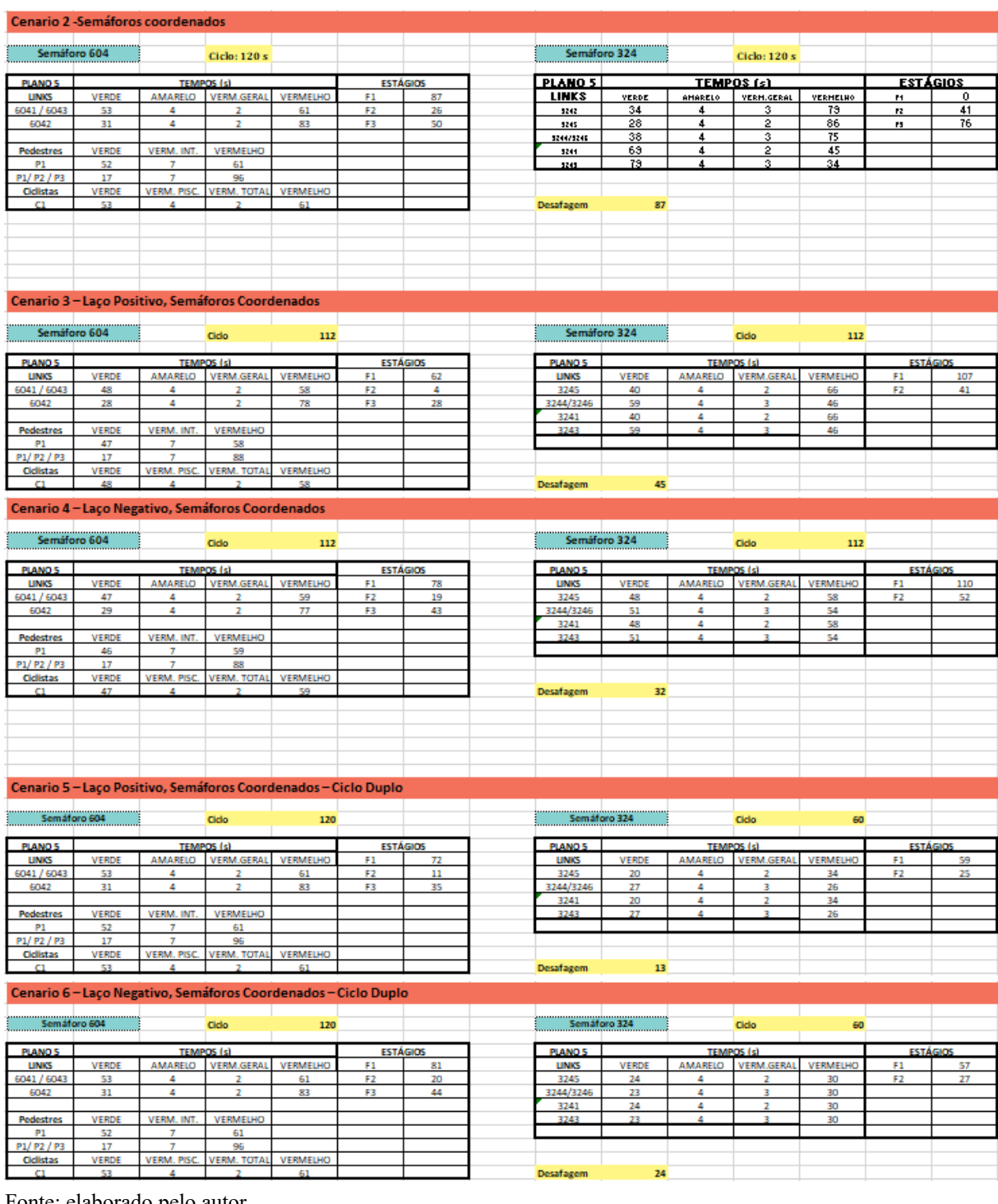

## **APÊNDICE B – GRÁFICOS DE FILA MÉDIA PARA CADA APROXIMAÇÃO**

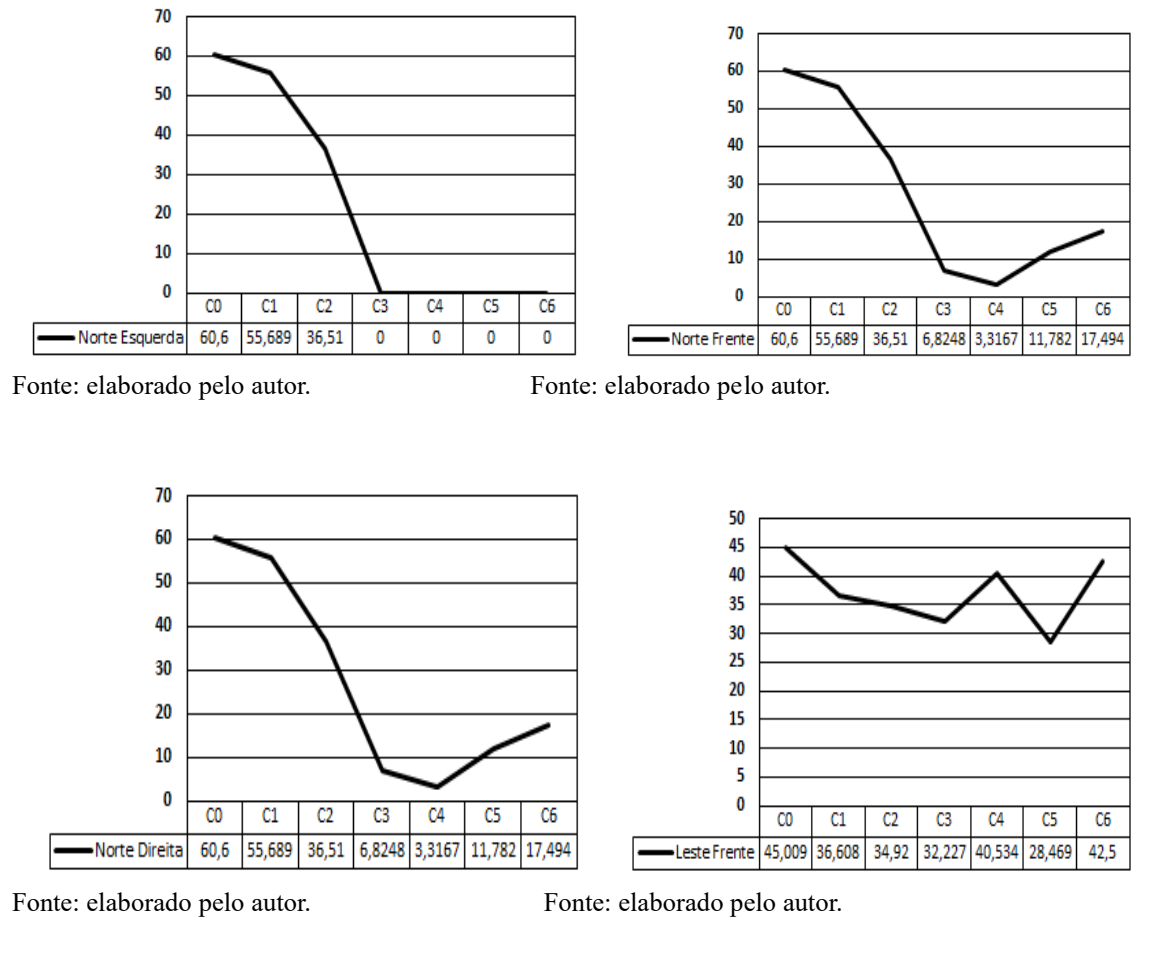

Gráficos relacionados à fila média cada aproximação: Norte Esquerda, Norte Frente, Norte Direita, Leste Frente, Leste Direita, Sul Frente, Sul Direita, Oeste Frente, Oeste Direita e Interseção.

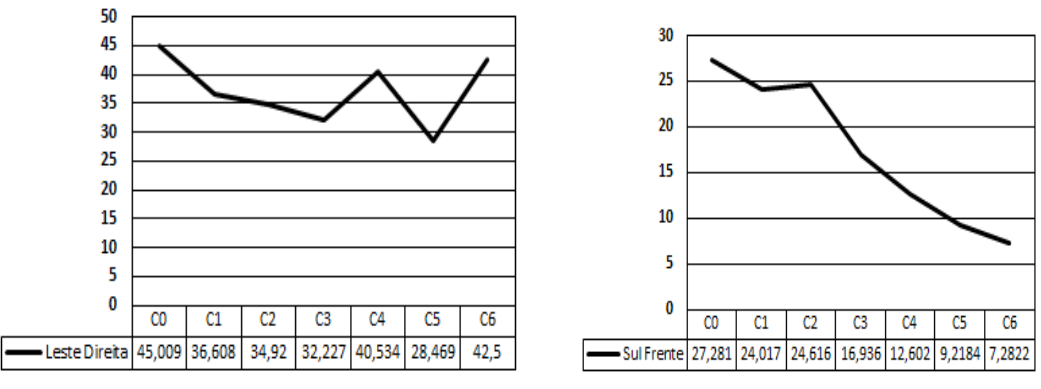

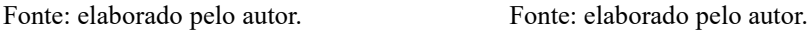

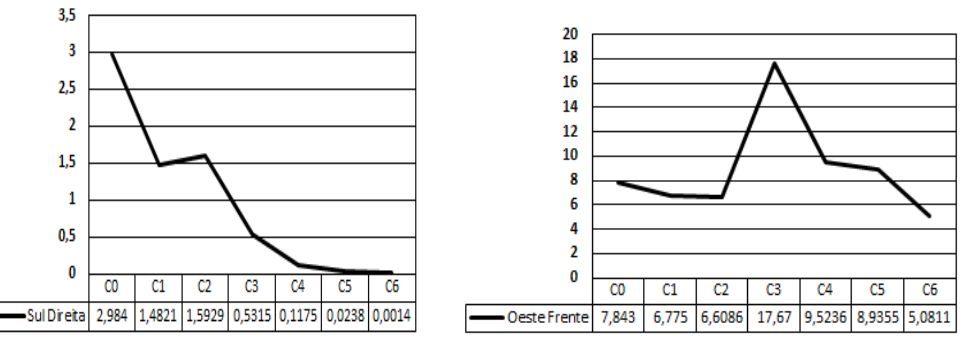

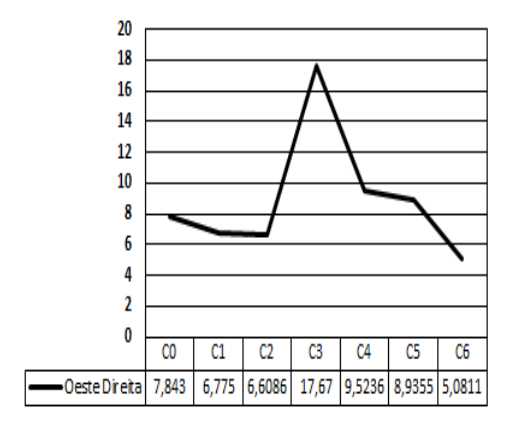

Fonte: elaborado pelo autor. Fonte: elaborado pelo autor.

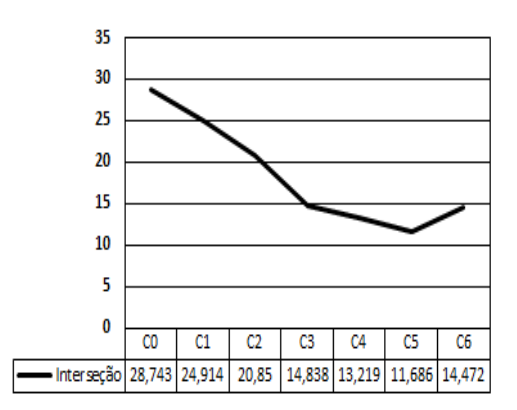

Fonte: elaborado pelo autor. Fonte: elaborado pelo autor.

## **APÊNDICE C – GRÁFICOS DE ATRASO PARA CADA APROXIMAÇÃO**

Gráficos relacionados ao atraso de cada aproximação: Norte Esquerda, Norte Frente, Norte Direita, Leste Frente, Leste Direita, Sul Frente, Sul Direita, Oeste Frente, Oeste Direita e Interseção

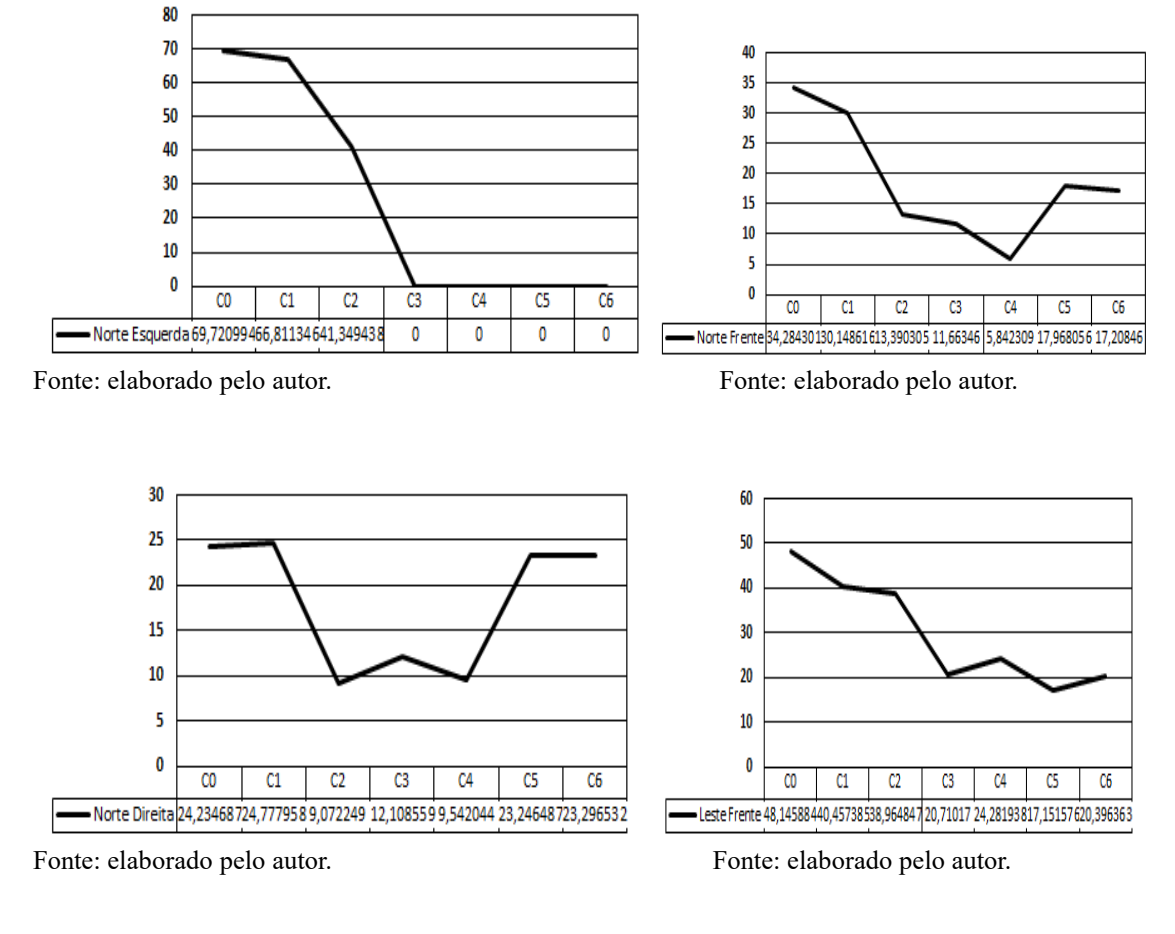

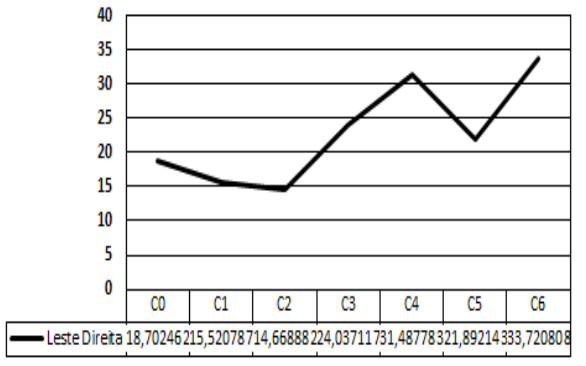

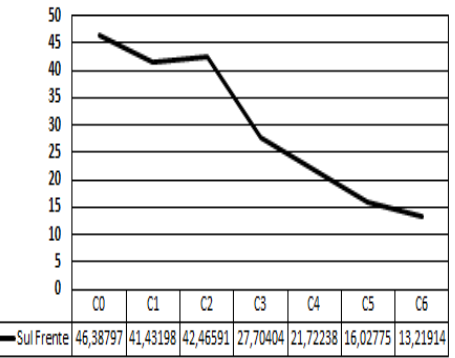

Fonte: elaborado pelo autor. Fonte: elaborado pelo autor

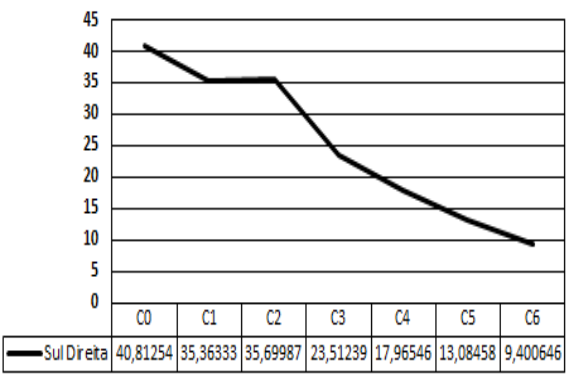

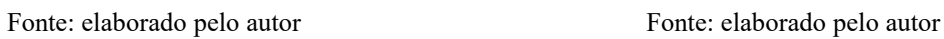

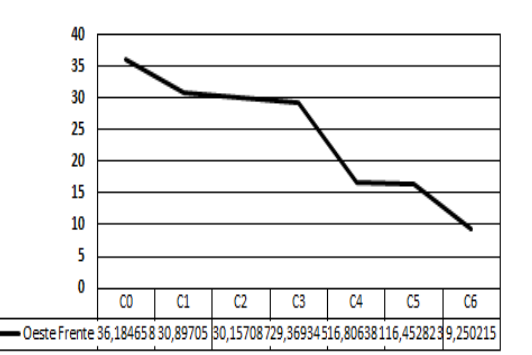

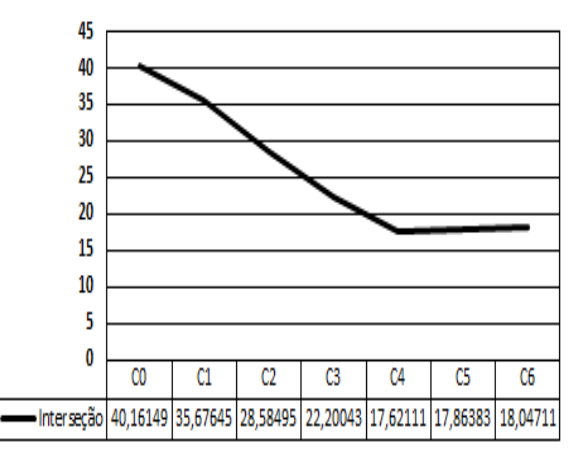

Fonte: elaborado pelo autor.

# **APÊNDICE D – COLETA DE DADOS**

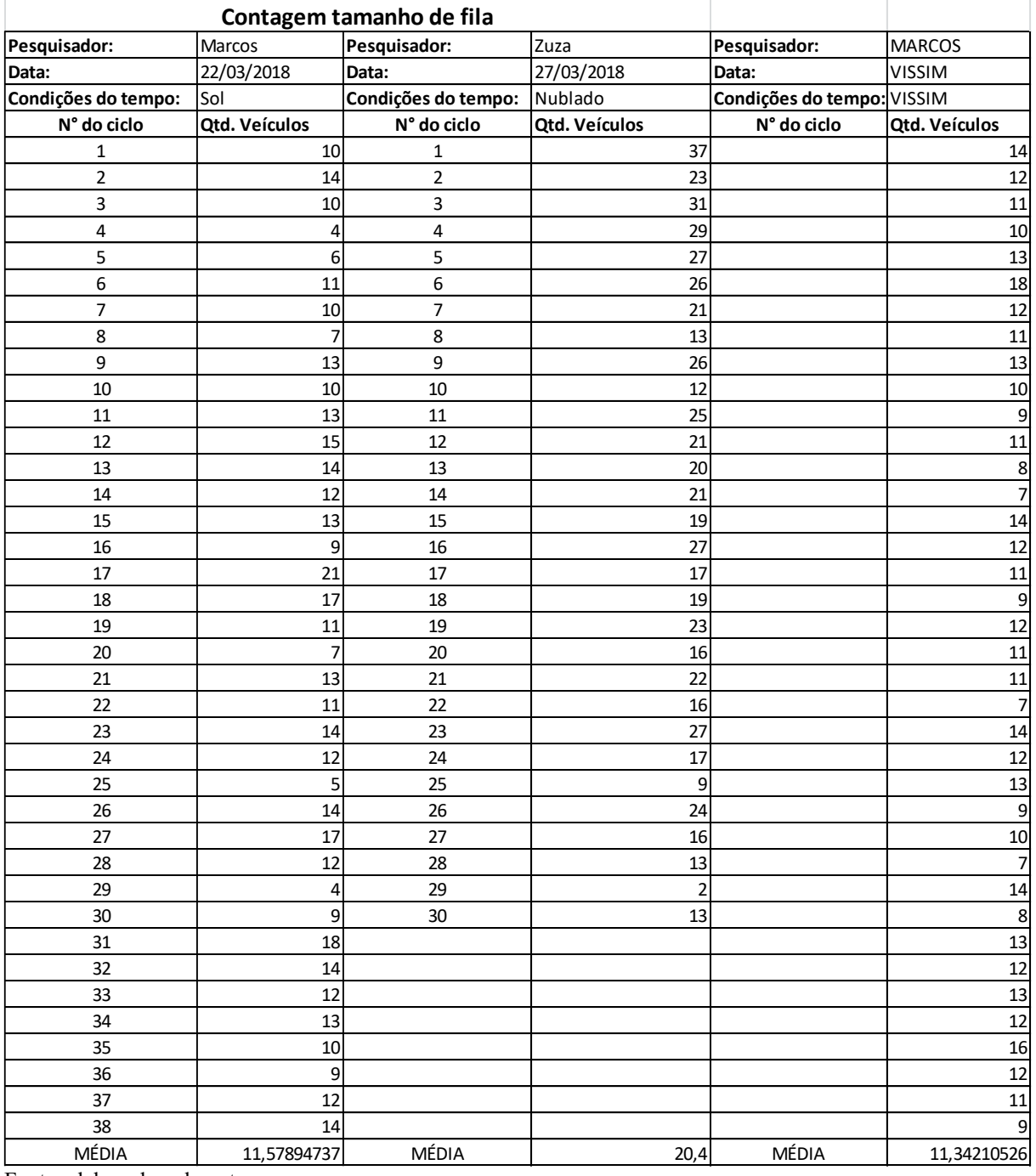

Planilha contendo os dados de contagem de tamanho de fila

Fonte: elaborado pelo autor.

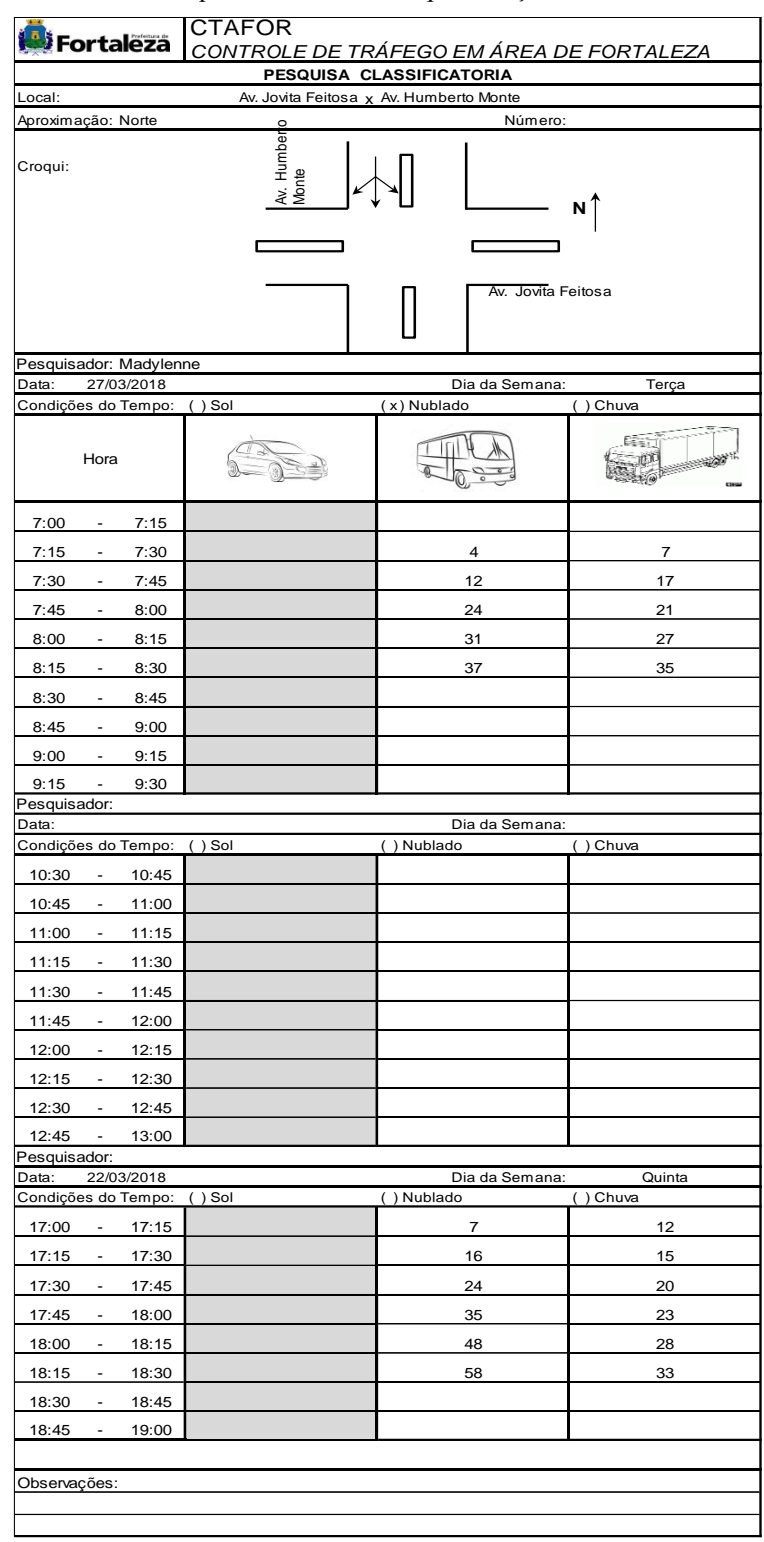

Pesquisa Classificatória aproximação Norte

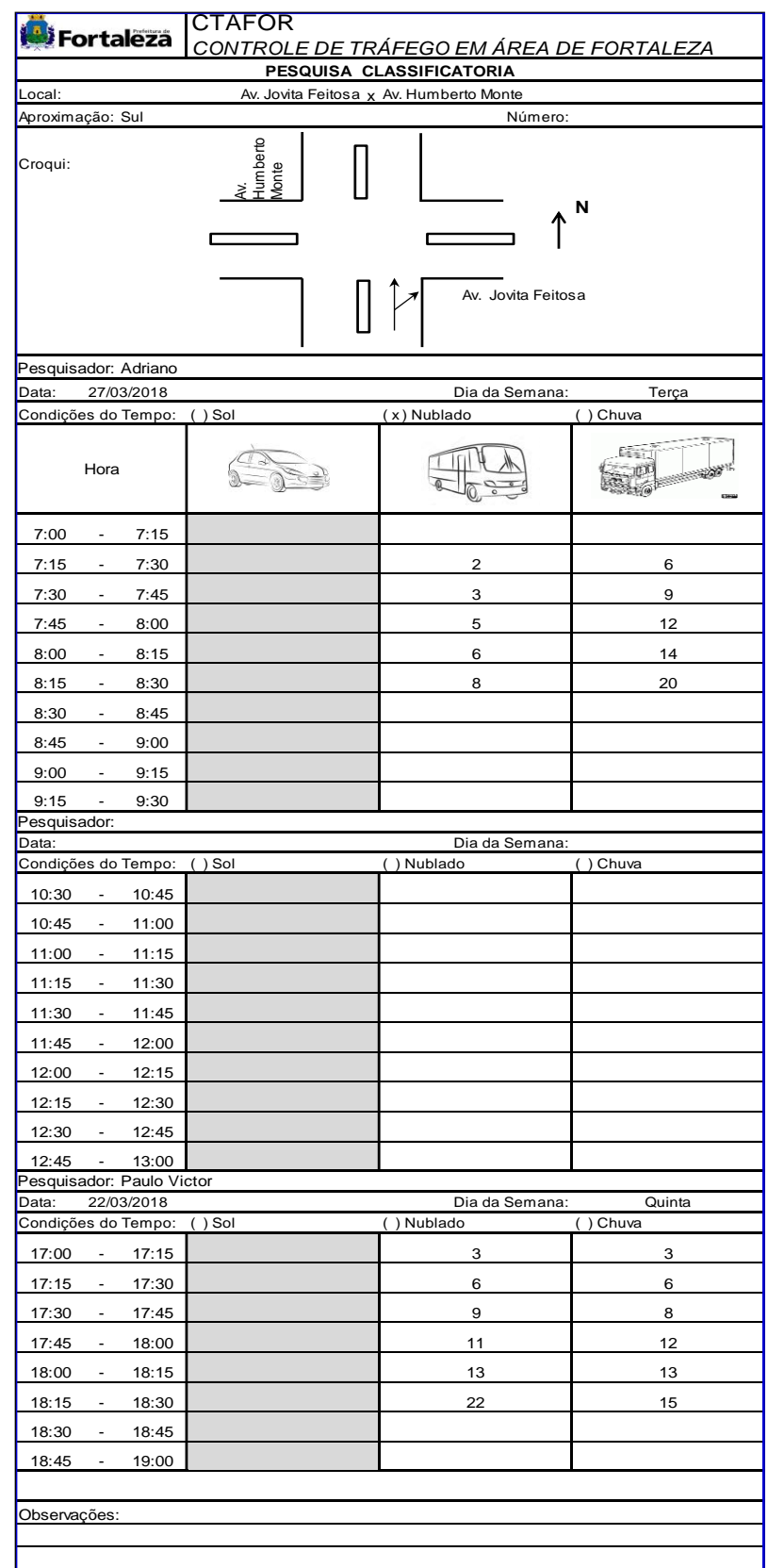

Pesquisa Classificatória aproximação Sul

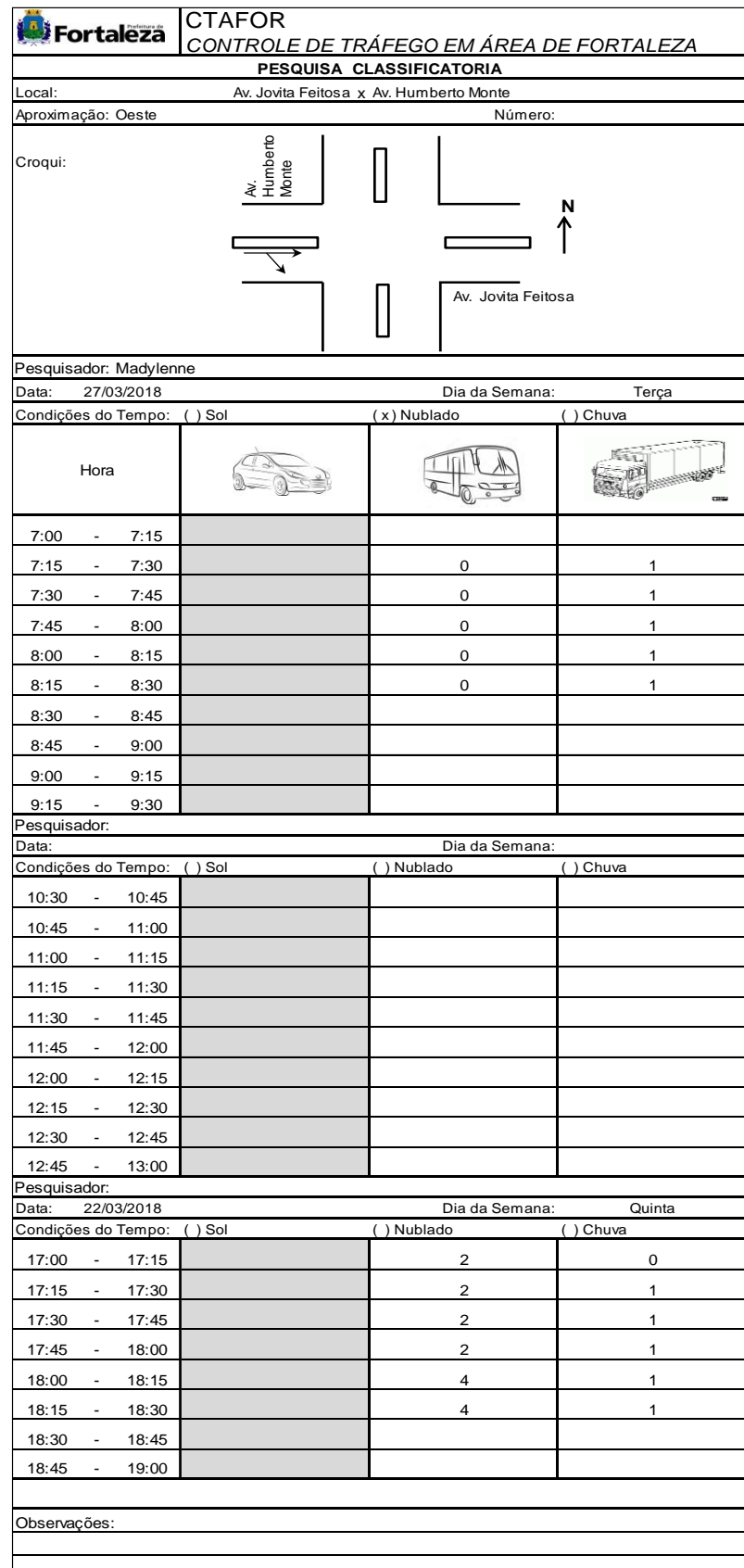

Pesquisa Classificatória aproximação Oeste

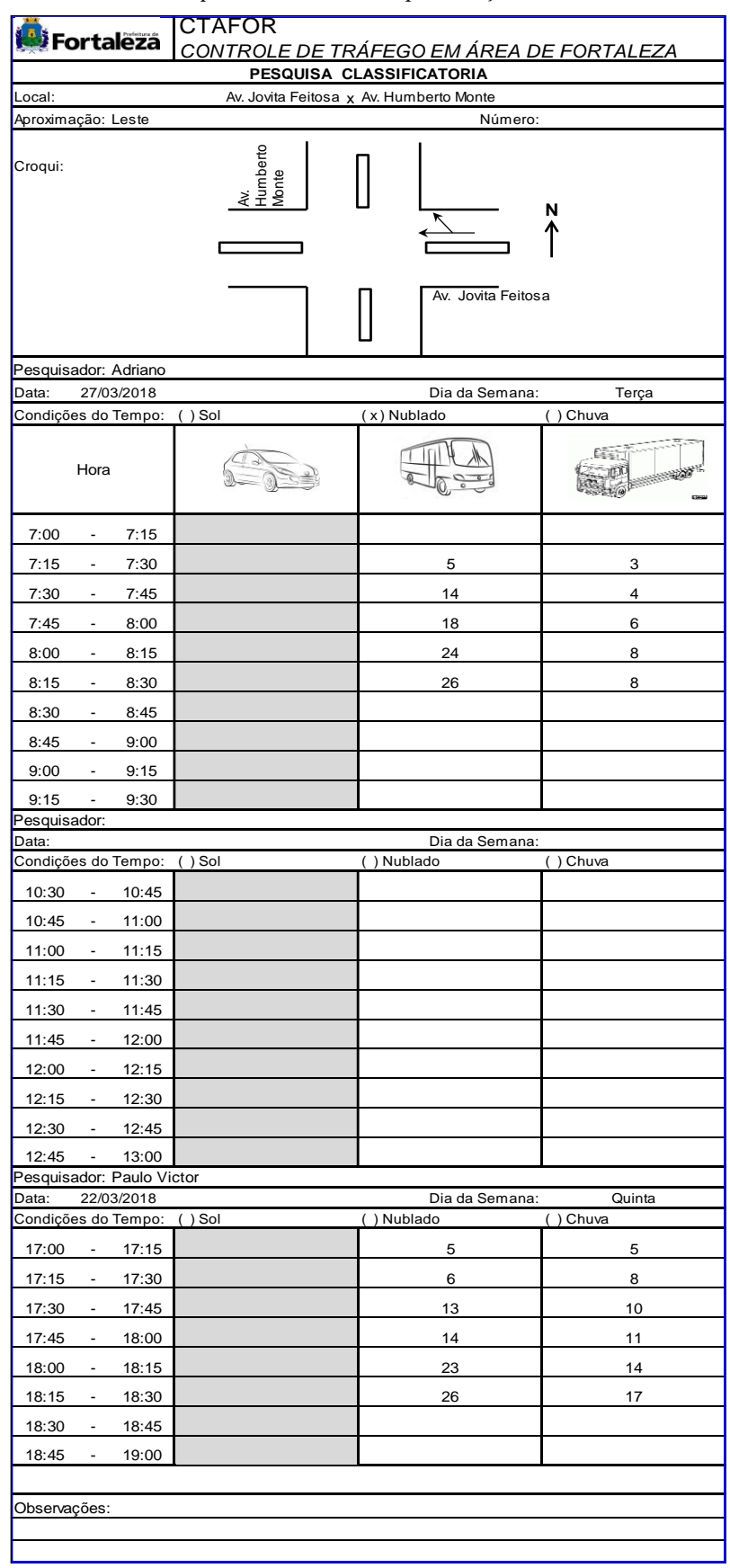

Pesquisa Classificatória aproximação Leste

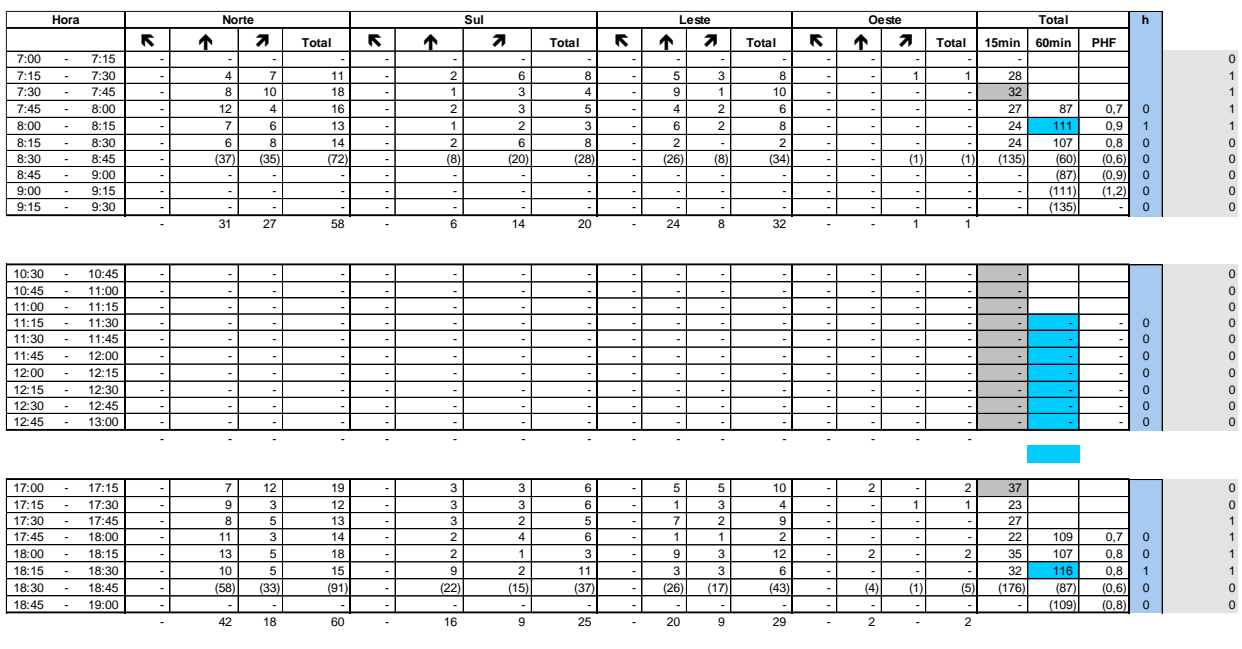

## Planilha com os resultados da pesquisa classificatória (Interseção 1)

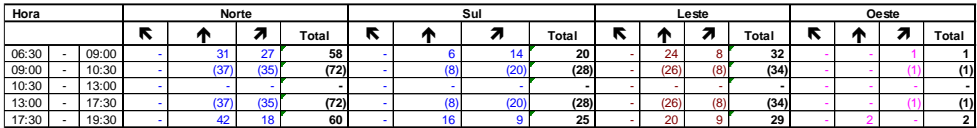

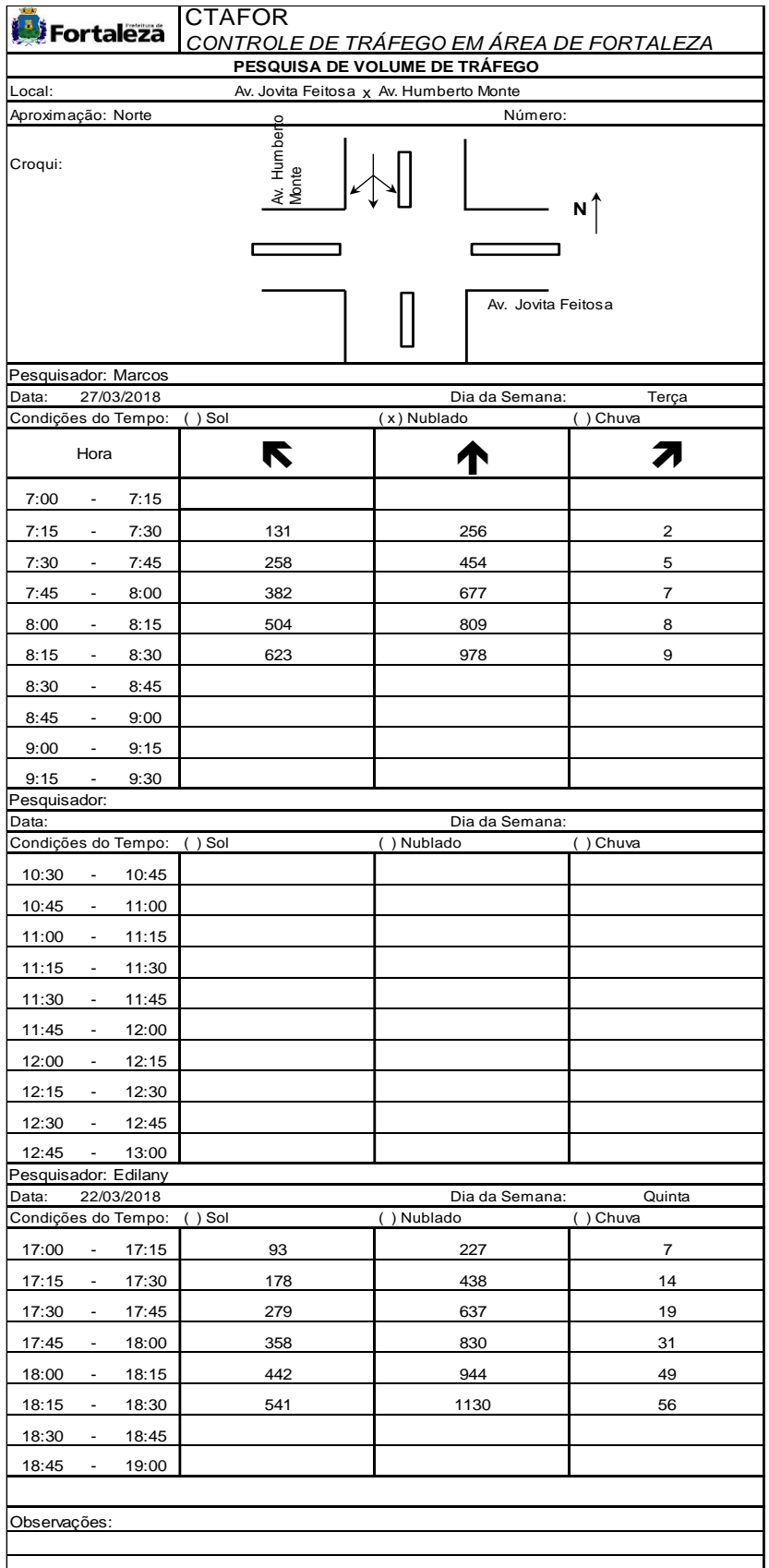

Planilha contendo dados da pesquisa de volume de tráfego da aproximação Norte
| <b>CTAFOR</b>                                                |                                          |                              |          |  |  |  |  |  |
|--------------------------------------------------------------|------------------------------------------|------------------------------|----------|--|--|--|--|--|
| <b>Bi</b> Fortaleză                                          | CONTROLE DE TRÁFEGO EM ÁREA DE FORTALEZA |                              |          |  |  |  |  |  |
| <b>PESQUISA DE VOLUME DE TRÁFEGO</b>                         |                                          |                              |          |  |  |  |  |  |
| Av. Jovita Feitosa x Av. Humberto Monte<br>Local:            |                                          |                              |          |  |  |  |  |  |
| Aproximação: Sul<br>Número:                                  |                                          |                              |          |  |  |  |  |  |
| Croqui:                                                      | Av.<br>Humberto<br>Monte                 |                              | N        |  |  |  |  |  |
|                                                              |                                          |                              |          |  |  |  |  |  |
|                                                              |                                          | Av. Jovita Feitosa           |          |  |  |  |  |  |
| Pesquisador: Breno                                           |                                          |                              |          |  |  |  |  |  |
| Data:<br>27/03/2018<br>Dia da Semana:<br>Terça               |                                          |                              |          |  |  |  |  |  |
| Condições do Tempo: () Sol                                   |                                          | (x) Nublado                  | () Chuva |  |  |  |  |  |
| Hora                                                         | K                                        |                              |          |  |  |  |  |  |
| 7:00<br>7:15<br>$\sim$                                       |                                          |                              |          |  |  |  |  |  |
| 7:15<br>7:30<br>$\overline{\phantom{a}}$                     |                                          | 192                          | 11       |  |  |  |  |  |
| 7:30<br>7:45<br>$\overline{\phantom{a}}$                     |                                          | 388                          | 19       |  |  |  |  |  |
| 7:45<br>8:00<br>$\blacksquare$                               |                                          | 554                          | 33       |  |  |  |  |  |
| 8:00<br>8:15<br>$\blacksquare$                               |                                          | 684                          | 44       |  |  |  |  |  |
| 8:15<br>8:30<br>$\blacksquare$                               |                                          | 860                          | 54       |  |  |  |  |  |
| 8:30<br>8:45<br>$\overline{\phantom{a}}$                     |                                          |                              |          |  |  |  |  |  |
| 8:45<br>9:00<br>$\blacksquare$                               |                                          |                              |          |  |  |  |  |  |
| 9:00<br>9:15<br>$\overline{\phantom{a}}$                     |                                          |                              |          |  |  |  |  |  |
| 9:30<br>9:15<br>$\sim$                                       |                                          |                              |          |  |  |  |  |  |
| Pesquisador:                                                 |                                          |                              |          |  |  |  |  |  |
| Data:<br>Condições do Tempo:                                 | $( )$ Sol                                | Dia da Semana:<br>() Nublado | () Chuva |  |  |  |  |  |
| 10:30<br>10:45<br>$\overline{\phantom{a}}$                   |                                          |                              |          |  |  |  |  |  |
| 10:45<br>11:00<br>$\overline{\phantom{a}}$                   |                                          |                              |          |  |  |  |  |  |
| 11:00<br>11:15<br>$\blacksquare$                             |                                          |                              |          |  |  |  |  |  |
| 11:15<br>11:30<br>$\overline{\phantom{a}}$                   |                                          |                              |          |  |  |  |  |  |
| 11:30<br>11:45<br>$\blacksquare$                             |                                          |                              |          |  |  |  |  |  |
| 11:45<br>$\blacksquare$                                      |                                          |                              |          |  |  |  |  |  |
| 12:00                                                        |                                          |                              |          |  |  |  |  |  |
| 12:00<br>12:15<br>$\blacksquare$                             |                                          |                              |          |  |  |  |  |  |
| 12:15<br>12:30<br>$\overline{\phantom{a}}$<br>12:30<br>12:45 |                                          |                              |          |  |  |  |  |  |
| 12:45 - 13:00                                                |                                          |                              |          |  |  |  |  |  |
| Pesquisador: Guilherme                                       |                                          |                              |          |  |  |  |  |  |
| Data:<br>22/03/2018                                          |                                          | Dia da Semana:               | Quinta   |  |  |  |  |  |
| Condições do Tempo:                                          | $( )$ Sol                                | () Nublado                   | () Chuva |  |  |  |  |  |
| 17:15<br>17:00<br>$\blacksquare$                             |                                          | 175                          | 14       |  |  |  |  |  |
| 17:15<br>17:30<br>$\sim$                                     |                                          | 359                          | 32       |  |  |  |  |  |
| 17:30<br>$\blacksquare$<br>17:45                             |                                          | 551                          | 57       |  |  |  |  |  |
| 17:45<br>18:00<br>$\blacksquare$                             |                                          | 785                          | 78       |  |  |  |  |  |
| 18:00<br>$\blacksquare$<br>18:15                             |                                          | 960                          | 93       |  |  |  |  |  |
| 18:15<br>18:30<br>$\overline{\phantom{a}}$                   |                                          | 1135                         | 111      |  |  |  |  |  |
| 18:30<br>18:45<br>$\overline{\phantom{a}}$                   |                                          |                              |          |  |  |  |  |  |
| 18:45<br>$\overline{\phantom{a}}$<br>19:00                   |                                          |                              |          |  |  |  |  |  |
|                                                              |                                          |                              |          |  |  |  |  |  |
| Observações:                                                 |                                          |                              |          |  |  |  |  |  |
|                                                              |                                          |                              |          |  |  |  |  |  |

Planilha contendo dados da pesquisa de volume de tráfego da aproximação Sul

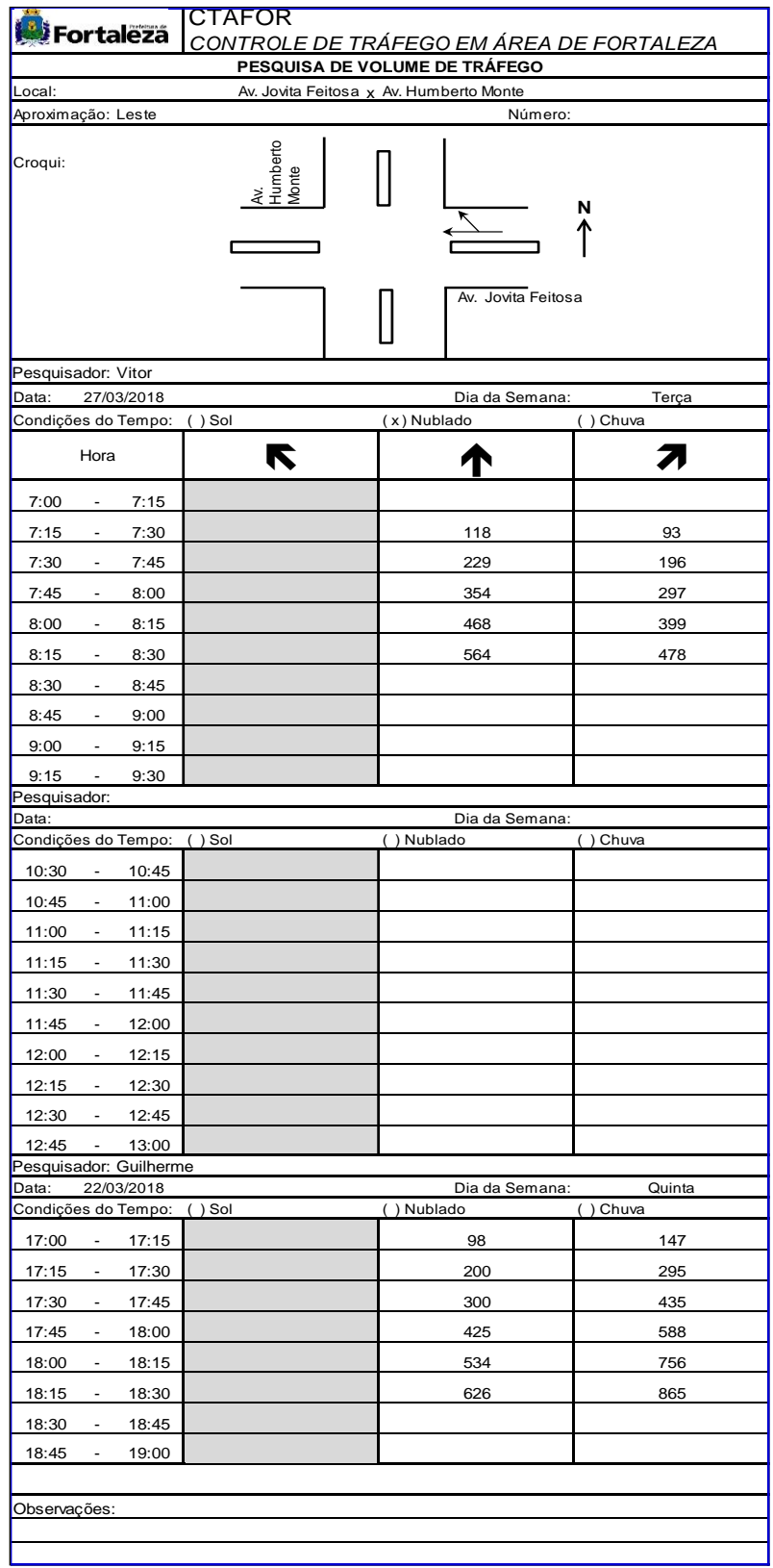

Planilha contendo dados da pesquisa de volume de tráfego da aproximação Leste

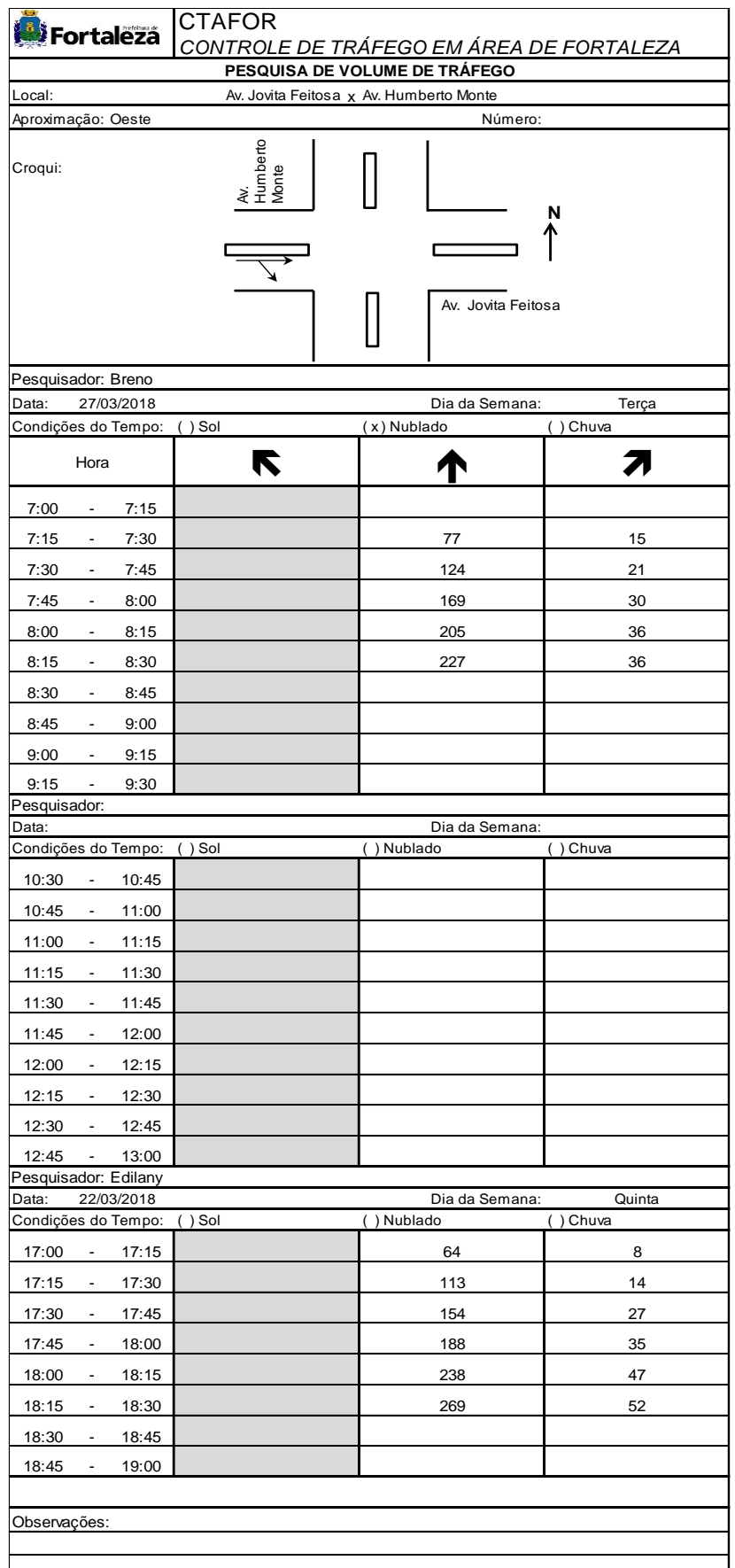

Planilha contendo dados da pesquisa de volume de tráfego da aproximação Oeste

Planilha com os resultados da pesquisa de volume de tráfego (Interseção 1)

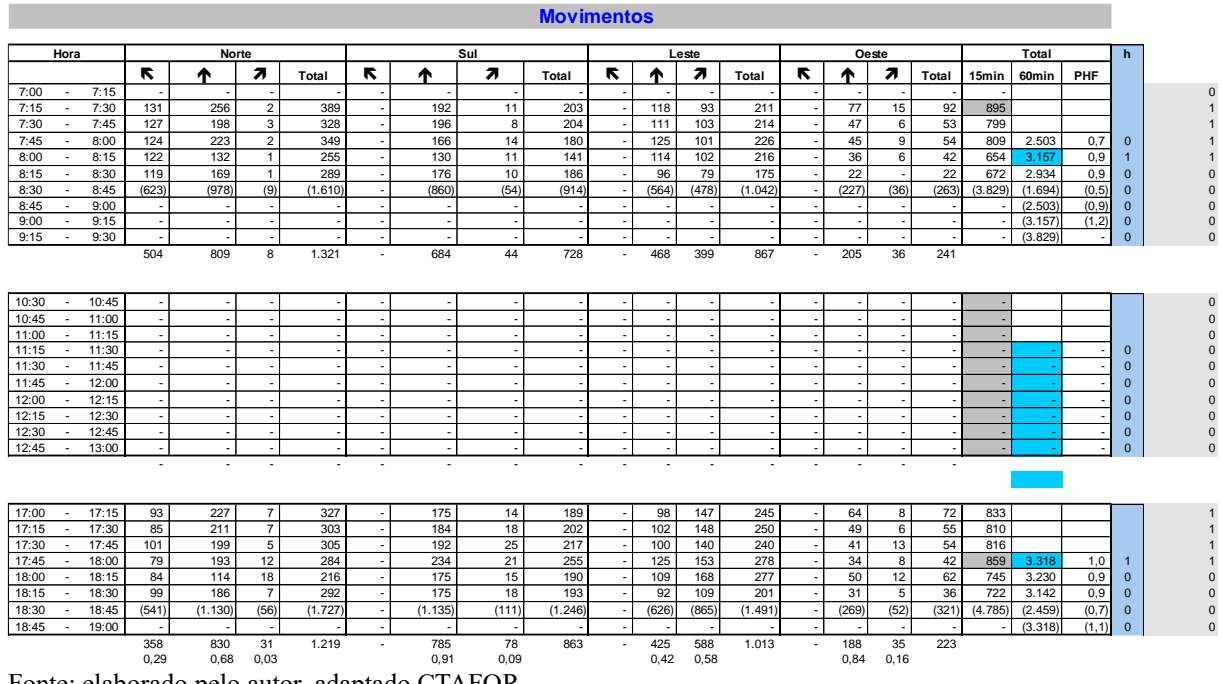

| <b><i><u>ia i</u></i></b> Fortaleza                                                                                                    | <b>CTAFOR</b>        |                                        |                   |  |  |  |  |
|----------------------------------------------------------------------------------------------------|----------------------|----------------------------------------|-------------------|--|--|--|--|
| CONTROLE DE TRÁFEGO EM ÁREA DE FORTALEZA<br>PESQUISA DE VOLUME DE TRÁFEGO                                                                |                      |                                        |                   |  |  |  |  |
| Local:                                                                                                    |                      | R. José de Pontes x Av. Humberto Monte |                   |  |  |  |  |
| Aproximação: Norte                                                                                                    | $\circ$              | Número:                                |                   |  |  |  |  |
| Croqui:                                                                                                    | Av. Humbert<br>Monte |                                        |                   |  |  |  |  |
|                                                                                                    |                      |                                        | R. José de Pontes |  |  |  |  |
| Pesquisador: Edilany<br>Data:<br>27/03/2018                                                                                              |                      | Dia da Semana:                         | Terça             |  |  |  |  |
| Condições do Tempo:                                                                                                    | $( )$ Sol            | (x) Nublado                            | $( )$ Chuva       |  |  |  |  |
| Hora                                                                                                    | K                    |                                        |                   |  |  |  |  |
| 7:00<br>$\blacksquare$<br>7:15                                                                                                    |                      |                                        |                   |  |  |  |  |
| 7:15<br>7:30<br>$\blacksquare$                                                                                                    |                      | 398                                    |                   |  |  |  |  |
| 7:30<br>7:45<br>$\overline{\phantom{a}}$                                                                                                 |                      | 792                                    |                   |  |  |  |  |
| 7:45<br>8:00<br>$\blacksquare$                                                                                                    |                      | 1106                                   |                   |  |  |  |  |
| 8:00<br>8:15<br>٠                                                                                                    |                      | 1457                                   |                   |  |  |  |  |
| 8:15<br>8:30<br>$\blacksquare$                                                                                                    |                      | 1753                                   |                   |  |  |  |  |
| 8:30<br>8:45<br>$\blacksquare$                                                                                                    |                      |                                        |                   |  |  |  |  |
| 8:45<br>9:00<br>$\overline{\phantom{a}}$                                                                                                 |                      |                                        |                   |  |  |  |  |
| 9:00<br>9:15<br>$\blacksquare$                                                                                                    |                      |                                        |                   |  |  |  |  |
| 9:15<br>9:30<br>$\blacksquare$                                                                                                    |                      |                                        |                   |  |  |  |  |
| Pesquisador:                                                                                                    |                      |                                        |                   |  |  |  |  |
| Data:<br>Condições do Tempo:                                                                                                    | $( )$ Sol            | Dia da Semana:<br>() Nublado           | () Chuva          |  |  |  |  |
| 10:30<br>10:45<br>$\overline{\phantom{a}}$                                                                                               |                      |                                        |                   |  |  |  |  |
| 10:45<br>11:00<br>$\overline{\phantom{a}}$                                                                                               |                      |                                        |                   |  |  |  |  |
| 11:00<br>11:15<br>$\overline{\phantom{a}}$                                                                                               |                      |                                        |                   |  |  |  |  |
| 11:15<br>11:30<br>۰                                                                                                    |                      |                                        |                   |  |  |  |  |
| 11:30<br>11:45<br>$\blacksquare$                                                                                                    |                      |                                        |                   |  |  |  |  |
| $\overline{\phantom{a}}$                                                                                                    |                      |                                        |                   |  |  |  |  |
|                                                                                                    |                      |                                        |                   |  |  |  |  |
| 11:45<br>12:00                                                                                                    |                      |                                        |                   |  |  |  |  |
| 12:00<br>12:15<br>$\blacksquare$                                                                                                    |                      |                                        |                   |  |  |  |  |
| $12:15 -$<br>12:30                                                                                                    |                      |                                        |                   |  |  |  |  |
| 12:30<br>$- 12:45$<br>$\sim$                                                                                                    |                      |                                        |                   |  |  |  |  |
| 12:45<br>13:00                                                                                                    |                      |                                        |                   |  |  |  |  |
| 22/03/2018                                                                                                    |                      | Dia da Semana:                         | Quinta            |  |  |  |  |
|                                                                                                    | $( )$ Sol            | () Nublado                             | () Chuva          |  |  |  |  |
| 17:15<br>17:00<br>$\bullet$                                                                                                    |                      | 283                                    |                   |  |  |  |  |
| 17:15<br>17:30<br>$\overline{\phantom{a}}$                                                                                               |                      | 600                                    |                   |  |  |  |  |
| 17:30<br>17:45<br>$\blacksquare$                                                                                                    |                      | 908                                    |                   |  |  |  |  |
| 17:45<br>18:00<br>$\overline{\phantom{a}}$                                                                                               |                      | 1203                                   |                   |  |  |  |  |
| 18:00<br>18:15<br>۰                                                                                                    |                      | 1529                                   |                   |  |  |  |  |
| Data:<br>18:15<br>18:30<br>$\overline{\phantom{a}}$                                                                                      |                      | 1844                                   |                   |  |  |  |  |
| Pesquisador: Giovanni<br>Condições do Tempo:<br>18:30<br>18:45<br>$\overline{\phantom{a}}$<br>18:45<br>19:00<br>$\overline{\phantom{a}}$ |                      |                                        |                   |  |  |  |  |

Planilha contendo dados da pesquisa de volume de tráfego da aproximação Norte

|                                                                                                    | <b>CTAFOR</b>     |                                        |                   |  |  |  |  |  |
|----------------------------------------------------------------------------------------------------|-------------------|----------------------------------------|-------------------|--|--|--|--|--|
| <b><i><u>D</u></i></b> Fortaleza<br>CONTROLE DE TRÁFEGO EM ÁREA DE FORTALEZA<br>PESQUISA DE VOLUME DE TRÁFEGO           |                   |                                        |                   |  |  |  |  |  |
| Local:                                                                                                    |                   | R. José de Pontes x Av. Humberto Monte |                   |  |  |  |  |  |
| Aproximação: Sul                                                                                                    |                   | Número:                                |                   |  |  |  |  |  |
| Croqui:                                                                                                    | Humberto<br>Monte |                                        | N                 |  |  |  |  |  |
|                                                                                                    |                   | R. José de Pontes                      |                   |  |  |  |  |  |
| Pesquisador: Tiago                                                                                                    |                   |                                        |                   |  |  |  |  |  |
| 27/03/2018<br>Data:<br>Condições do Tempo:                                                                              | $( )$ Sol         | Dia da Semana:<br>(x) Nublado          | Terça<br>() Chuva |  |  |  |  |  |
| Hora                                                                                                    | K                 |                                        |                   |  |  |  |  |  |
| 7:15<br>7:00<br>$\overline{\phantom{a}}$                                                                                |                   |                                        |                   |  |  |  |  |  |
| 7:15<br>7:30<br>$\overline{\phantom{a}}$                                                                                |                   | 252                                    | 3                 |  |  |  |  |  |
| 7:30<br>7:45<br>$\blacksquare$                                                                                          |                   | 551                                    | 3                 |  |  |  |  |  |
| 7:45<br>8:00<br>$\blacksquare$                                                                                          |                   | 792                                    | 4                 |  |  |  |  |  |
| 8:00<br>8:15<br>$\overline{\phantom{a}}$                                                                                |                   | 1015                                   | $\overline{7}$    |  |  |  |  |  |
| 8:15<br>8:30<br>$\sim$                                                                                                  |                   | 1254                                   | 12                |  |  |  |  |  |
| 8:30<br>8:45<br>$\overline{\phantom{a}}$                                                                                |                   |                                        |                   |  |  |  |  |  |
| 8:45<br>9:00                                                                                                    |                   |                                        |                   |  |  |  |  |  |
| 9:00<br>9:15<br>$\overline{\phantom{a}}$                                                                                |                   |                                        |                   |  |  |  |  |  |
| 9:15<br>9:30<br>$\overline{\phantom{a}}$                                                                                |                   |                                        |                   |  |  |  |  |  |
| Pesquisador:                                                                                                    |                   |                                        |                   |  |  |  |  |  |
|                                                                                                    |                   |                                        |                   |  |  |  |  |  |
|                                                                                                    |                   | Dia da Semana:                         |                   |  |  |  |  |  |
|                                                                                                    | $( )$ Sol         | () Nublado                             | () Chuva          |  |  |  |  |  |
| 10:30<br>10:45<br>$\sim$                                                                                                |                   |                                        |                   |  |  |  |  |  |
| 10:45<br>11:00<br>$\overline{\phantom{a}}$<br>$\overline{\phantom{a}}$                                                  |                   |                                        |                   |  |  |  |  |  |
| 11:00<br>11:15<br>$\overline{\phantom{a}}$                                                                              |                   |                                        |                   |  |  |  |  |  |
| 11:15<br>11:30<br>$\overline{\phantom{a}}$                                                                              |                   |                                        |                   |  |  |  |  |  |
| 11:30<br>11:45<br>11:45<br>$\overline{\phantom{a}}$                                                                     |                   |                                        |                   |  |  |  |  |  |
| 12:00<br>12:00<br>$\overline{\phantom{a}}$                                                                              |                   |                                        |                   |  |  |  |  |  |
| 12:15<br>$\overline{\phantom{a}}$                                                                                       |                   |                                        |                   |  |  |  |  |  |
| 12:15<br>12:30<br>$\sim$                                                                                                |                   |                                        |                   |  |  |  |  |  |
| 12:30<br>12:45<br>12:45<br>13:00<br>$\sim$                                                                              |                   |                                        |                   |  |  |  |  |  |
|                                                                                                    |                   |                                        |                   |  |  |  |  |  |
| 22/03/2018                                                                                                    | $( )$ Sol         | Dia da Semana:<br>() Nublado           | Quinta            |  |  |  |  |  |
|                                                                                                    |                   |                                        | () Chuva          |  |  |  |  |  |
| 17:00<br>17:15<br>$\sim 10$<br>$\overline{\phantom{a}}$                                                                 |                   | 426                                    | 11                |  |  |  |  |  |
| 17:15<br>17:30<br>17:30<br>$\overline{\phantom{a}}$                                                                     |                   | 823<br>1159                            | 18                |  |  |  |  |  |
| 17:45<br>17:45<br>$\overline{\phantom{a}}$<br>18:00                                                                     |                   | 1486                                   | 20<br>23          |  |  |  |  |  |
| $\overline{\phantom{a}}$                                                                                                |                   |                                        |                   |  |  |  |  |  |
| 18:00<br>18:15<br>$\overline{\phantom{a}}$                                                                              |                   | 1869<br>2189                           | 32<br>37          |  |  |  |  |  |
| 18:15<br>18:30<br>18:30<br>18:45<br>$\overline{\phantom{a}}$                                                            |                   |                                        |                   |  |  |  |  |  |
| Data:<br>Condições do Tempo:<br>Pesquisador: Kelber<br>Data:<br>Condições do Tempo:<br>18:45<br>19:00<br>$\blacksquare$ |                   |                                        |                   |  |  |  |  |  |

Planilha contendo dados da pesquisa de volume de tráfego da aproximação Sul

Planilha contendo dados da pesquisa de volume de tráfego da aproximação Oeste

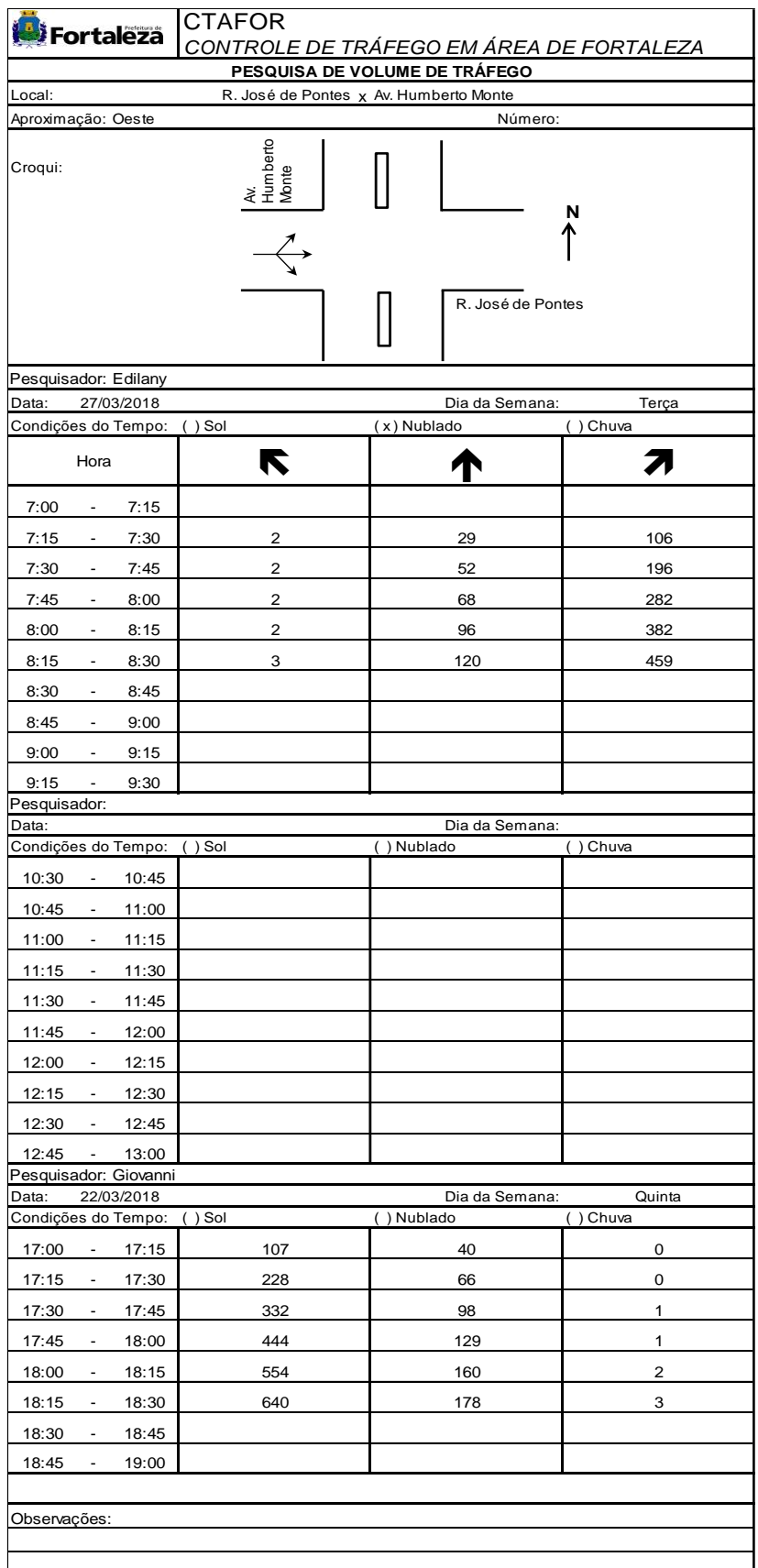

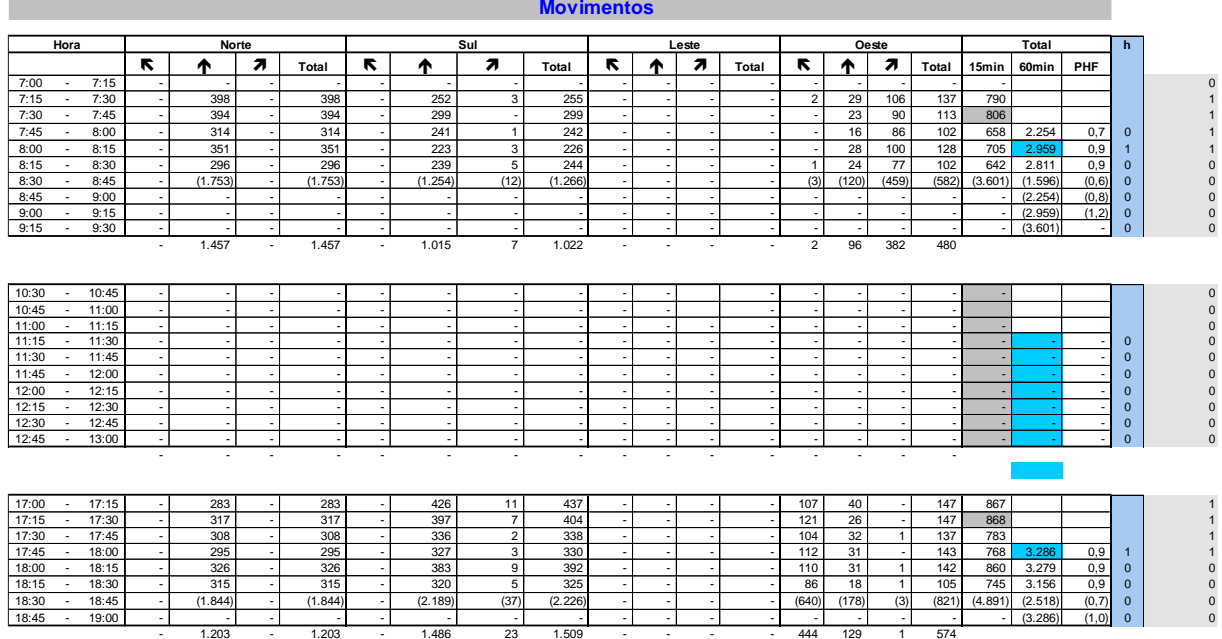

# Planilha com os resultados da pesquisa de volume de tráfego (Interseção 2)

Fonte: elaborado pelo autor, adaptado CTAFOR.

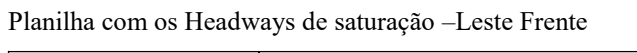

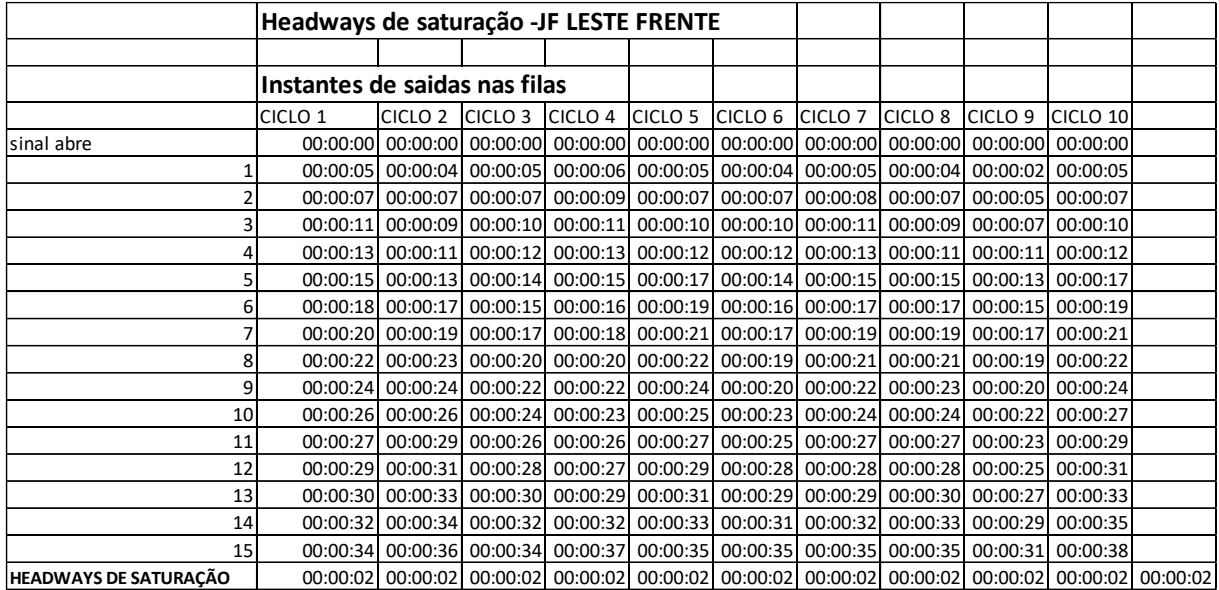

## Planilha com os Headways de saída nas filas

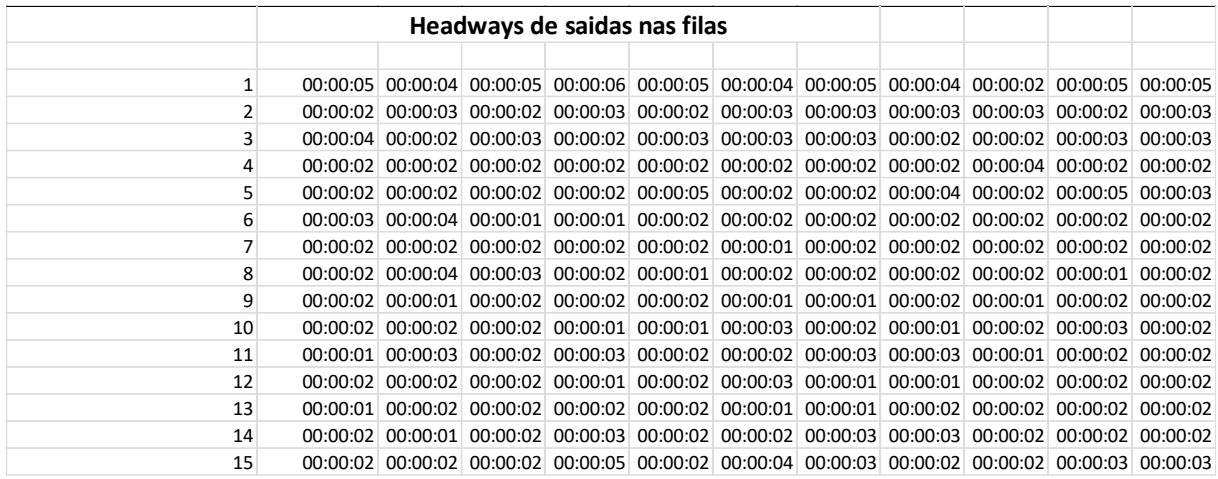

Fonte: elaborado pelo autor

## Planilha com os dados de headways de saturação, fluxo de saturação

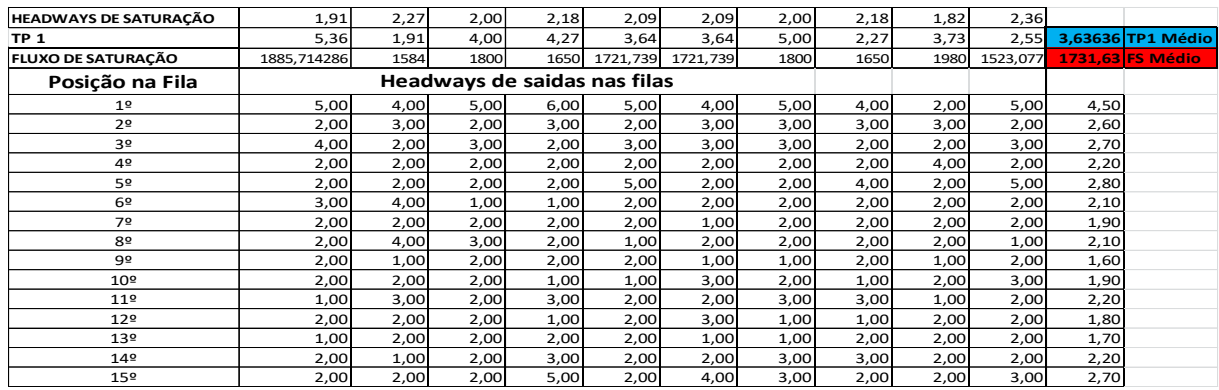

Fonte: elaborado pelo autor.

## Gráfico comparativo entre Headways X Veículos

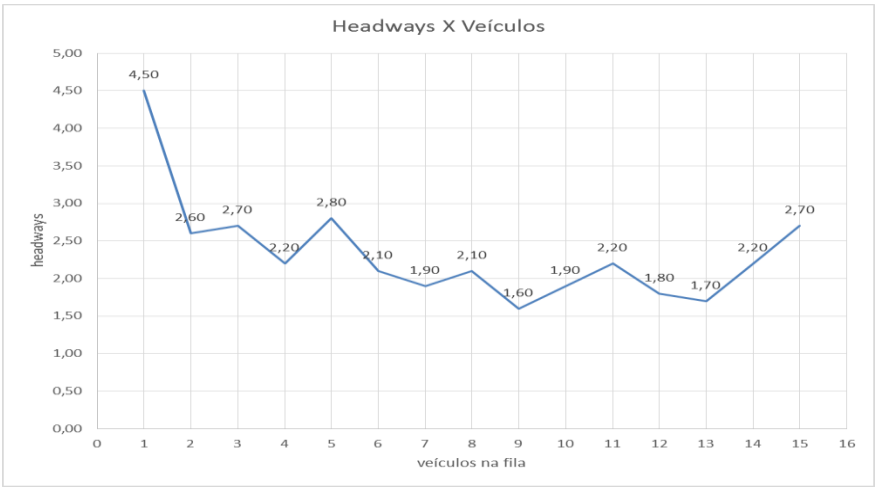

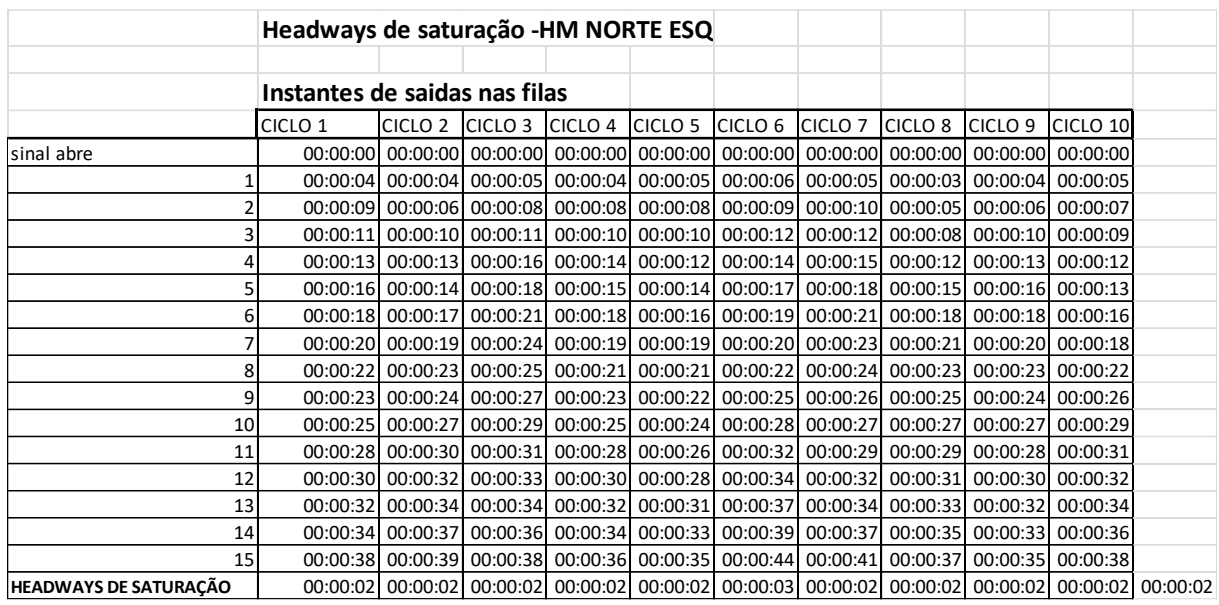

# Planilha com os headways de saturação – Norte Esquerda

Fonte: elaborado pelo autor.

# Planilha com os Headways de saída nas filas

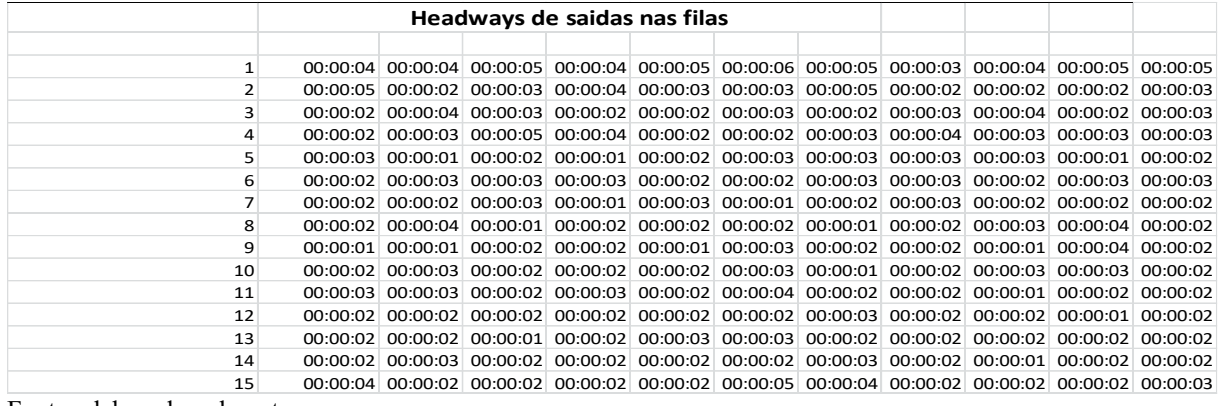

| <b>HEADWAYS DE SATURAÇÃO</b> | 2,27                         | 2,36     | 2,00 | 2,00 | 2,09     | 2,73 | 2,36     | 2,27 | 2,00 | 2,36     |      |                        |
|------------------------------|------------------------------|----------|------|------|----------|------|----------|------|------|----------|------|------------------------|
| TP 1                         | 3,91                         | 3,55     | 8,00 | 6,00 | 3,64     | 3,09 | 5,55     | 2,91 | 5,00 | 2,55     |      | 4,41818 TP1 Médio      |
| FLUXO DE SATURAÇÃO           | 1584                         | 1523,077 | 1800 | 1800 | 1721,739 | 1320 | 1523,077 | 1584 | 1800 | 1523,077 |      | <b>1617,9 FS Médio</b> |
| Posição na Fila              | Headways de saidas nas filas |          |      |      |          |      |          |      |      |          |      |                        |
| 1 <sup>°</sup>               | 4,00                         | 4,00     | 5,00 | 4,00 | 5,00     | 6,00 | 5,00     | 3,00 | 4,00 | 5,00     | 4,50 |                        |
| 2 <sup>0</sup>               | 5,00                         | 2,00     | 3,00 | 4,00 | 3,00     | 3,00 | 5,00     | 2,00 | 2,00 | 2,00     | 3,10 |                        |
| 3º                           | 2,00                         | 4,00     | 3,00 | 2,00 | 2,00     | 3,00 | 2,00     | 3,00 | 4,00 | 2,00     | 2,70 |                        |
| 4º                           | 2,00                         | 3,00     | 5,00 | 4,00 | 2,00     | 2,00 | 3,00     | 4,00 | 3,00 | 3,00     | 3,10 |                        |
| 5º                           | 3,00                         | 1,00     | 2,00 | 1,00 | 2,00     | 3,00 | 3,00     | 3,00 | 3,00 | 1,00     | 2,20 |                        |
| 6 <sup>°</sup>               | 2,00                         | 3,00     | 3,00 | 3,00 | 2,00     | 2,00 | 3,00     | 3,00 | 2,00 | 3,00     | 2,60 |                        |
| 7º                           | 2,00                         | 2,00     | 3,00 | 1,00 | 3,00     | 1,00 | 2,00     | 3,00 | 2,00 | 2,00     | 2,10 |                        |
| 8º                           | 2,00                         | 4,00     | 1,00 | 2,00 | 2,00     | 2,00 | 1,00     | 2,00 | 3,00 | 4,00     | 2,30 |                        |
| 92                           | 1,00                         | 1,00     | 2,00 | 2,00 | 1,00     | 3,00 | 2,00     | 2,00 | 1,00 | 4,00     | 1,90 |                        |
| $10^{\circ}$                 | 2,00                         | 3,00     | 2,00 | 2,00 | 2,00     | 3,00 | 1,00     | 2,00 | 3,00 | 3,00     | 2,30 |                        |
| 11º                          | 3,00                         | 3,00     | 2,00 | 3,00 | 2,00     | 4,00 | 2,00     | 2,00 | 1,00 | 2,00     | 2,40 |                        |
| 12 <sup>°</sup>              | 2,00                         | 2,00     | 2,00 | 2,00 | 2,00     | 2,00 | 3,00     | 2,00 | 2,00 | 1,00     | 2,00 |                        |
| 13º                          | 2,00                         | 2,00     | 1,00 | 2,00 | 3,00     | 3,00 | 2,00     | 2,00 | 2,00 | 2,00     | 2,10 |                        |
| 14º                          | 2,00                         | 3,00     | 2,00 | 2,00 | 2,00     | 2,00 | 3,00     | 2,00 | 1,00 | 2,00     | 2,10 |                        |
| 15º                          | 4,00                         | 2,00     | 2,00 | 2,00 | 2,00     | 5,00 | 4,00     | 2,00 | 2,00 | 2,00     | 2,70 |                        |

Planilha com os dados de Headways de saturação, fluxo de saturação

Fonte: elaborado pelo autor.

## Gráfico comparativo entre Headways X Veículos

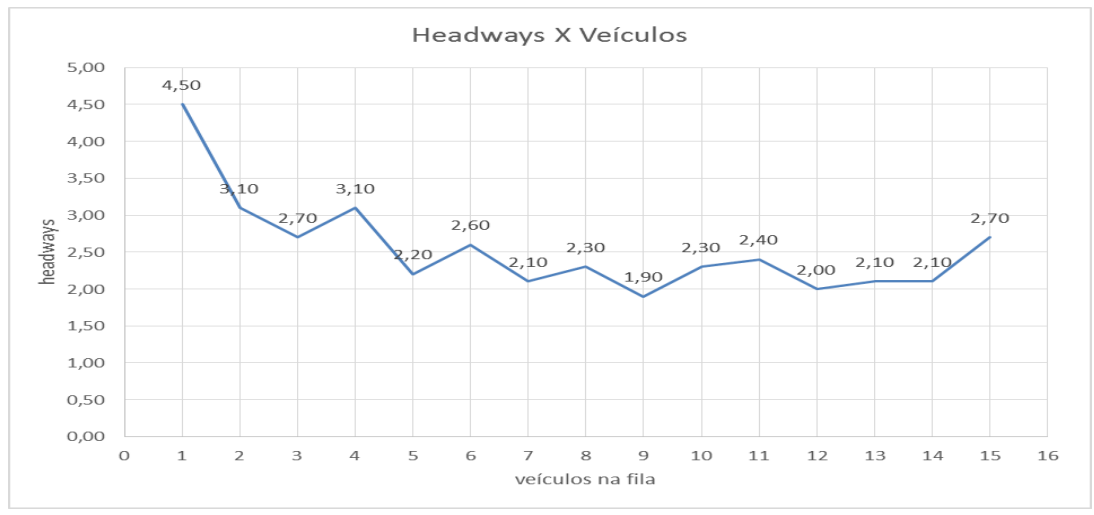

Fonte: elaborado pelo autor.

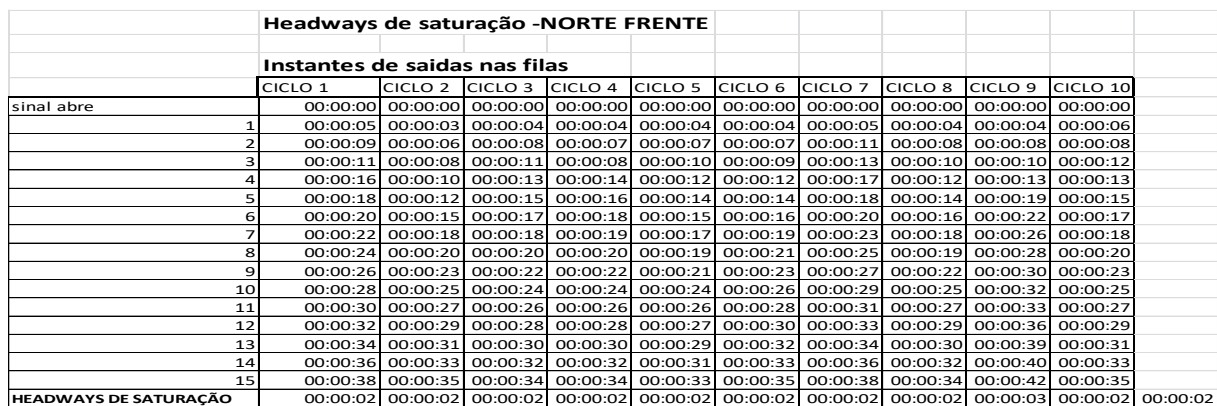

## Planilha com os Headways de saturação – Norte Frente

## Planilha com os Headways de saída nas filas

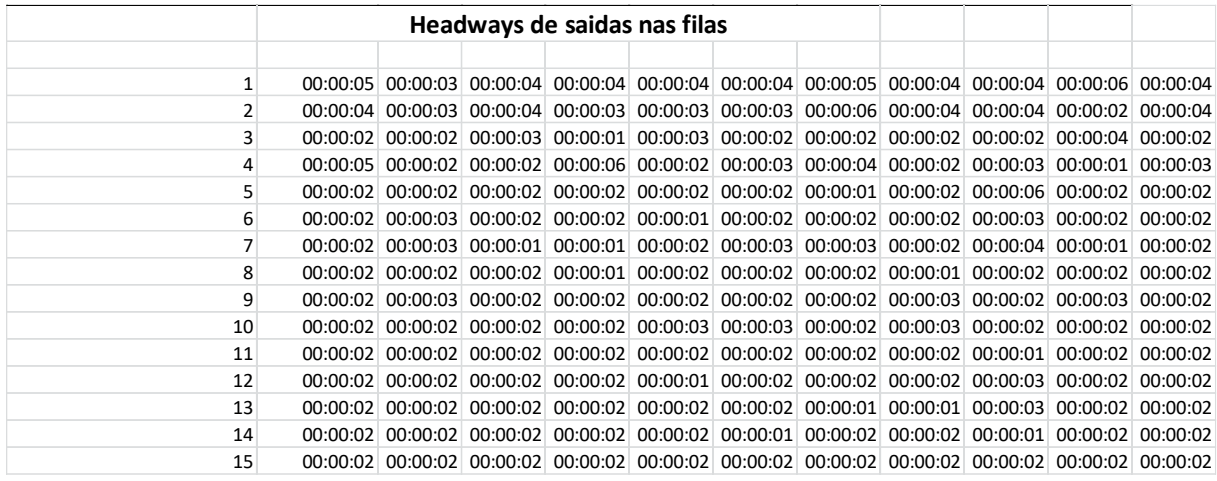

Fonte: elaborado pelo autor.

## Planilha com os dados de headways de saturação, fluxo de saturação

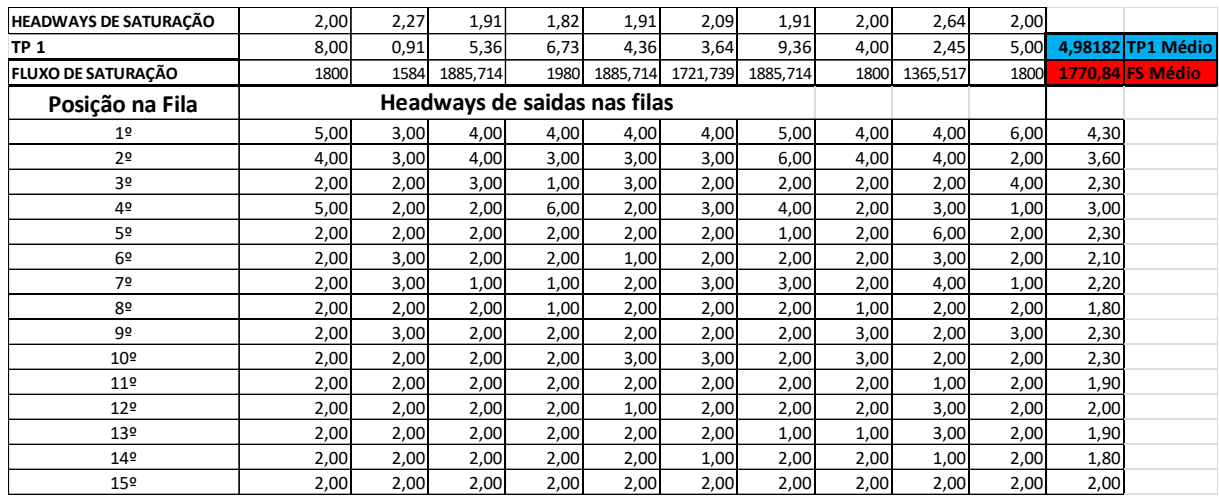

Fonte: elaborado pelo autor.

## Gráfico comparativo entre Headways X Veículos

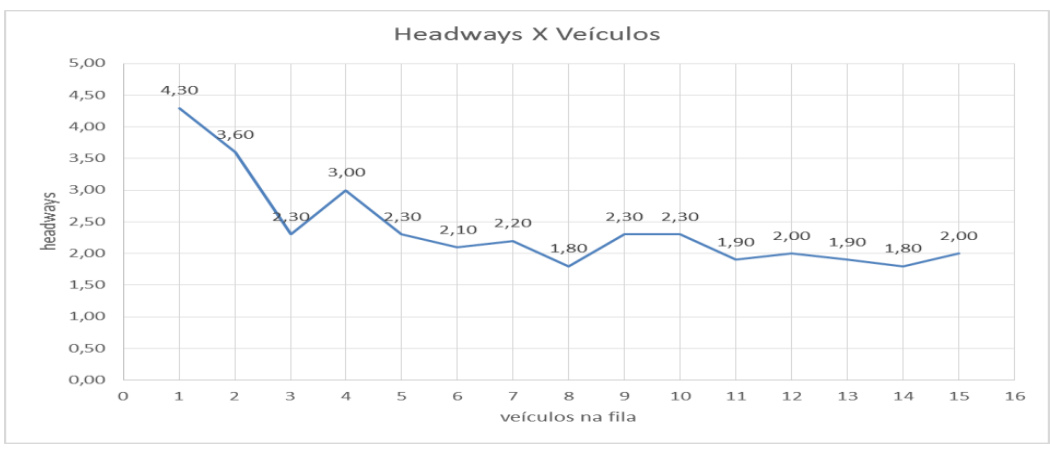

Fonte: elaborado pelo autor.

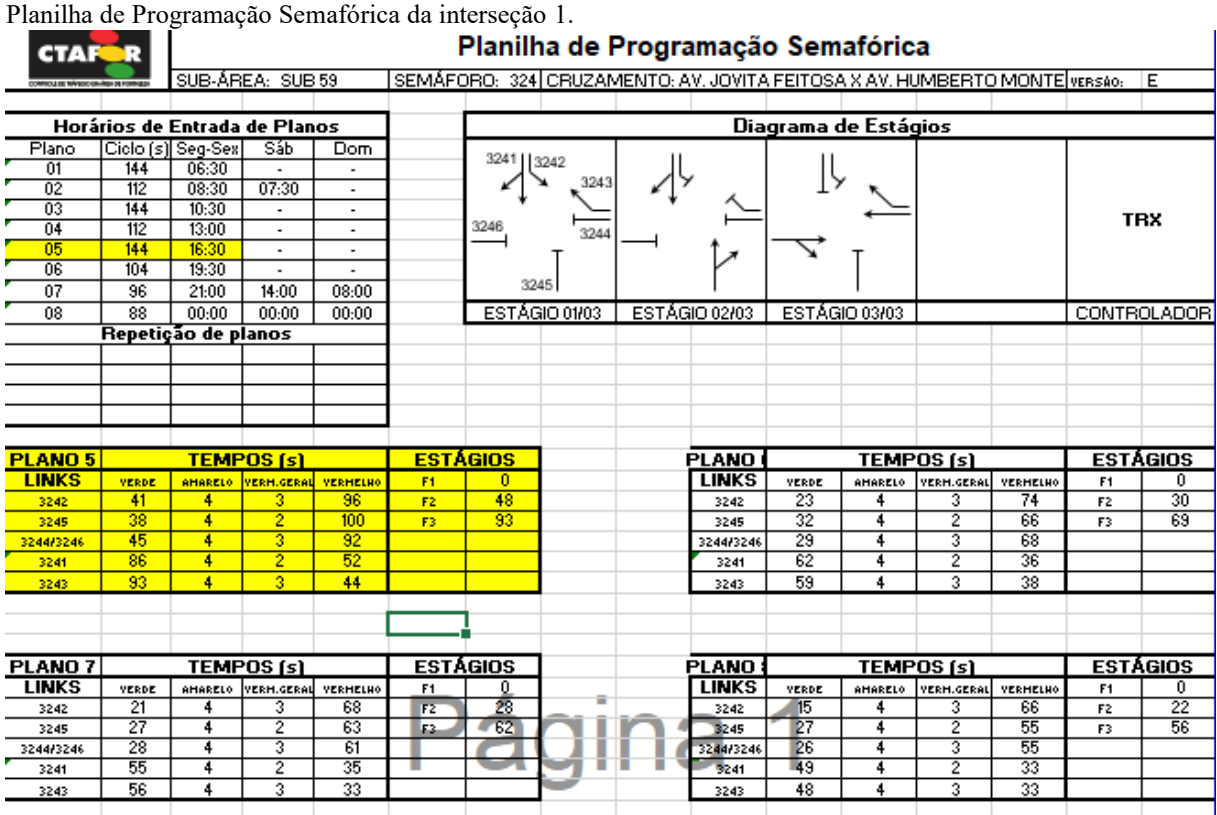

Fonte: CTAFOR.

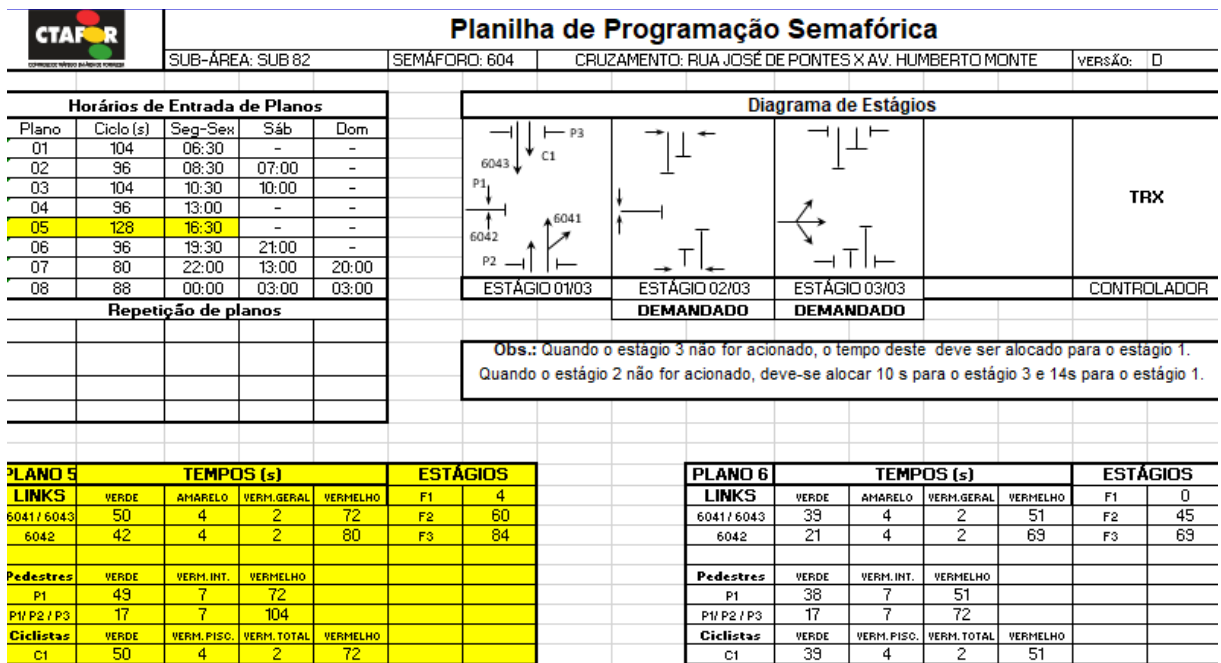

Planilha de Programação Semafórica da interseção 2.

Fonte: CTAFOR.

# **APÊNDICE E – GRÁFICOS DE TEMPO DE VIAGEM E VELOCIDADE CADA APROXIMAÇÃO**

Gráficos relacionados ao tempo de viagem e velocidade de cada aproximação: Norte Esquerda, Norte Frente, Norte Direita, Leste Frente, Leste Direita, Sul Frente, Sul Direita, Oeste Frente, Oeste Direita.

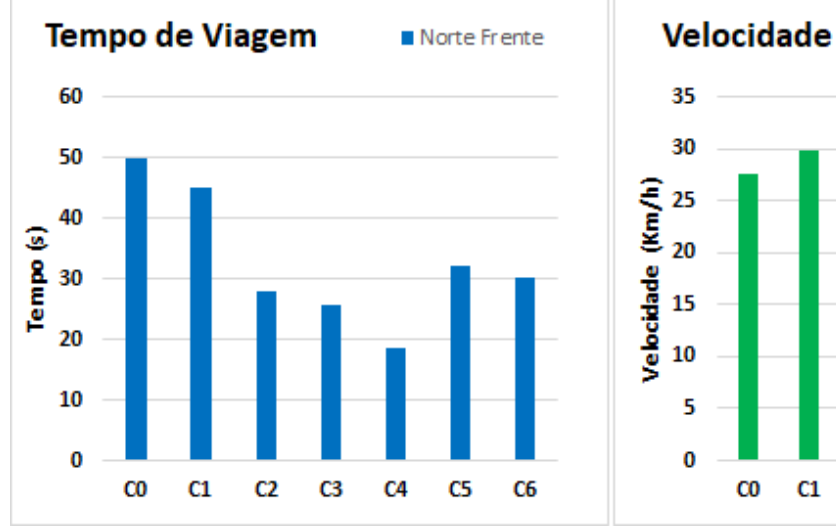

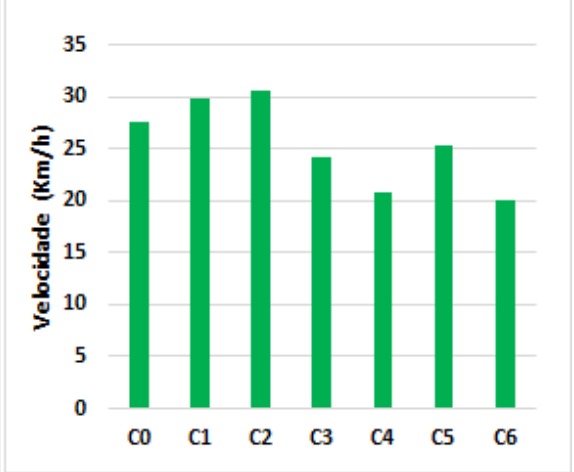

Norte Frente

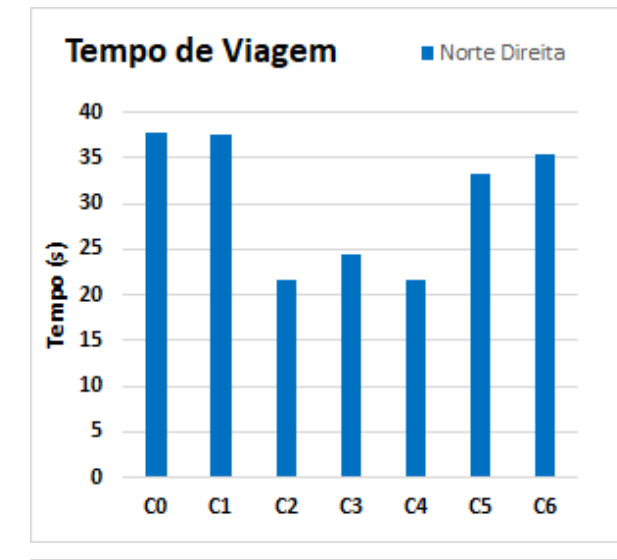

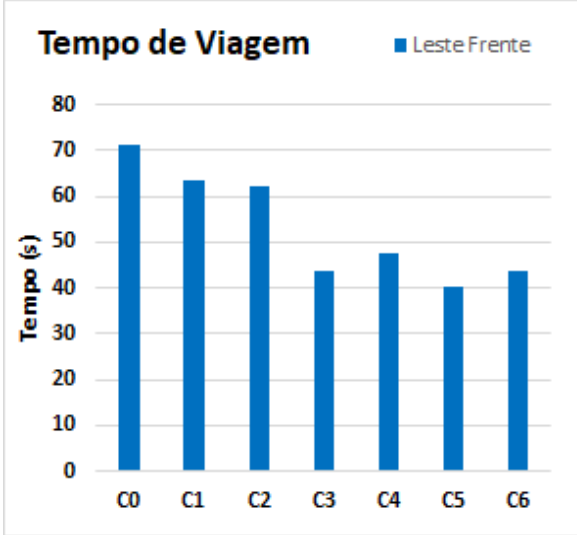

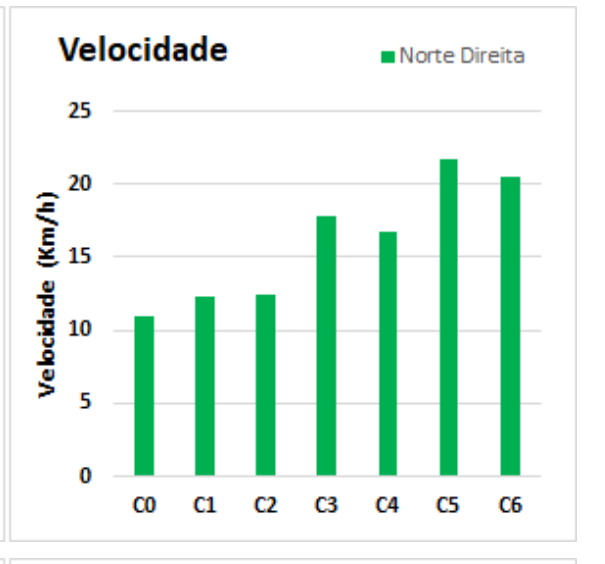

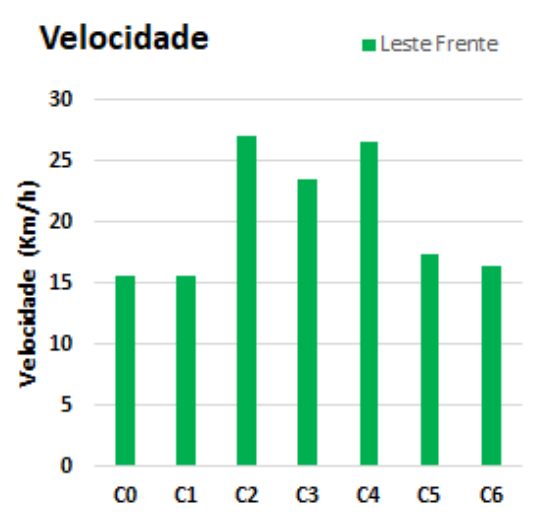

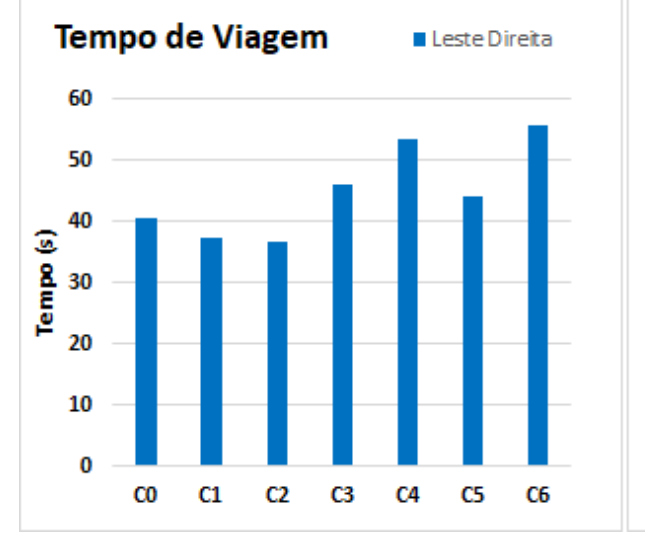

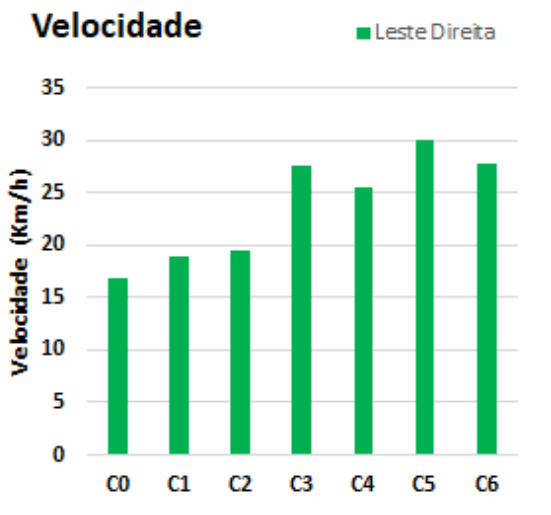

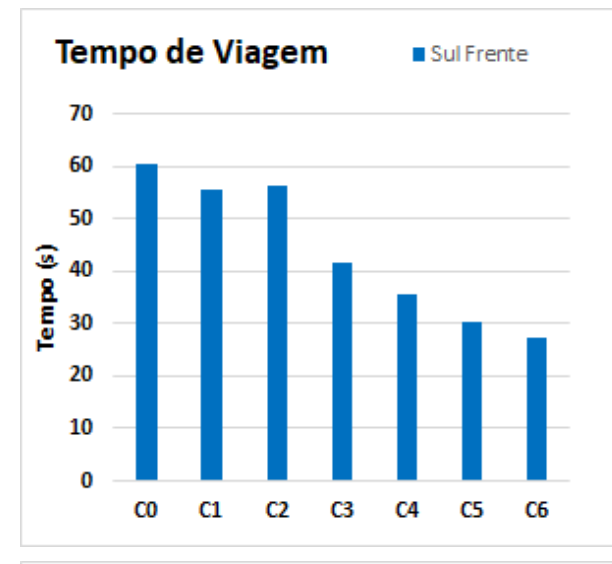

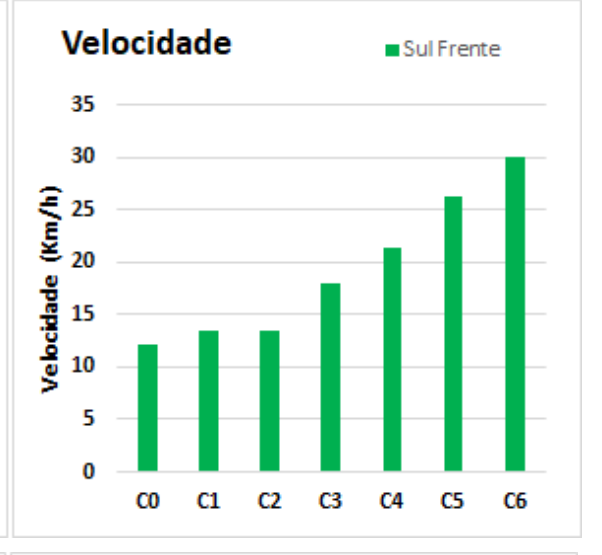

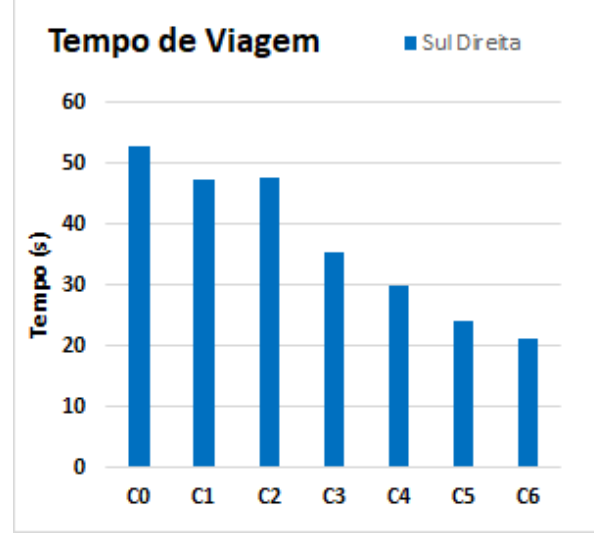

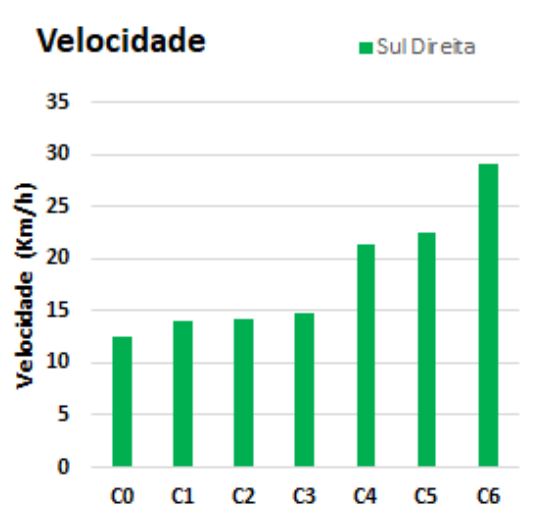

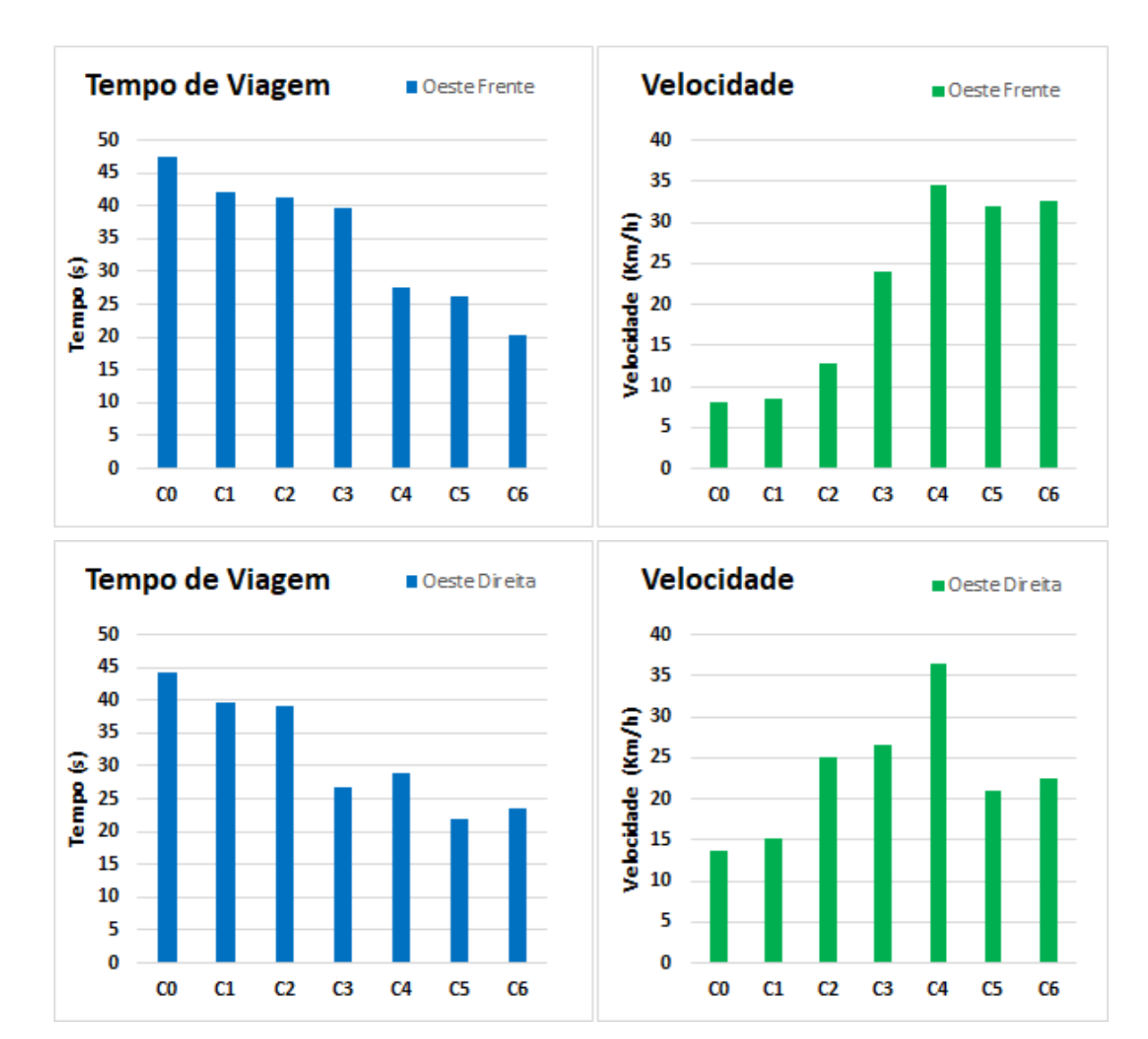

Fonte: elaborado pelo autor.